**Computer Graphics CMU 15-462/15-662**

## **Depth and Transparency**

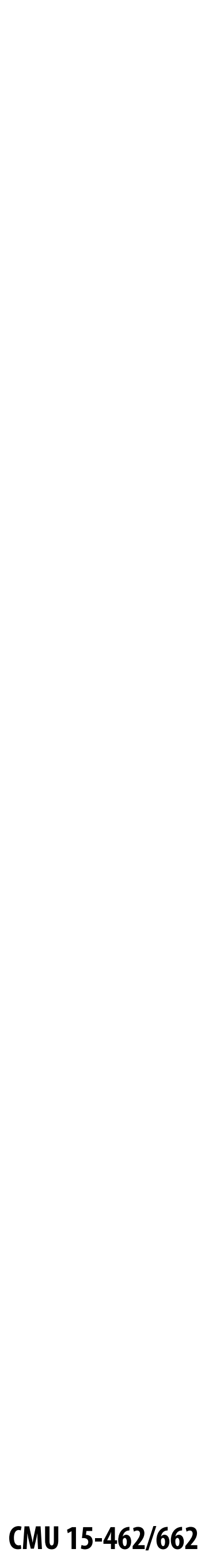

## **Today: Wrap up the rasterization pipeline!**

#### **VERTICES** A: ( 1, 1, 1 ) E: ( 1, 1, -1 ) B:  $(-1, 1, 1)$  F:  $(-1, 1,-1)$ C:  $(1,-1, 1)$  G:  $(1,-1,-1)$ D:  $(-1,-1, 1)$  H:  $(-1,-1,-1)$ **TRIANGLES** EHF, GFH, FGB, CBG, GHC, DCH, ABD, CDB, HED, ADE, EFA, BAF

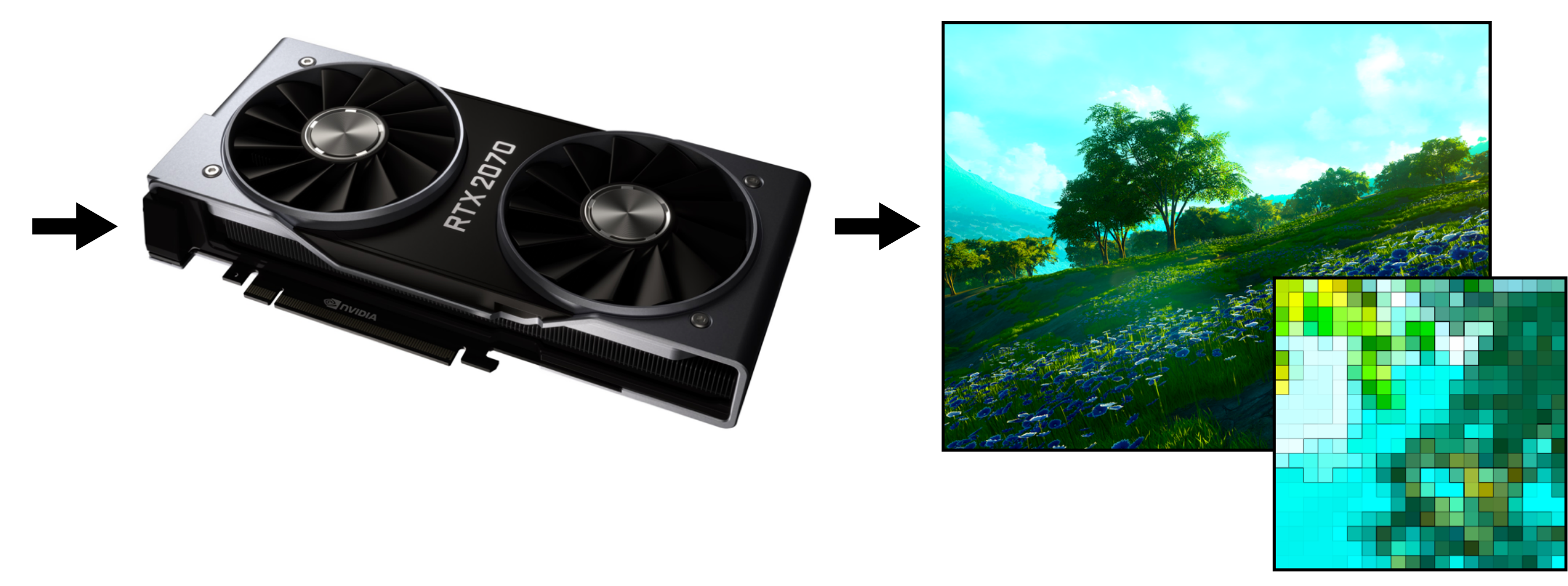

#### **INPUT (TRIANGLES)**

**RASTERIZATION PIPELINE**

#### **OUTPUT (BITMAP IMAGE)**

#### **Remember our goal:**

# **–possibly w/ other data (e.g., colors or texture coordinates)**

- **• Start with INPUTS (triangles)**
- **• Apply a series of transformations: STAGES of pipeline**
- **• Produce OUTPUT (final image)**

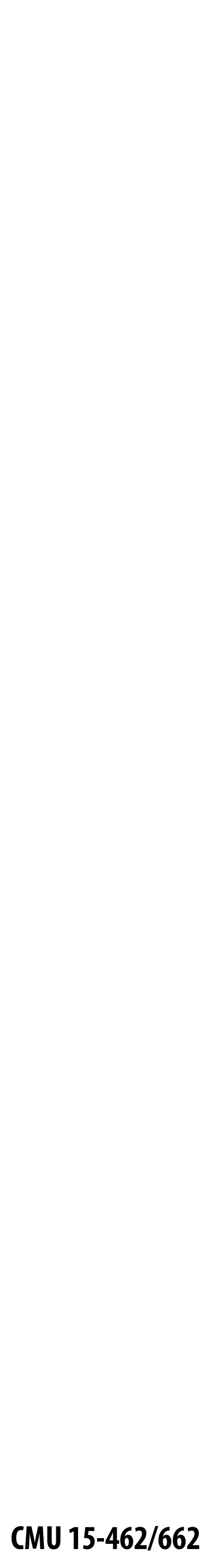

### **What we know how to do so far…**

**interpolate vertex attributes (barycentric coodinates)**

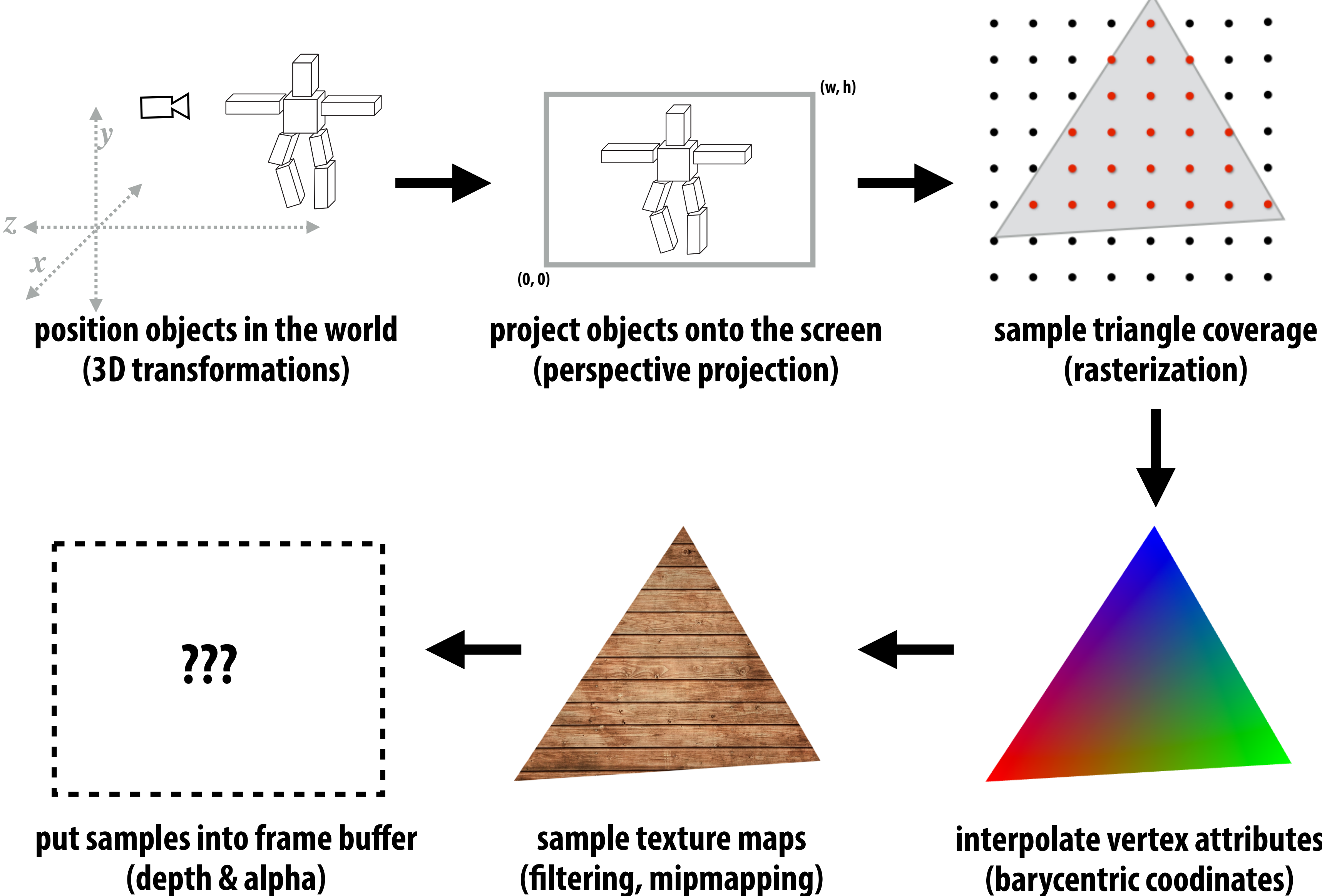

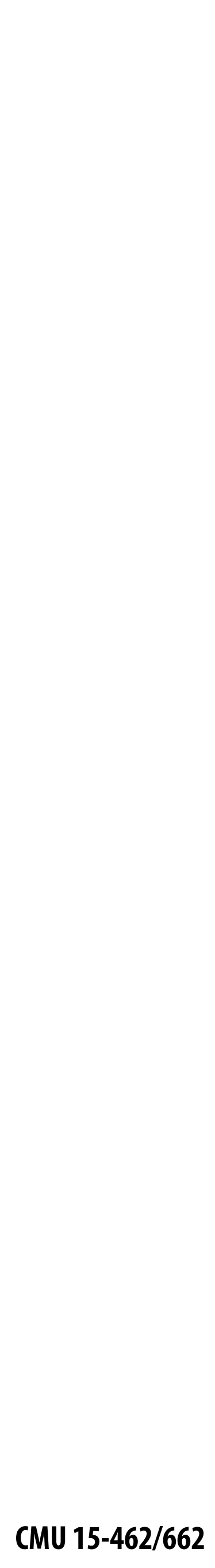

## **Occlusion**

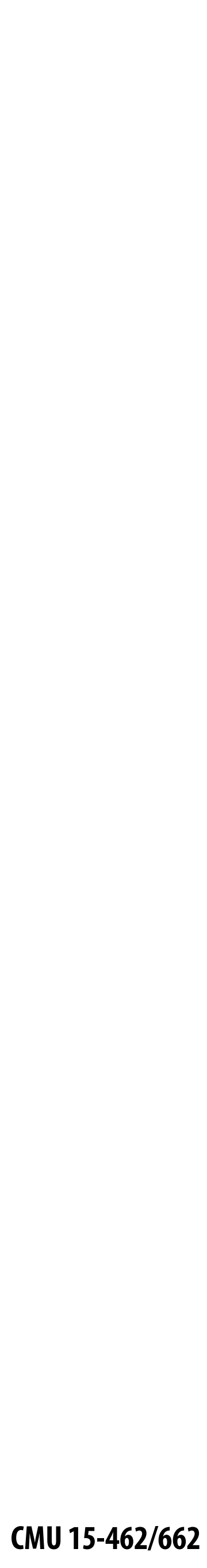

## **Occlusion: which triangle is visible at each covered sample point?**

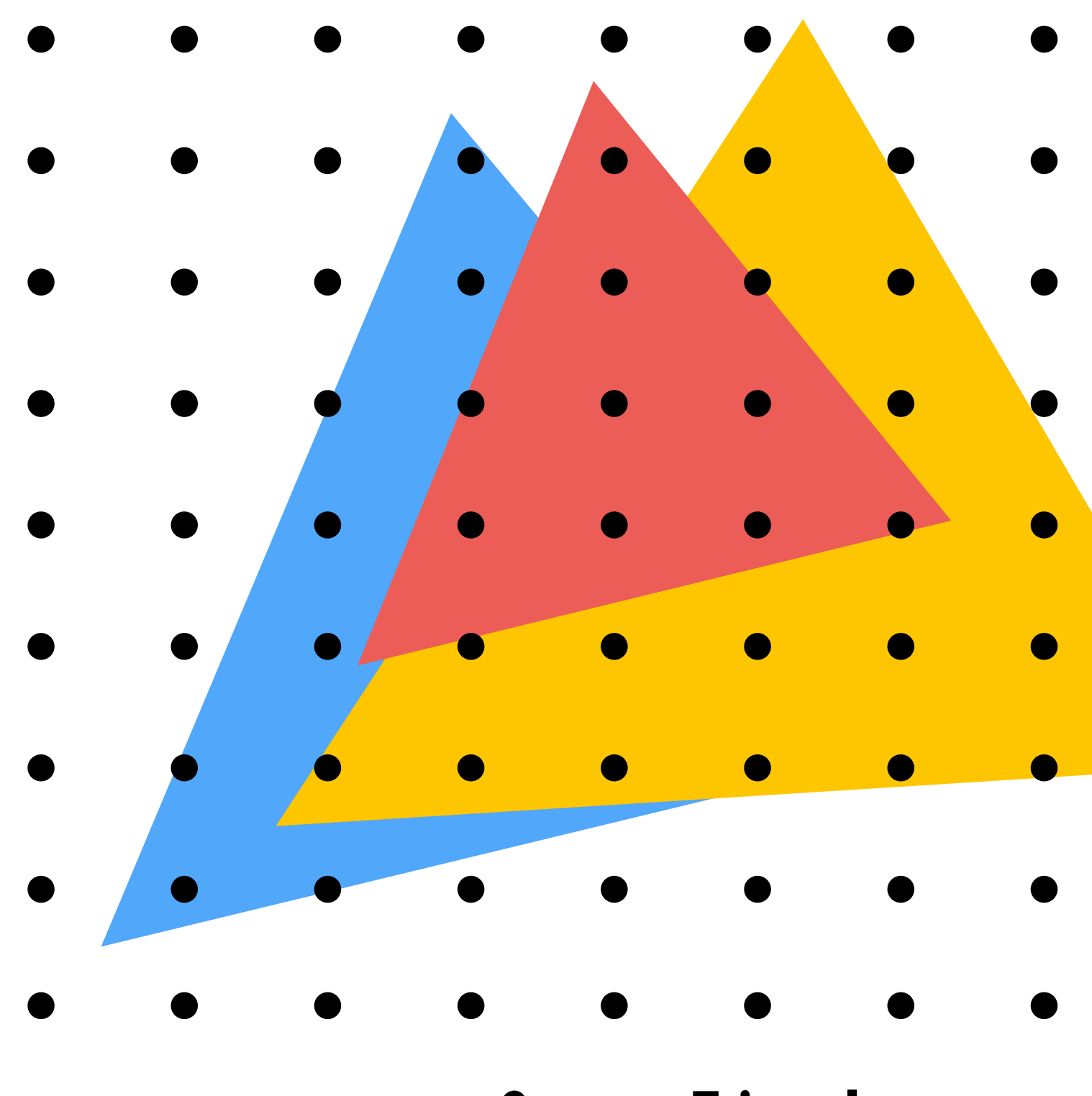

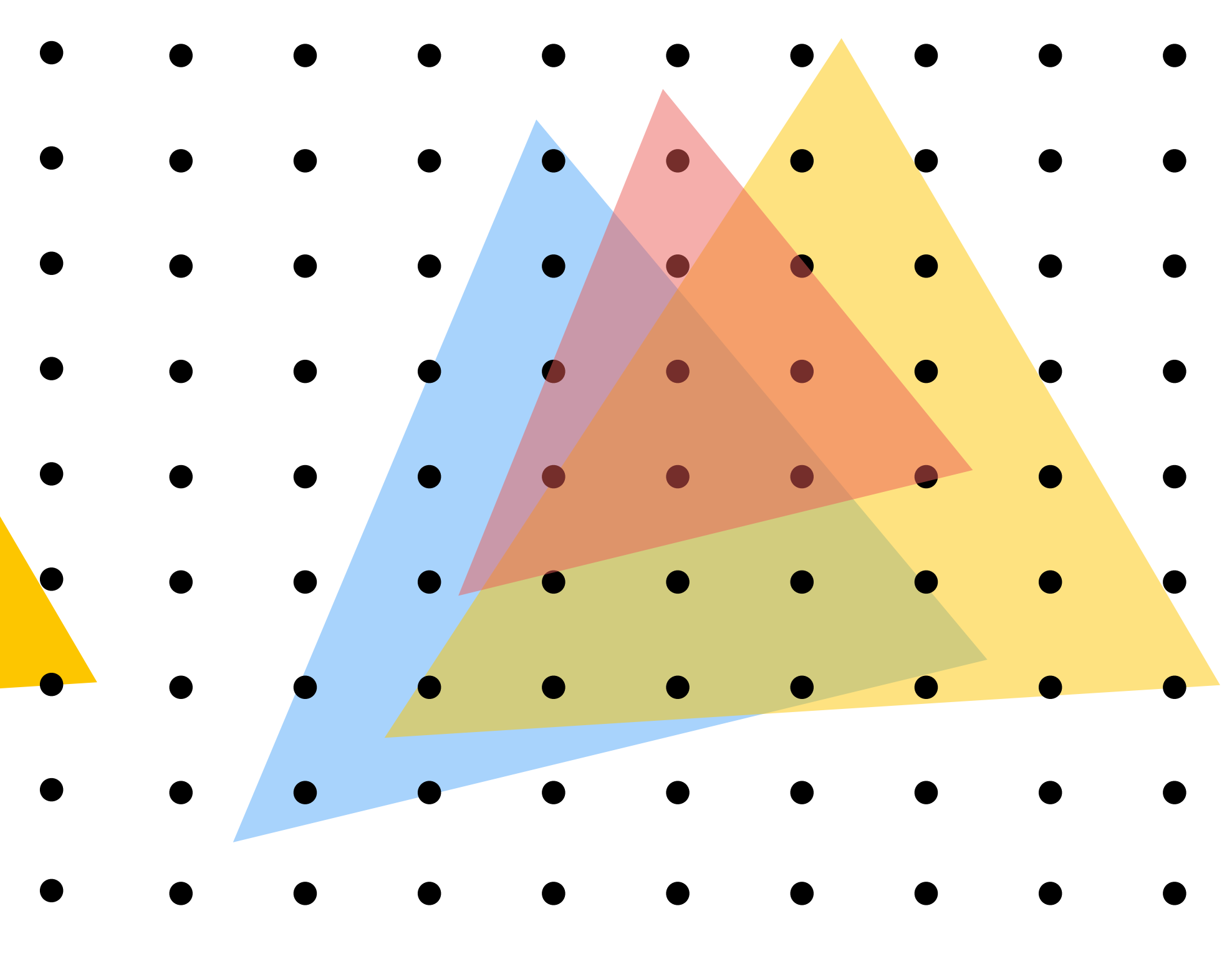

**Opaque Triangles 50% transparent triangles**

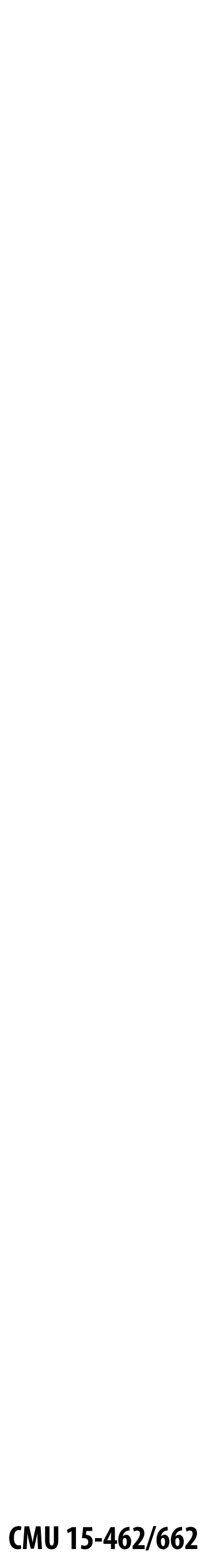

**Assume we have a triangle given by:** – the projected 2D coordinates  $(x_i, y_i)$  of each vertex

 $-$  the "depth"  $d_i$  of each vertex (i.e., distance from the viewer)

## **Sampling Depth**

**A: Interpolate it using barycentric coordinates—just like any other attribute that varies linearly over the triangle**

- 
- 

- 
- 

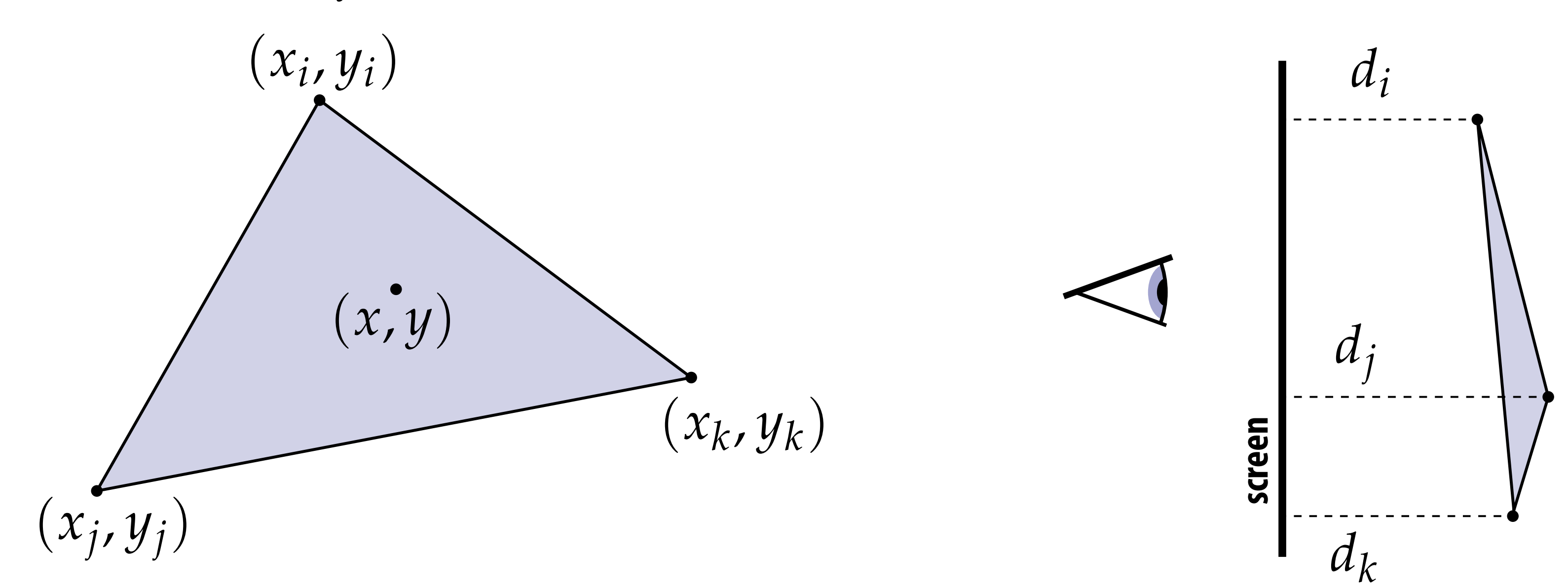

**Q:** How do we compute the depth  $d$  at a given sample point  $(x, y)$ ?

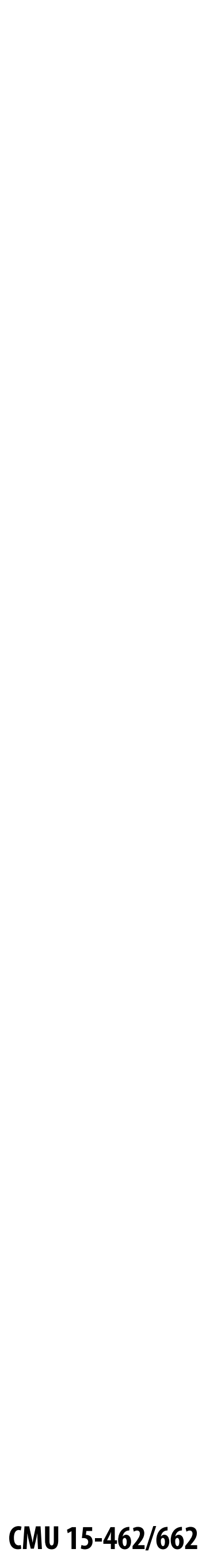

## **The depth-buffer (Z-buffer)**

#### **For each sample,** *depth-bu***ff***er* **stores the depth of the closest triangle seen so far**

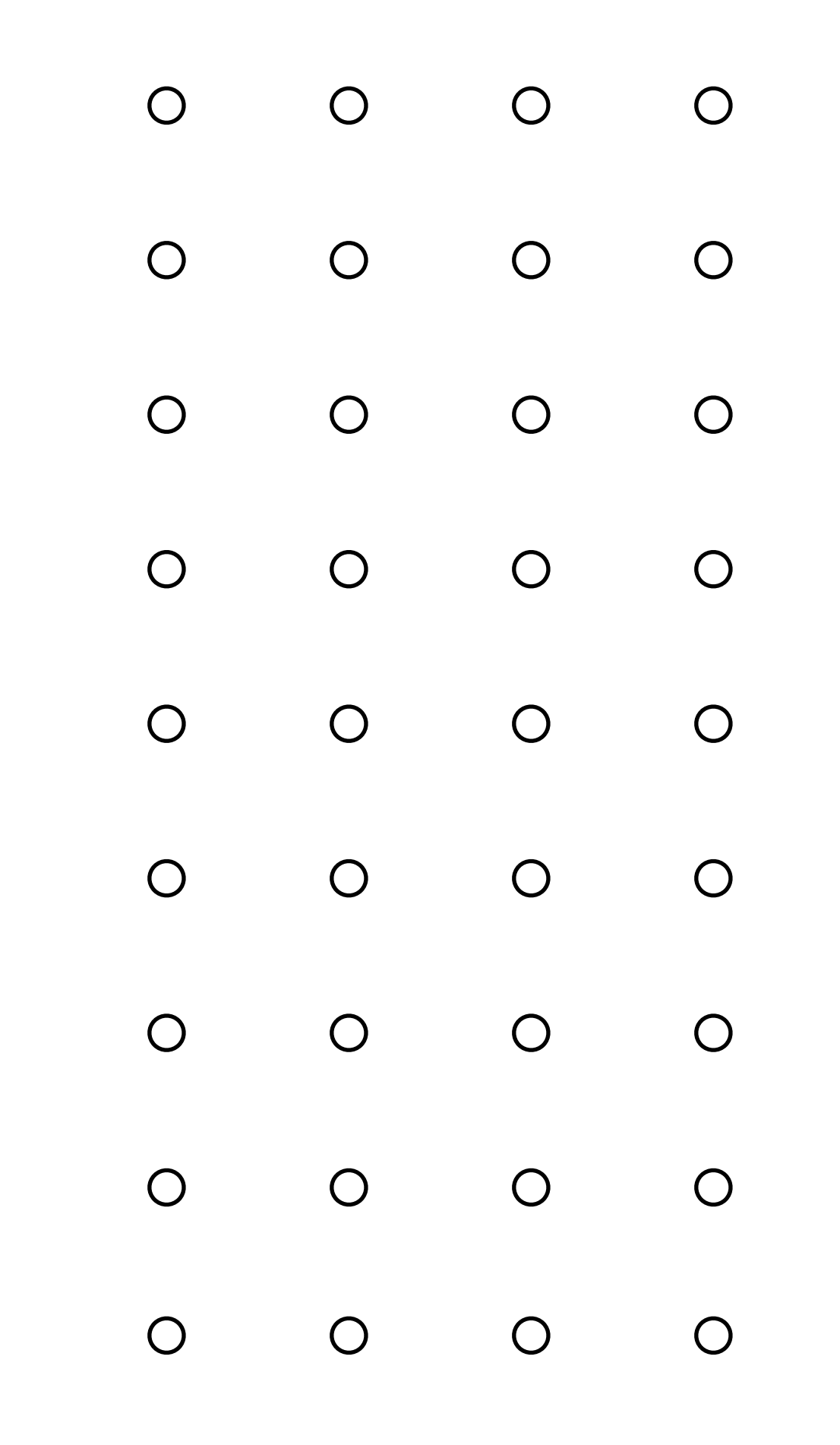

**Initialize all depth buffer values to "infinity" (max value)**

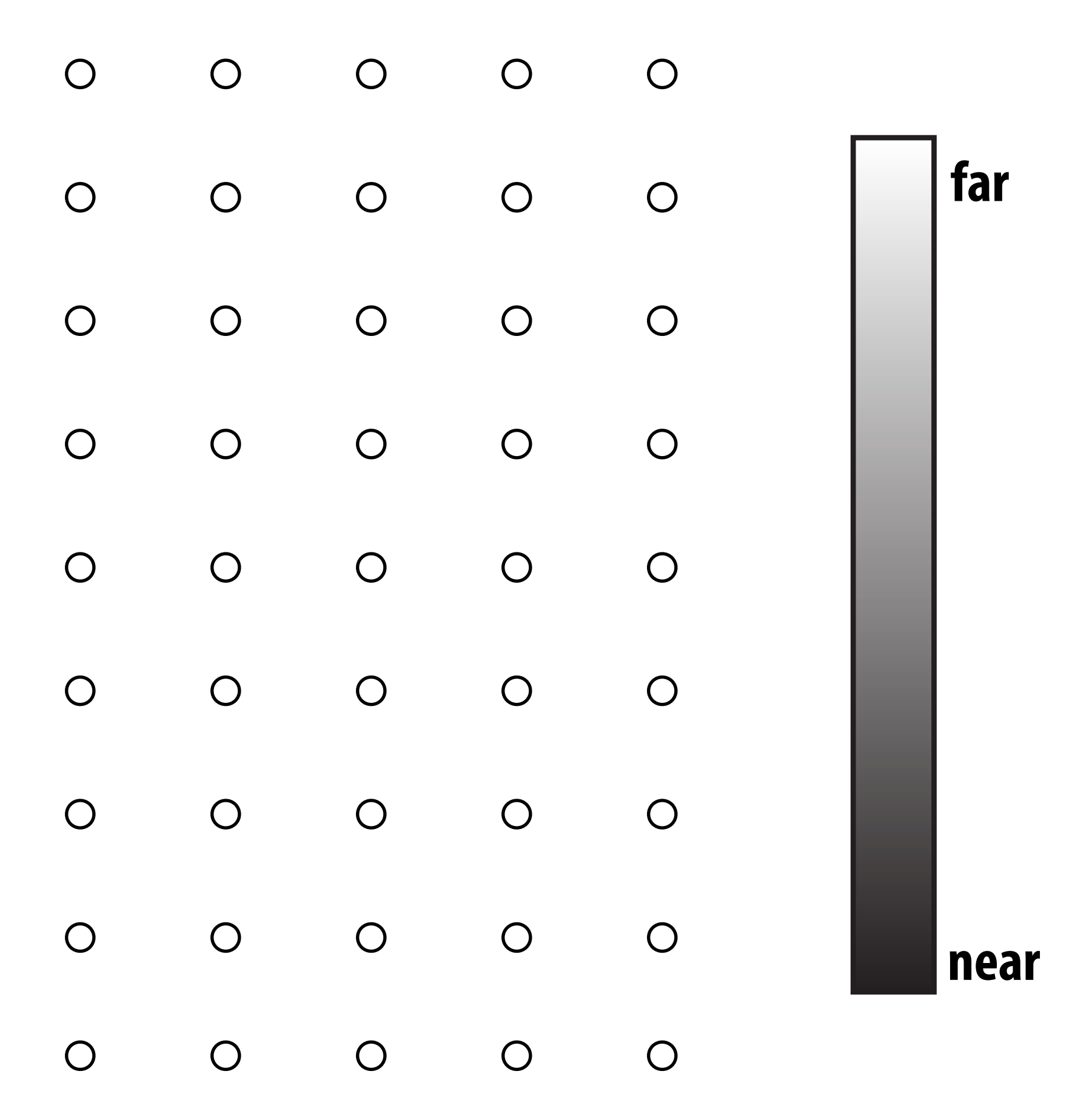

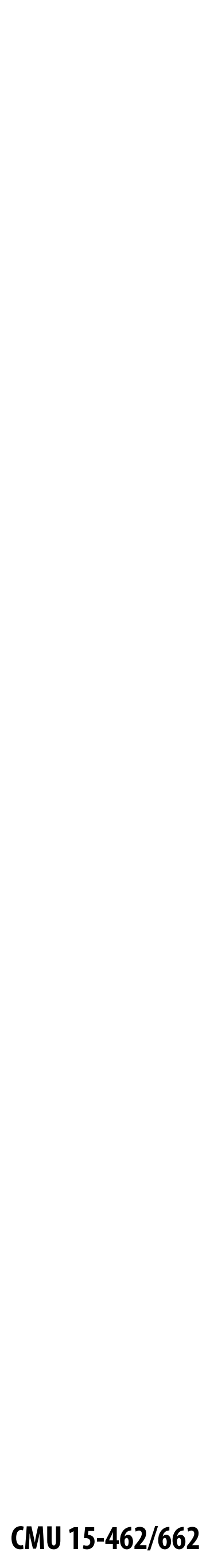

## **Depth buffer example**

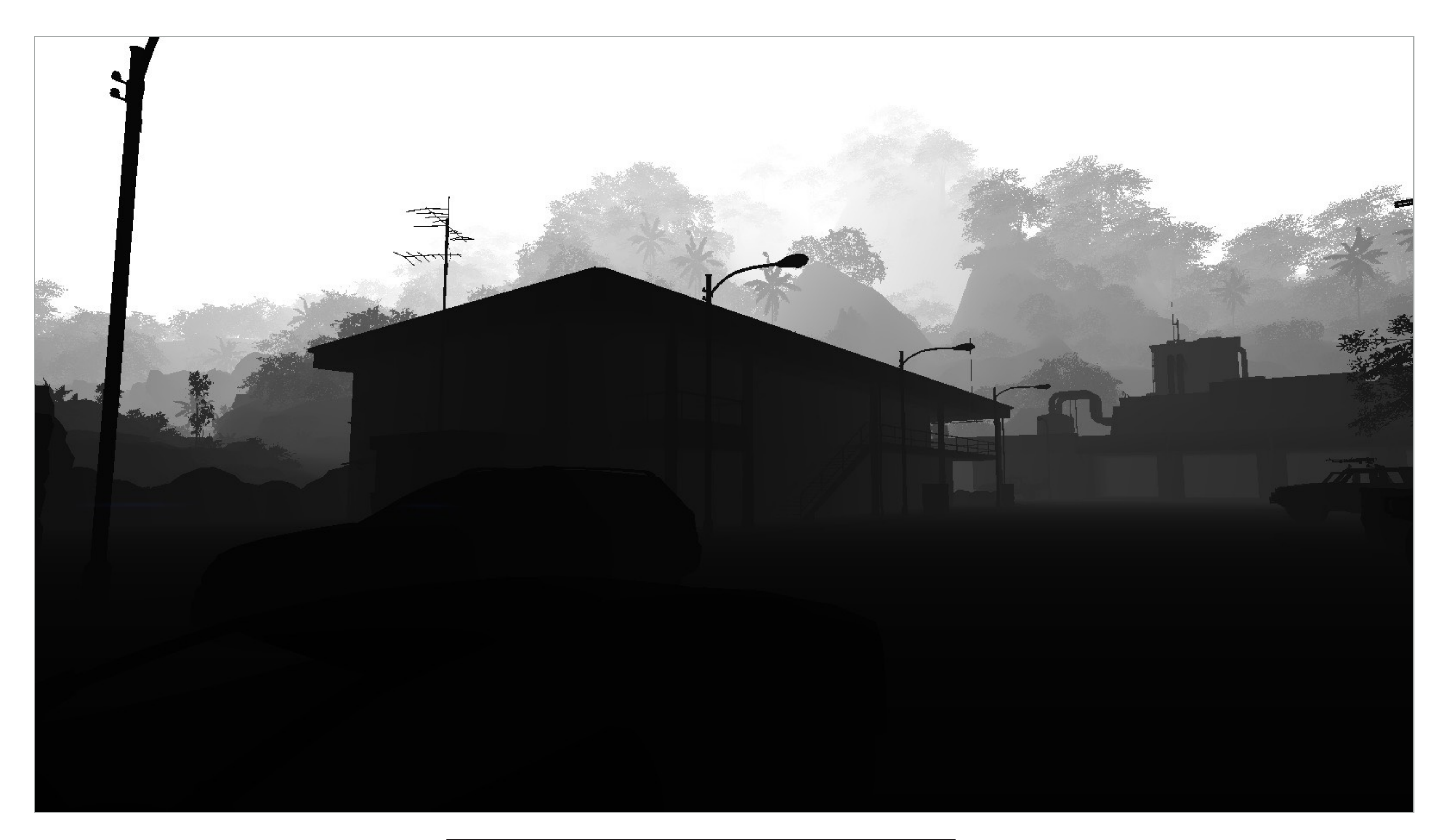

**near far**

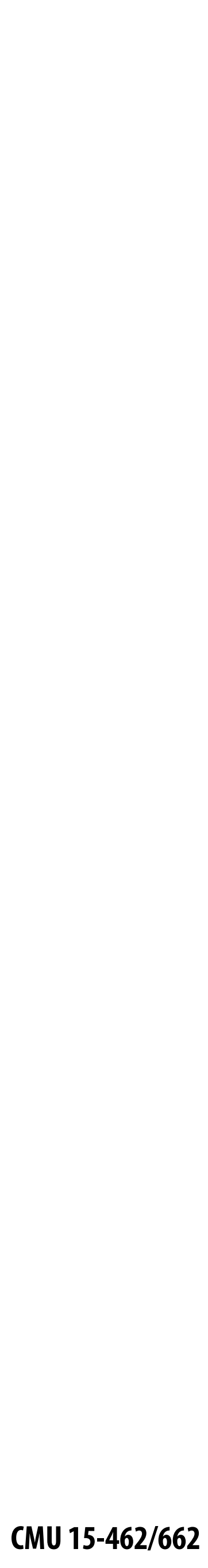

## **Example: rendering three opaque triangles**

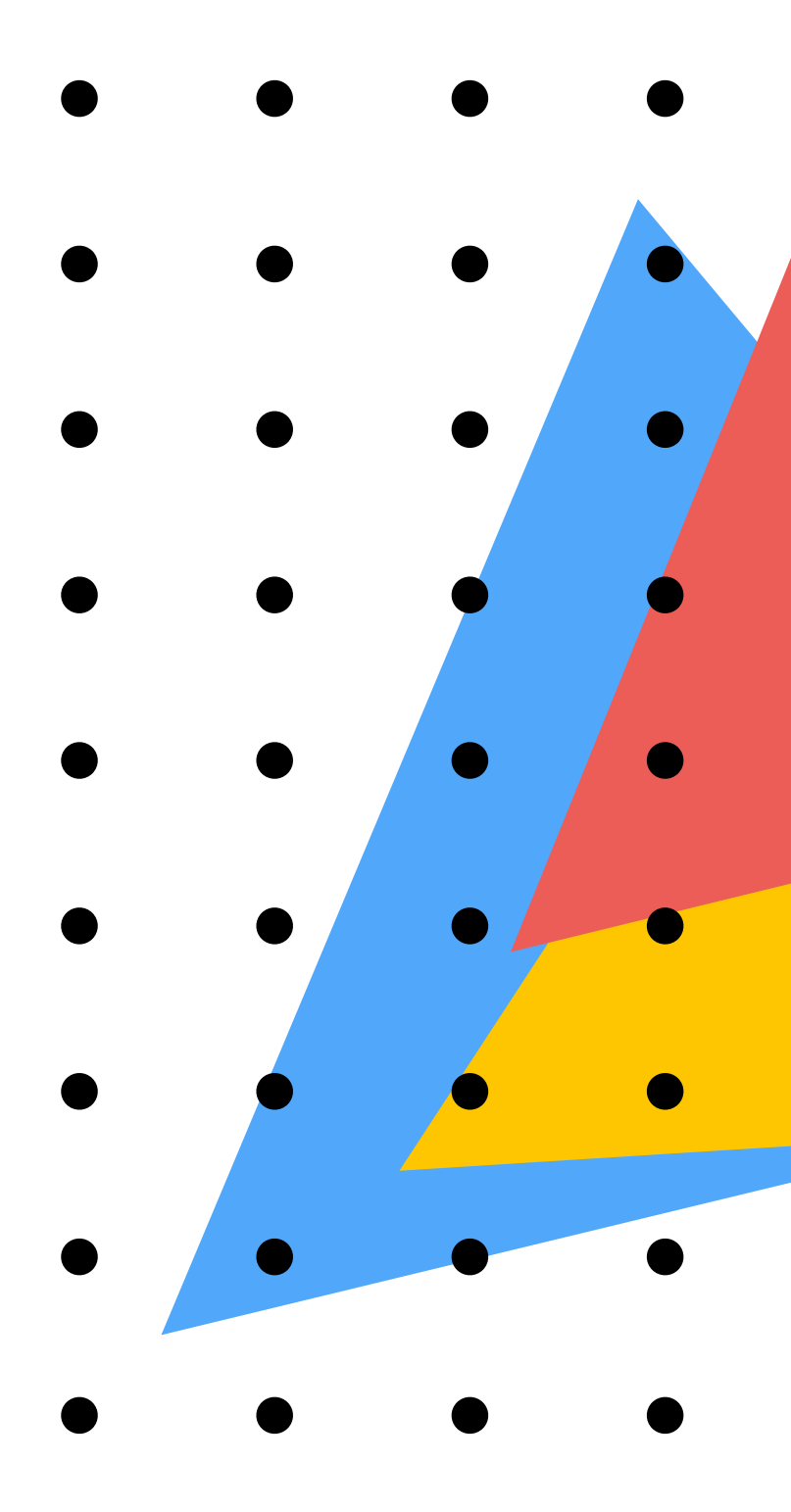

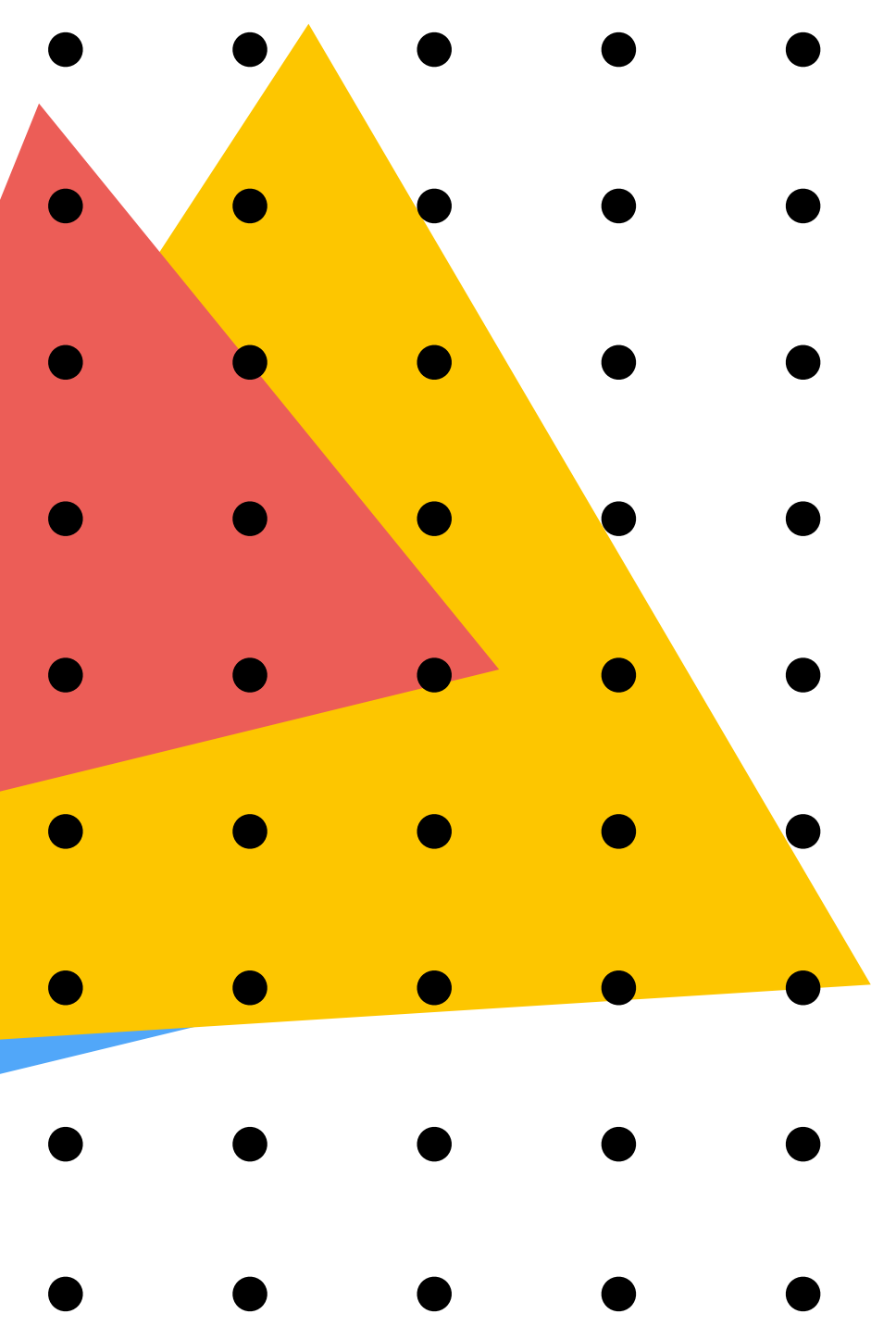

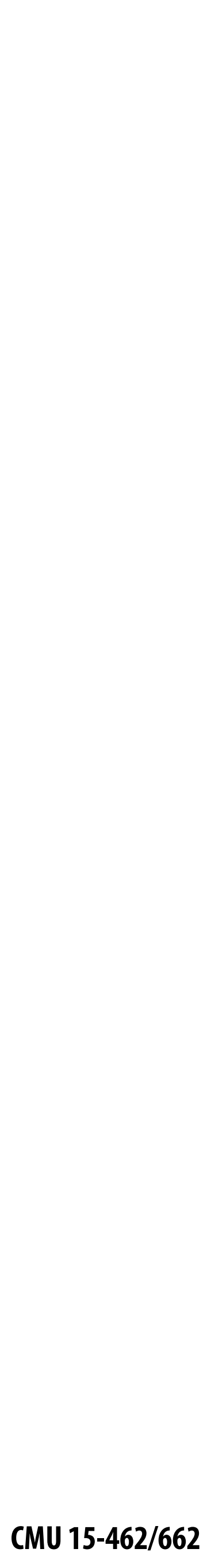

**Processing yellow triangle: depth = 0.5**

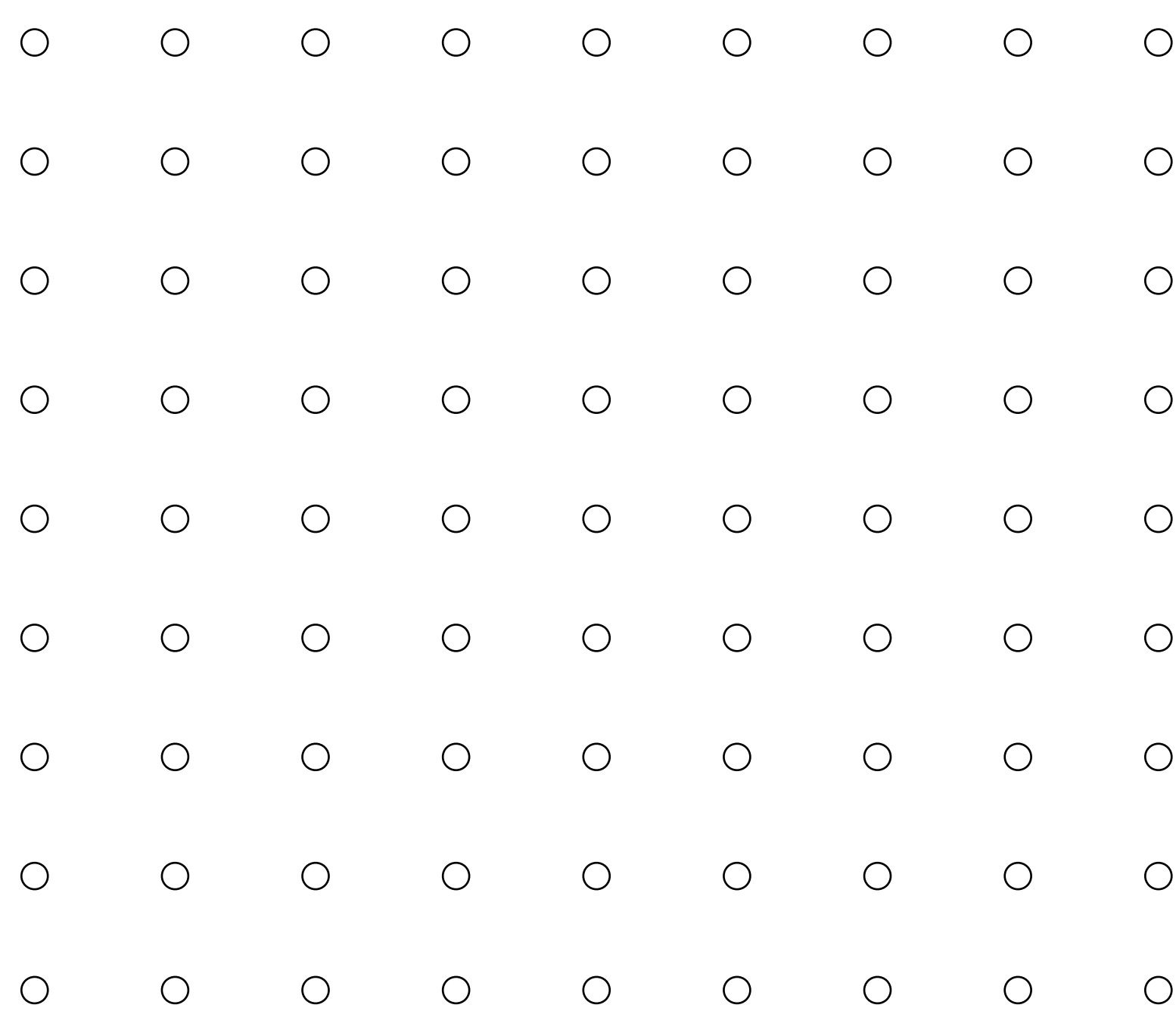

#### **Color buffer contents**

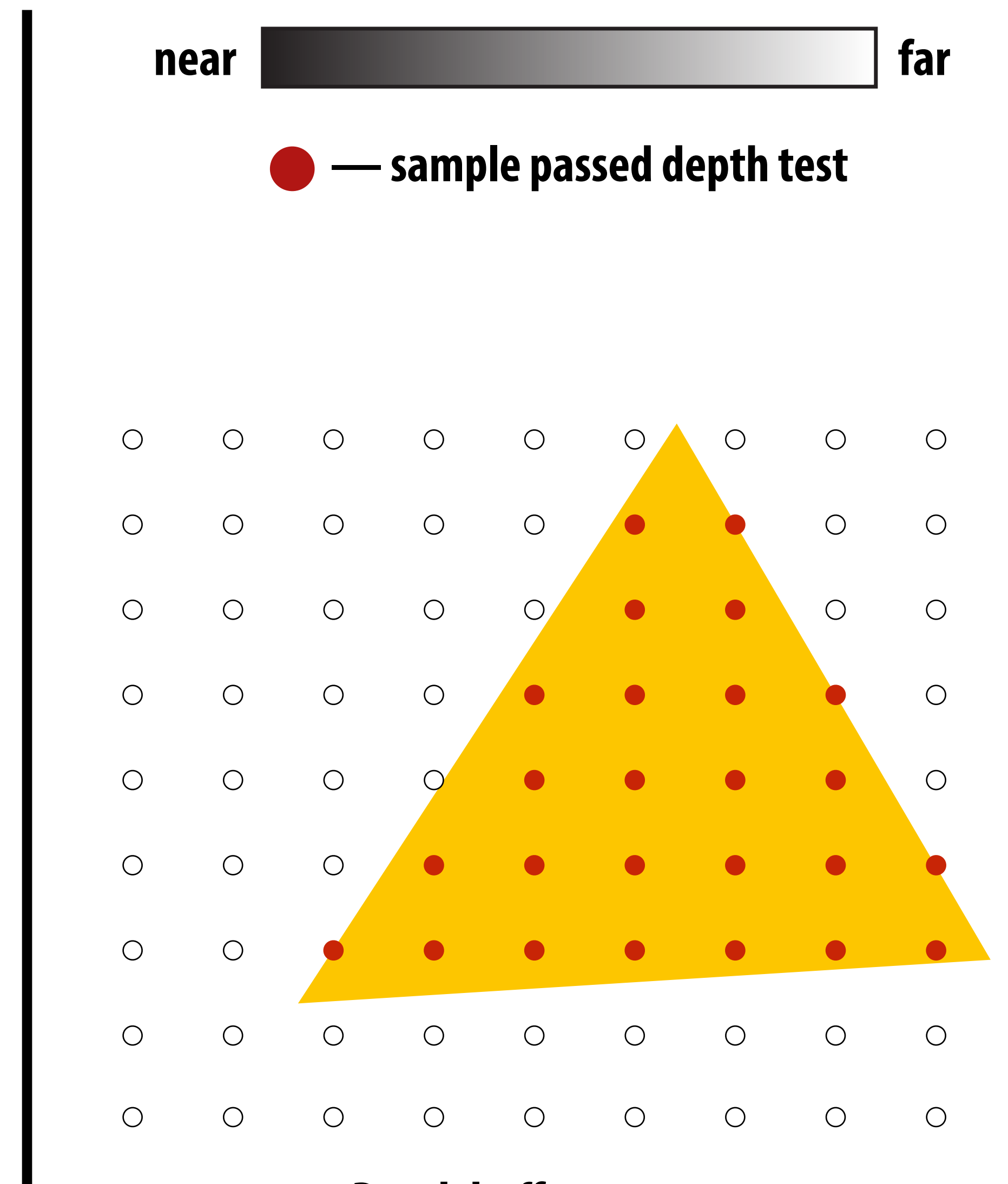

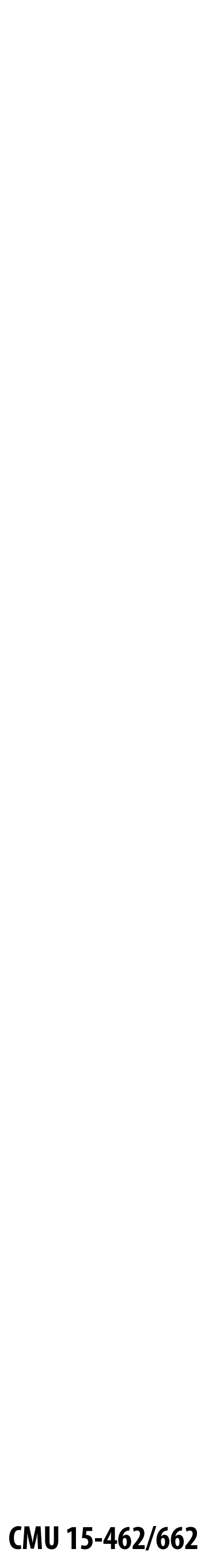

**After processing yellow triangle:**

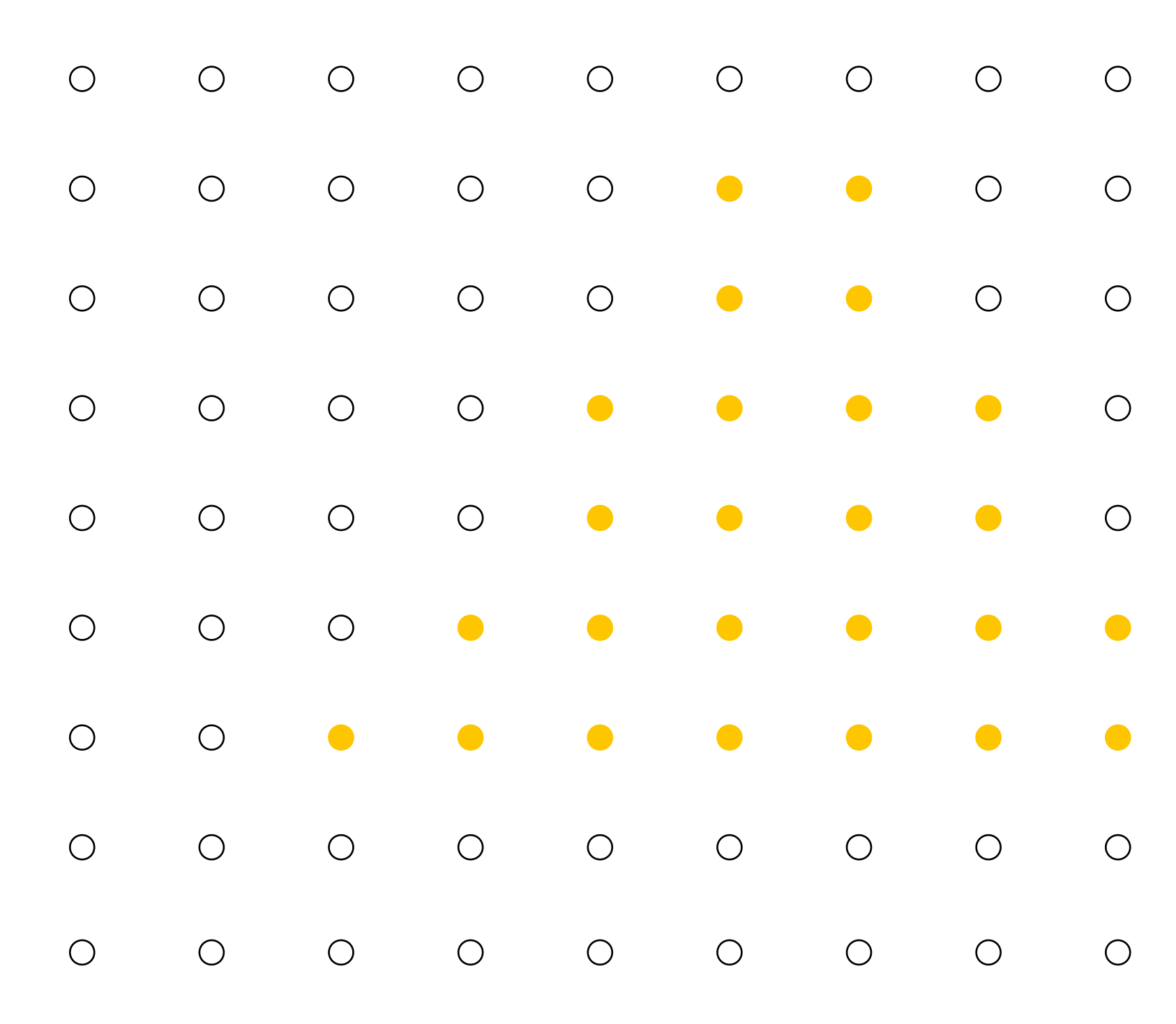

#### **Color buffer contents**

## **Occlusion using the depth-buffer (Z-buffer)**

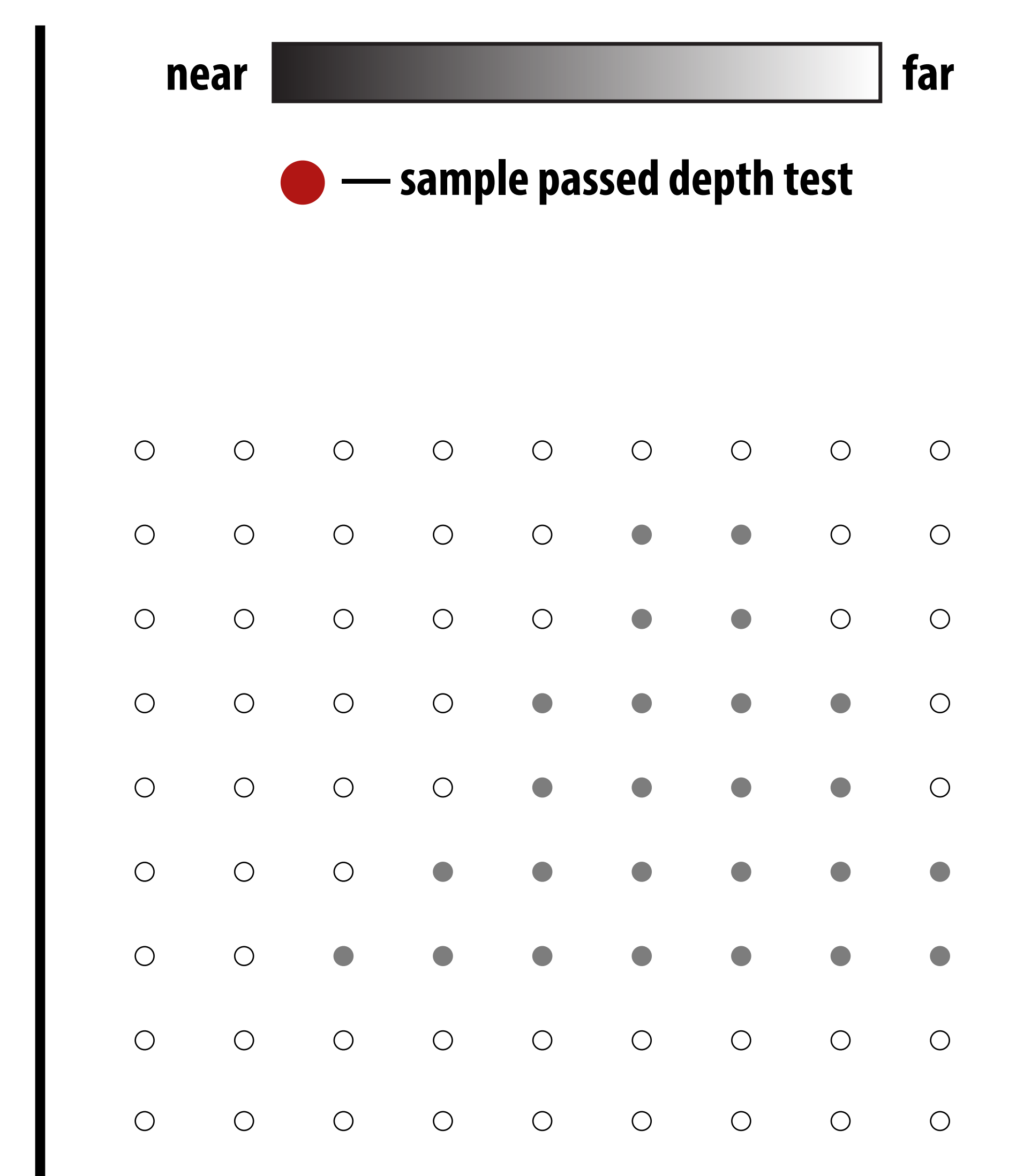

#### **Depth buffer contents**

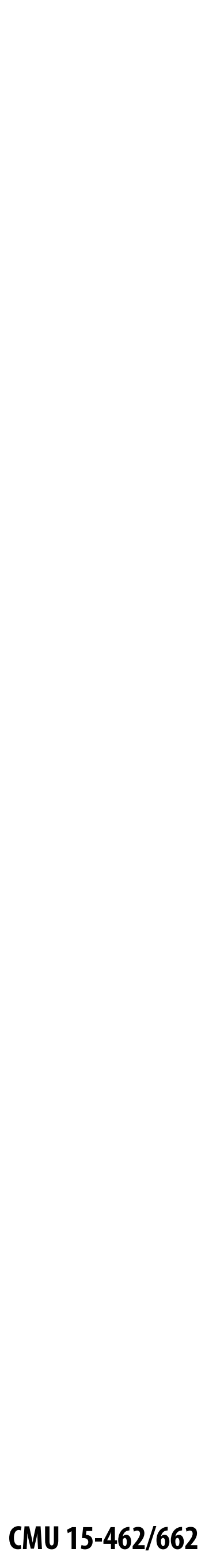

**Processing blue triangle: depth = 0.75**

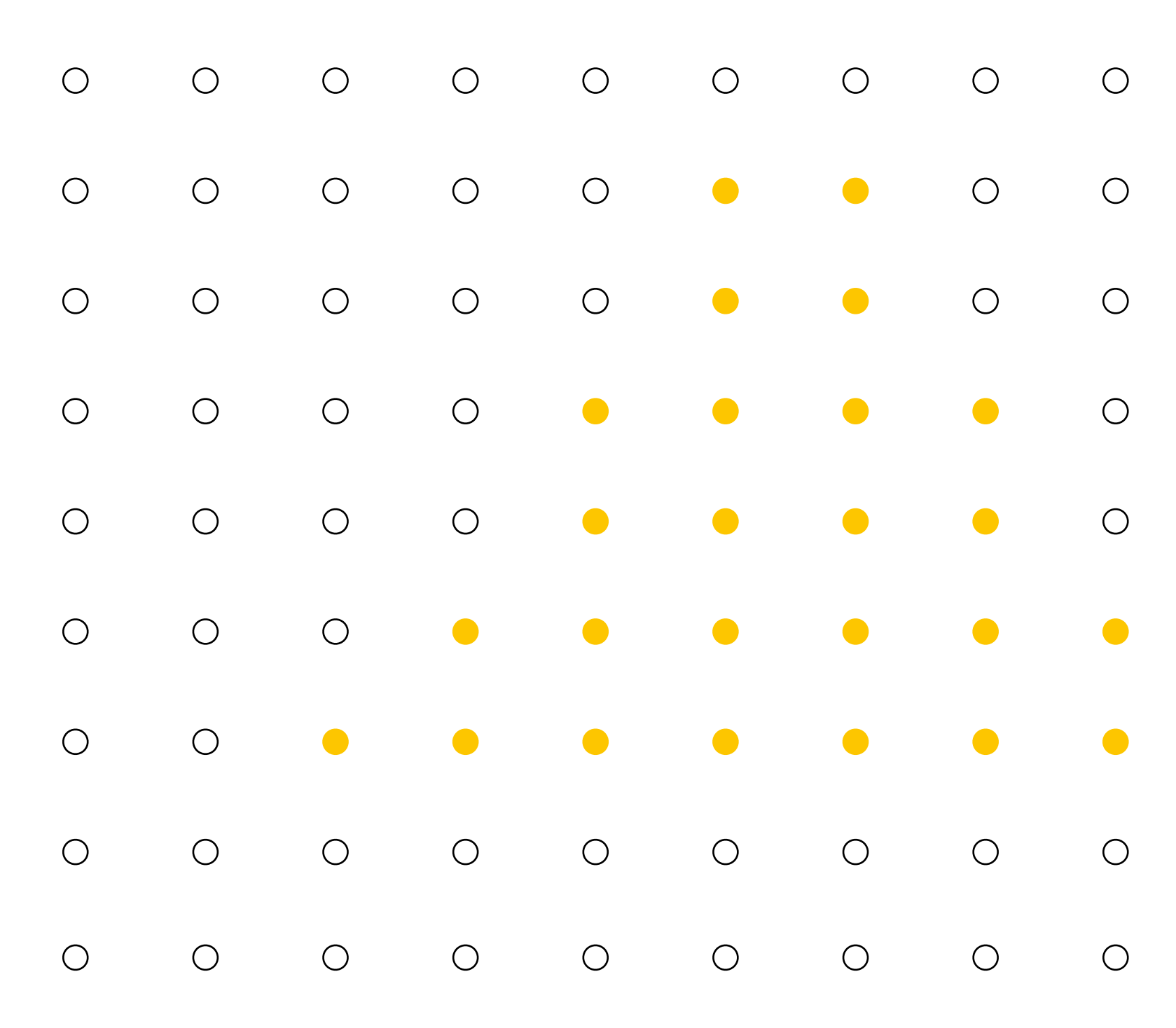

#### **Color buffer contents**

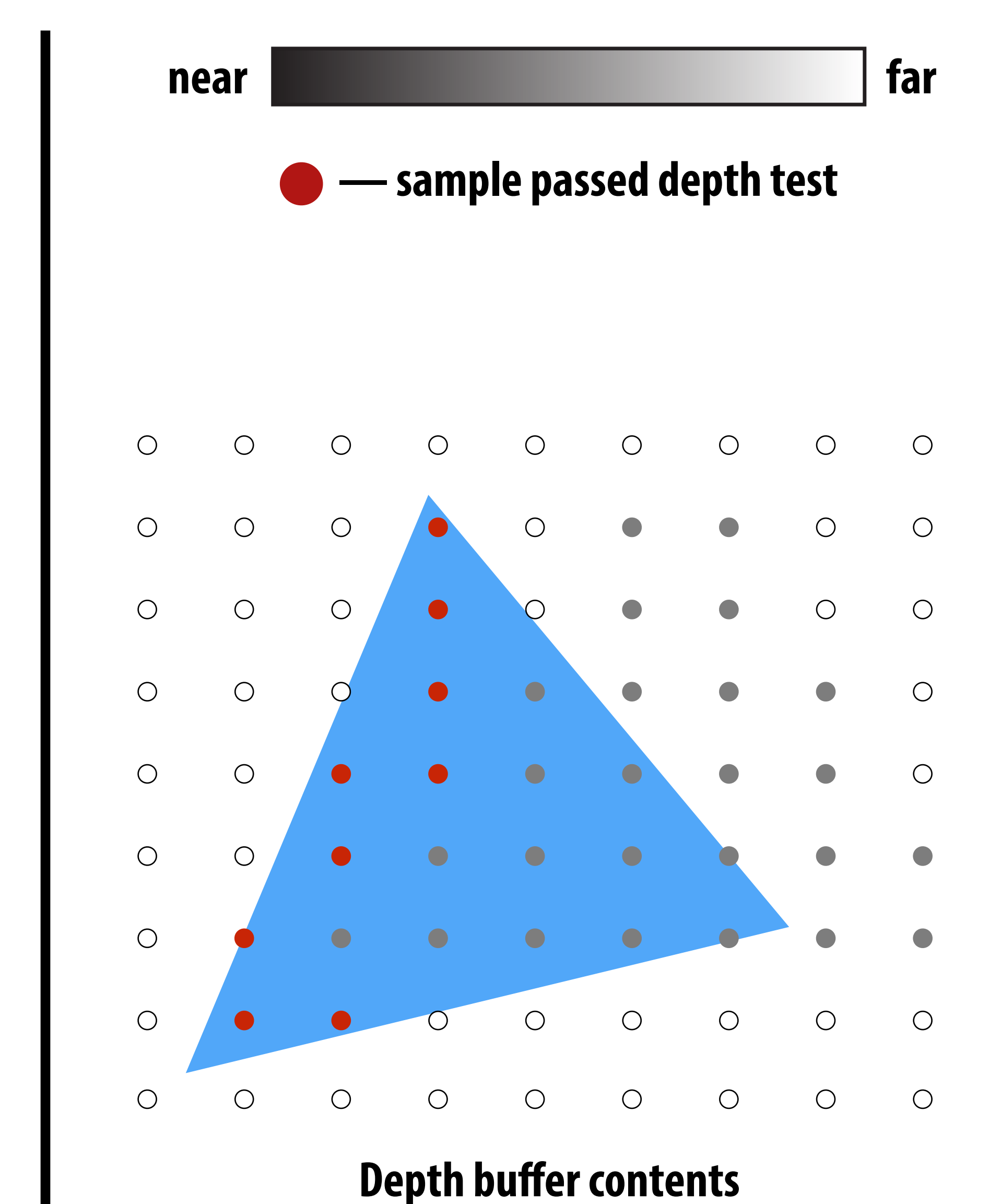

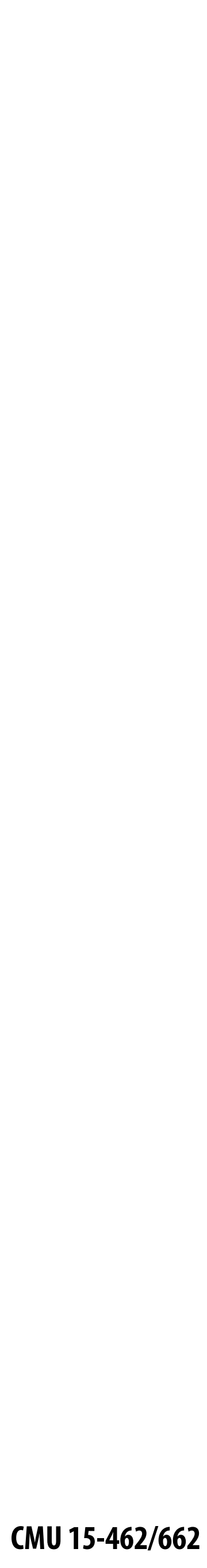

#### **Depth buffer contents**

**After processing blue triangle:**

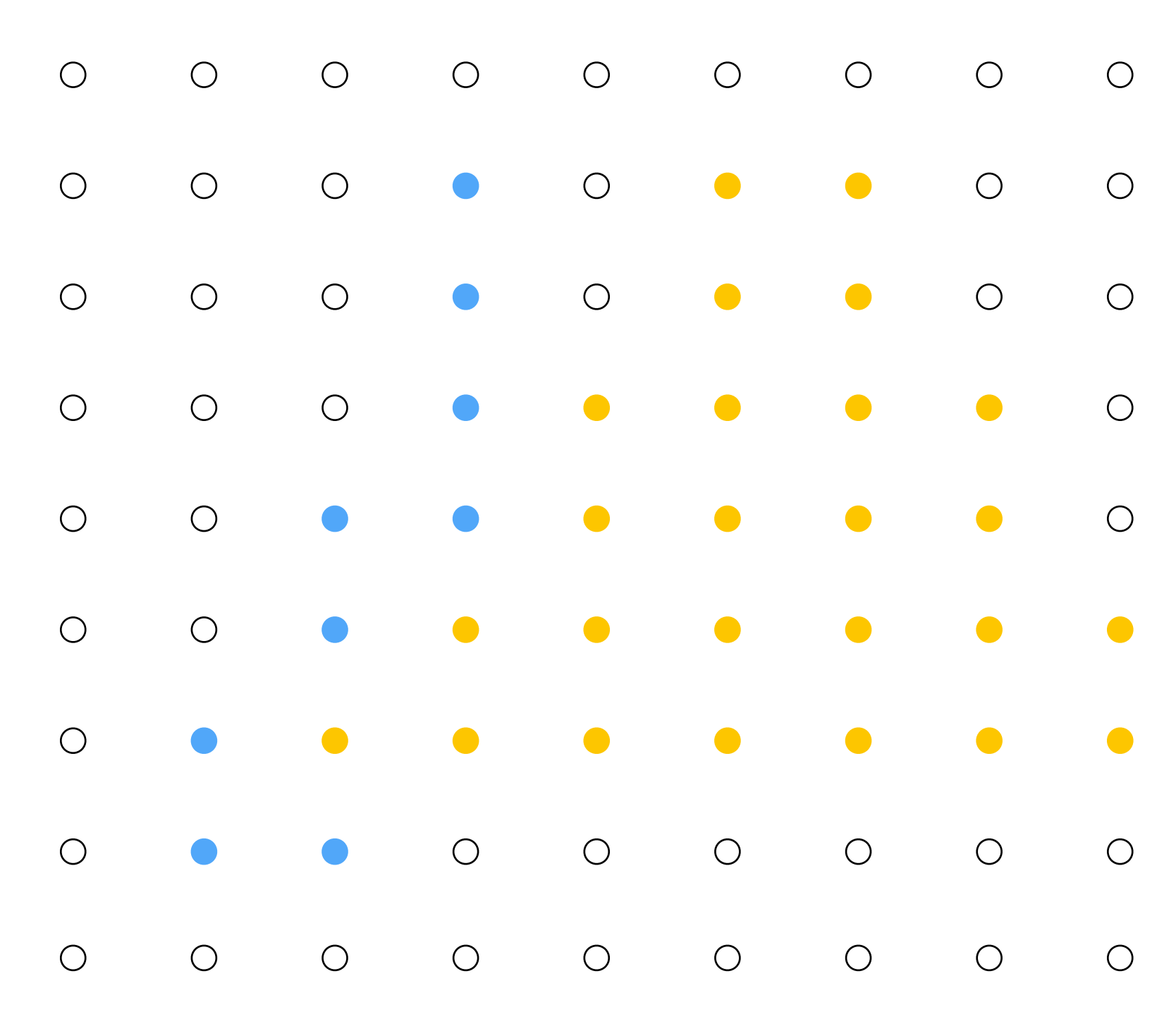

#### **Color buffer contents**

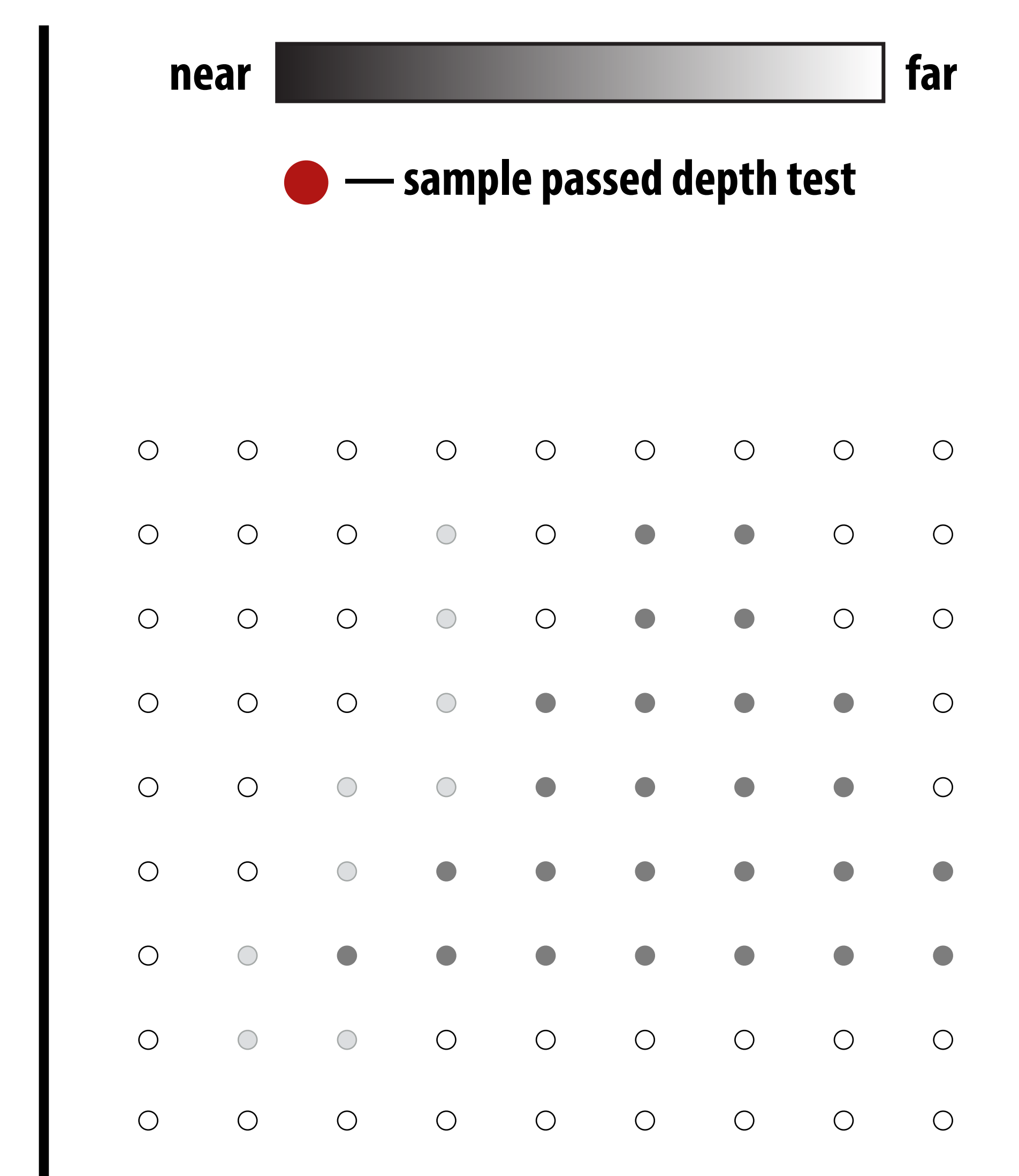

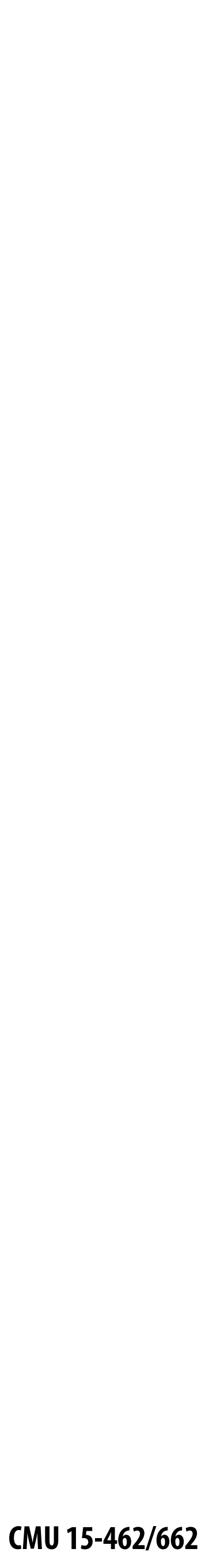

#### **Depth buffer contents**

**Processing red triangle: depth = 0.25**

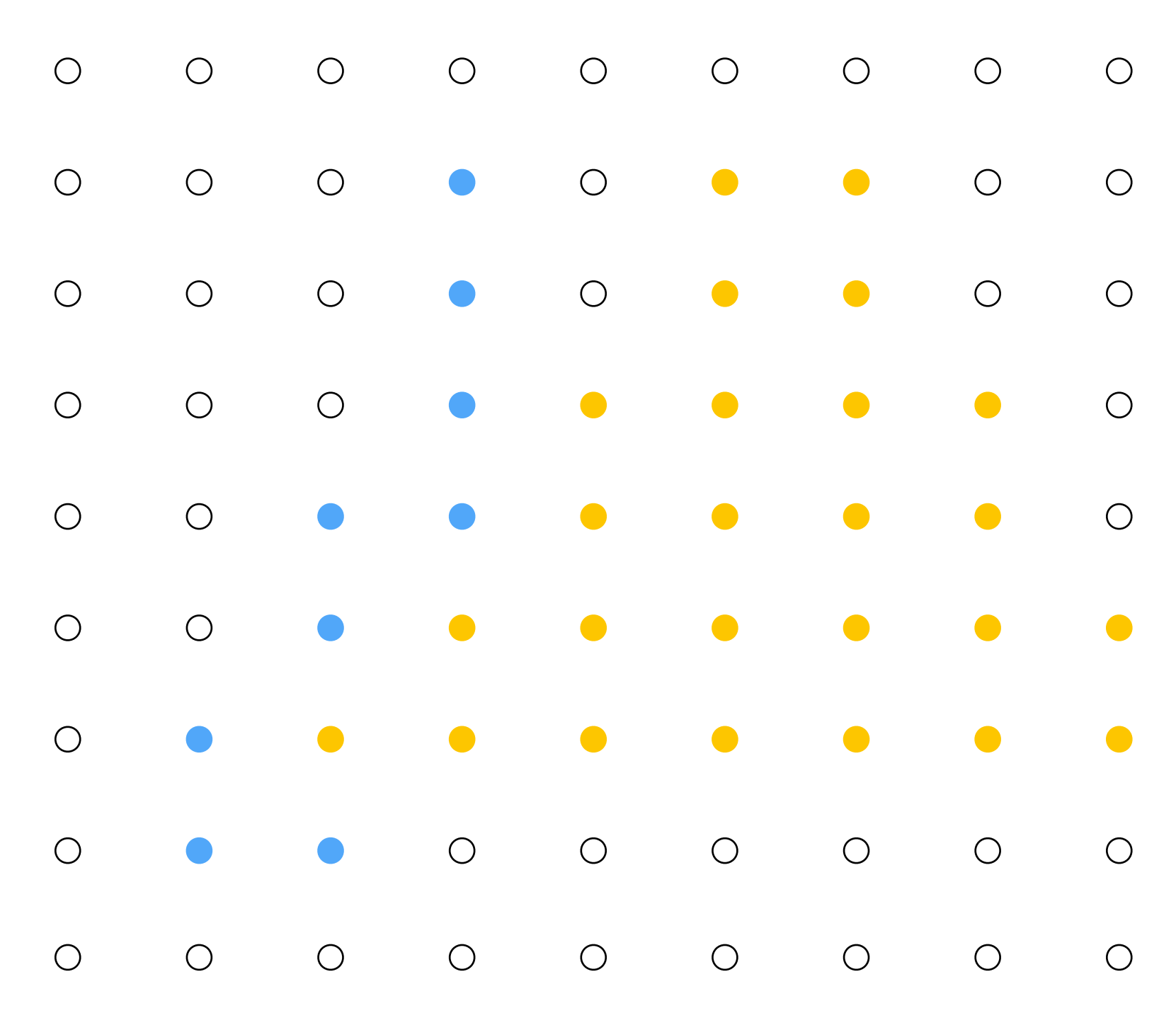

#### **Color buffer contents**

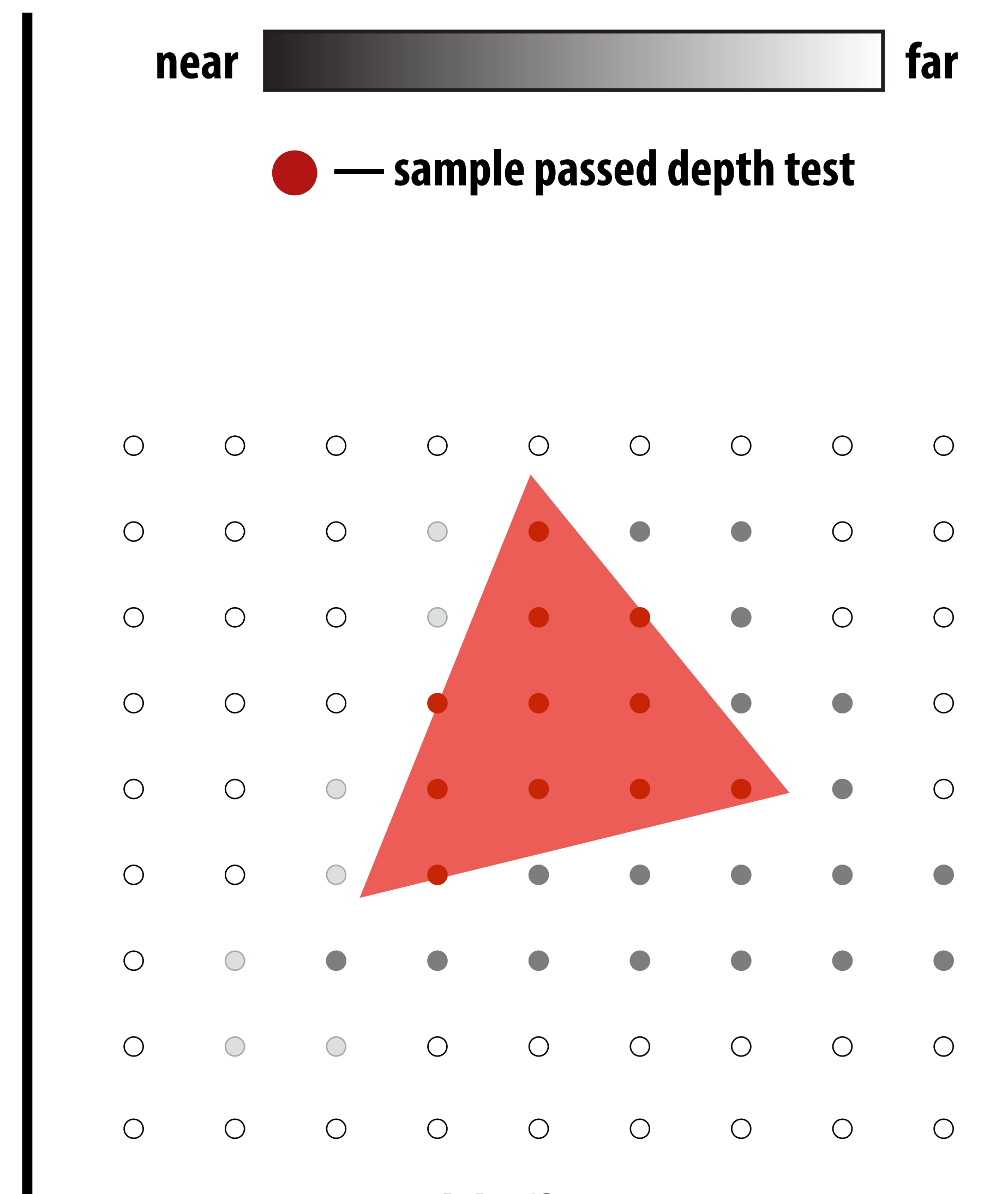

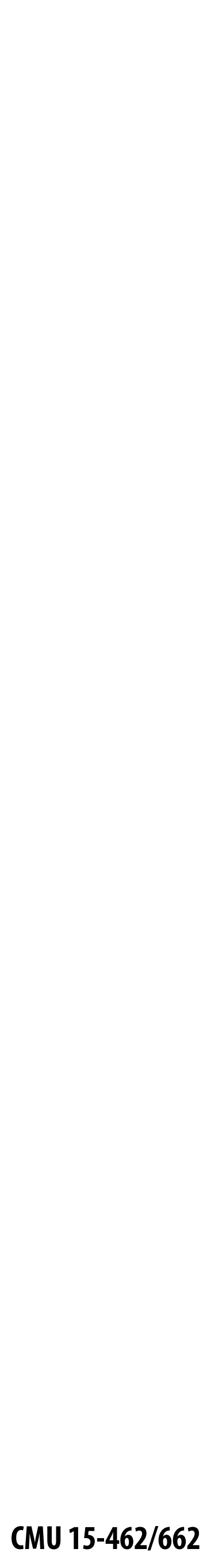

**After processing red triangle:**

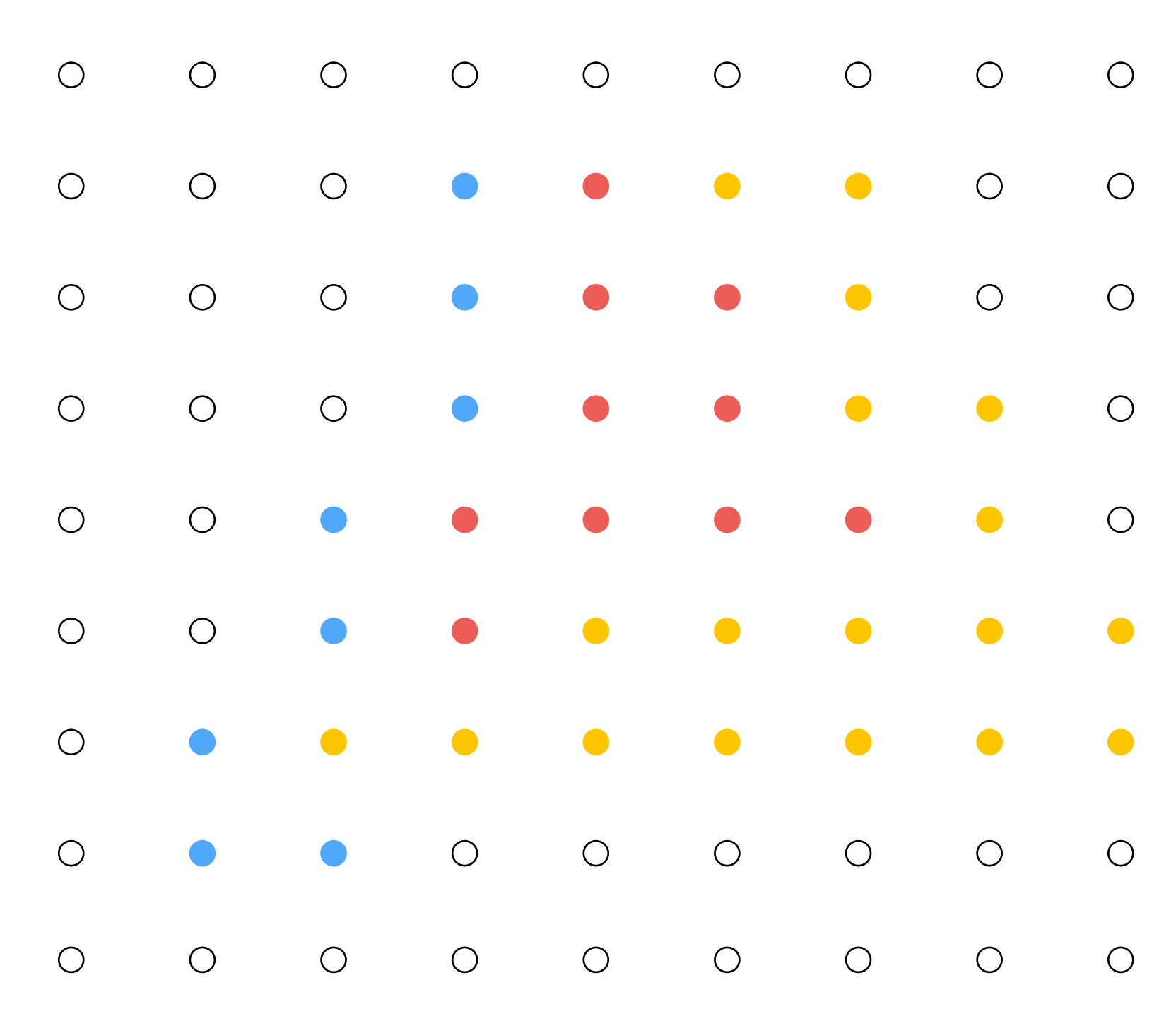

#### **Color buffer contents**

## **Occlusion using the depth-buffer (Z-buffer)**

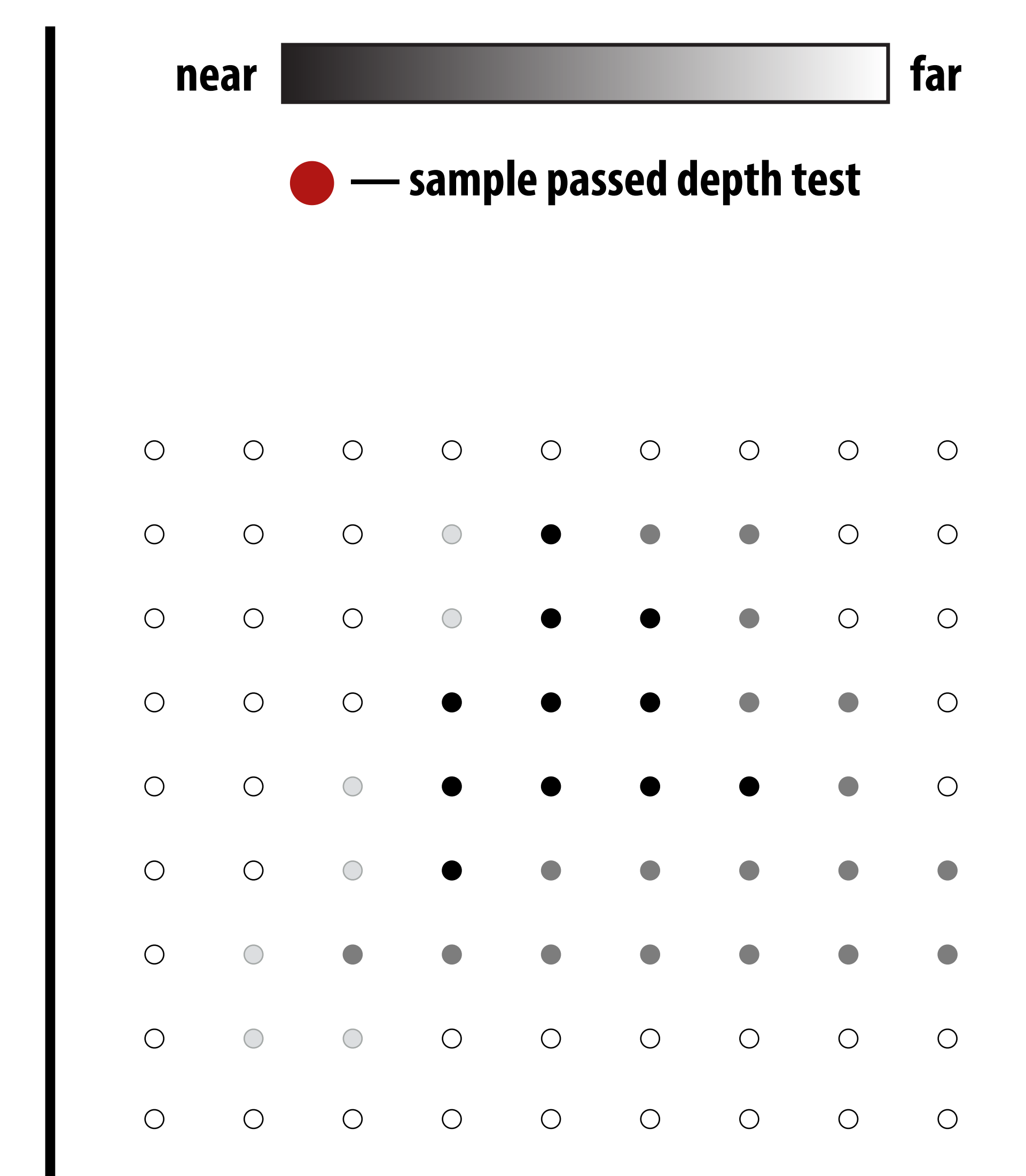

#### **Depth buffer contents**

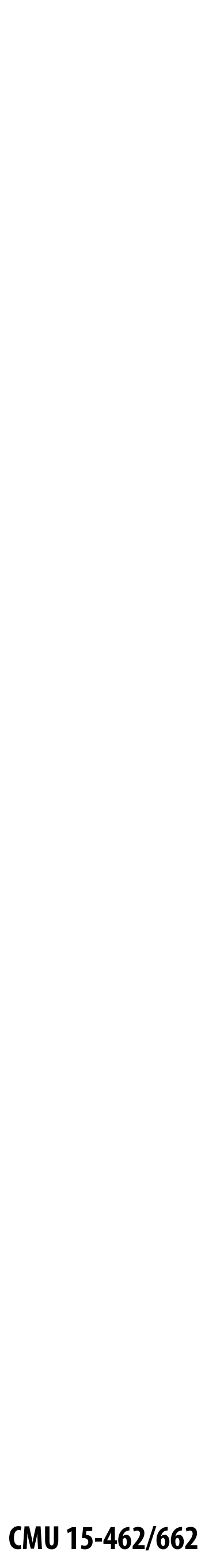

 // triangle is closest object seen so far at this // sample point. Update depth and color buffers.

```
{
  if( pass_depth_test( d, zbuffer[x][y] ))
\{zbuffer[x][y] = d; // update zbuffer
   color[x][y] = c; // update color buffer
 }
   // don't update color or depth
}
```
draw sample(x, y, d, c) //new depth d & color c at  $(x, y)$ 

// otherwise, we've seen something closer already;

## **Occlusion using the depth buffer**

```
bool pass_depth_test(d1, d2)
{
    return d1 < d2; 
}
```
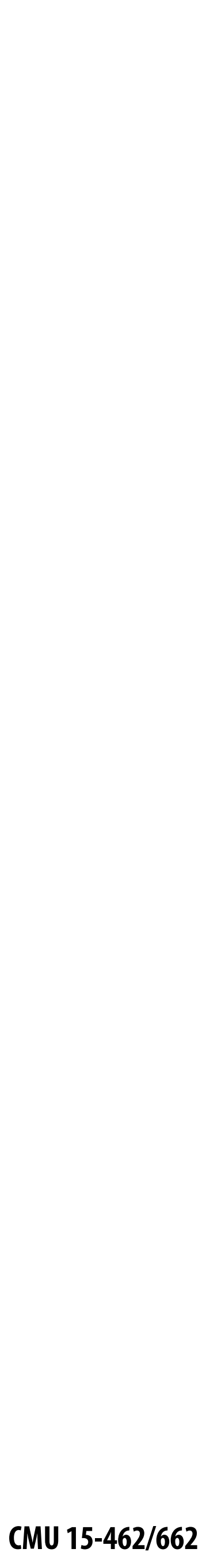

### **Depth + Intersection**

**Q: Does depth-buffer algorithm handle interpenetrating surfaces?**

**A: Of course!**

**Occlusion test is based on depth of triangles at a given sample point.** 

## **Relative depth of triangles may be different at different sample points.**

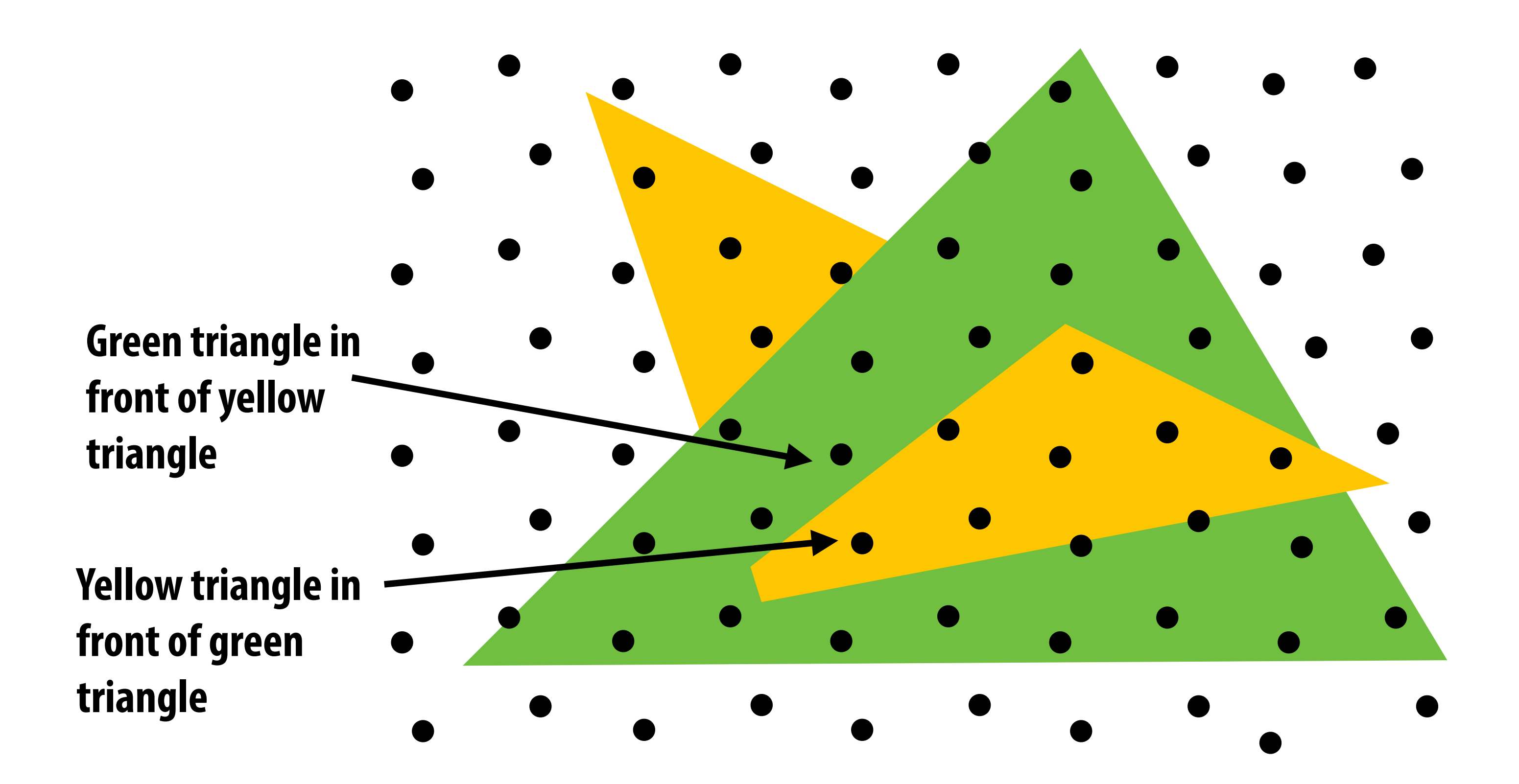

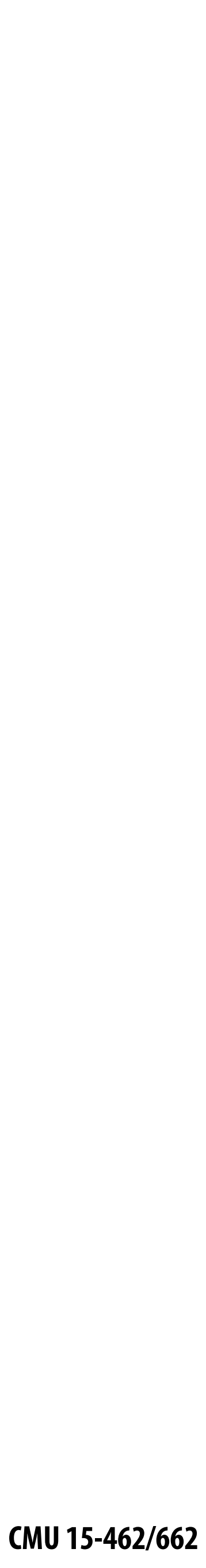

### **Intersection**

**Q: Does depth-buffer algorithm handle interpenetrating surfaces? A: Of course!**

**Occlusion test is based on depth of triangles at a given sample point.** 

## **Relative depth of triangles may be different at different sample points.**

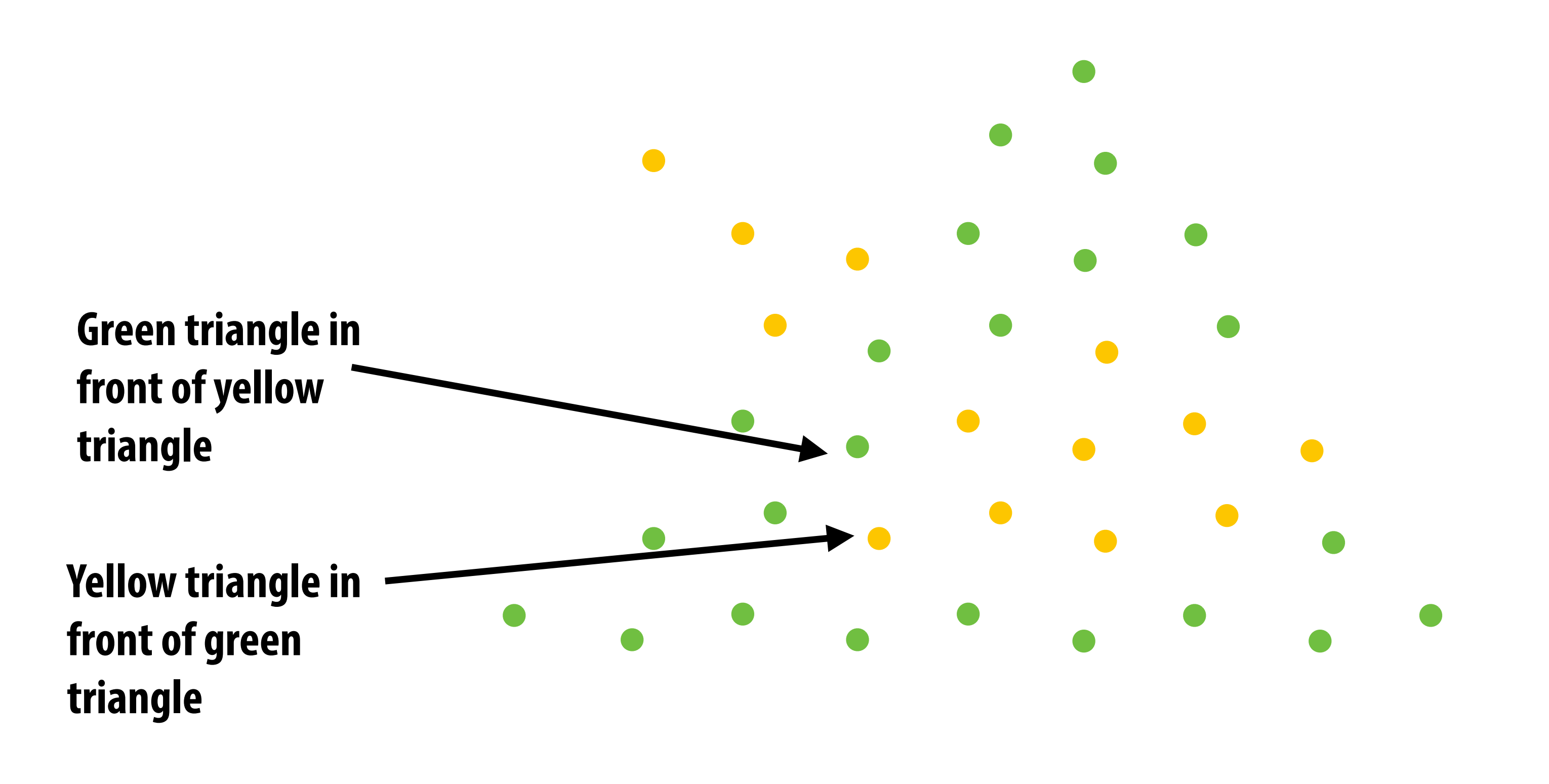

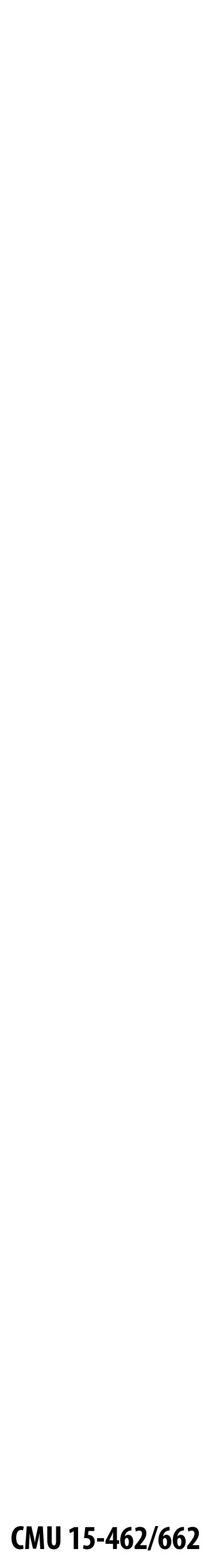

### **Depth + Supersampling**

#### **Q: Does depth buffer work with super sampling? A: Yes! If done per (super) sample.**

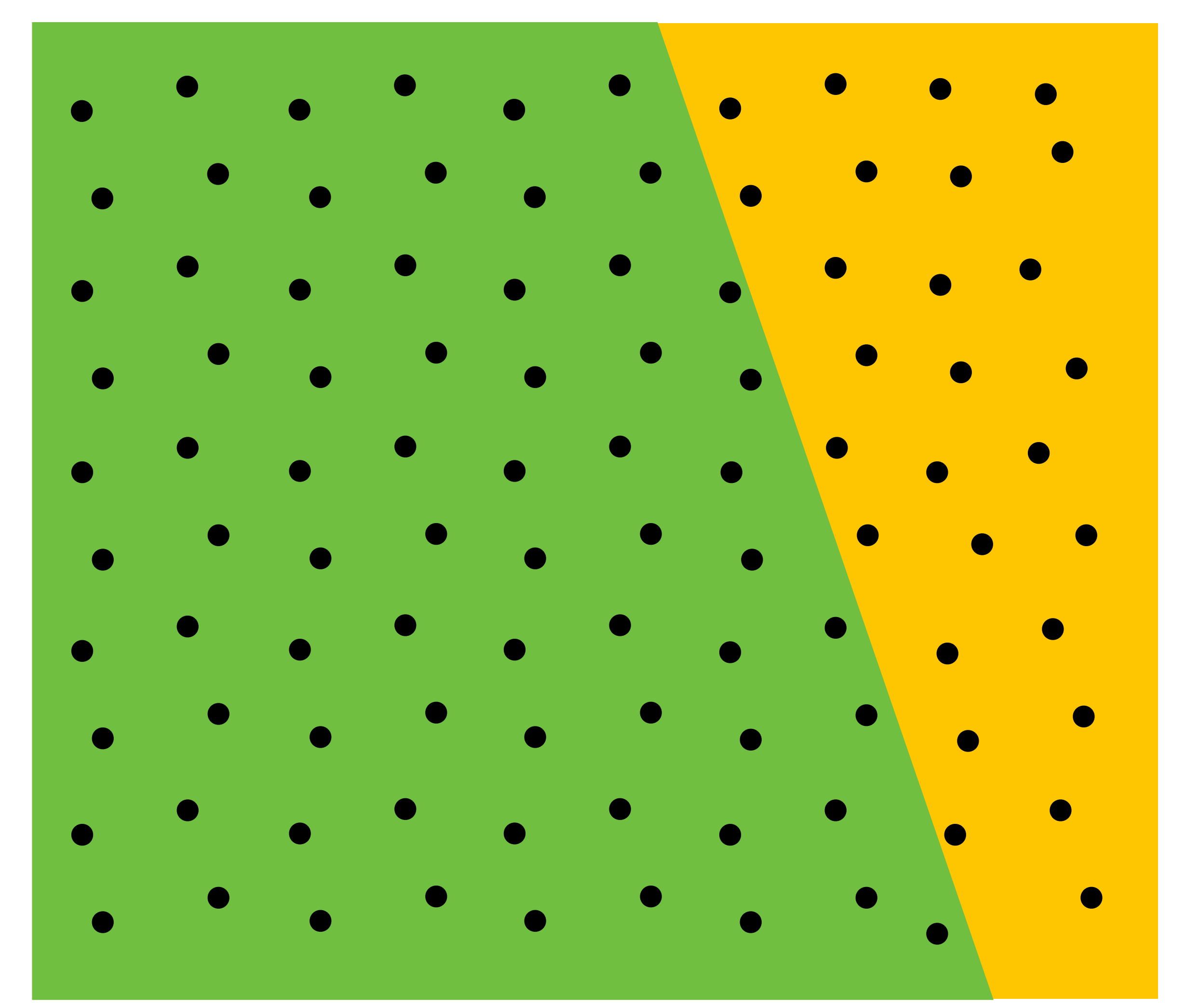

**(Here: green triangle occludes yellow triangle)**

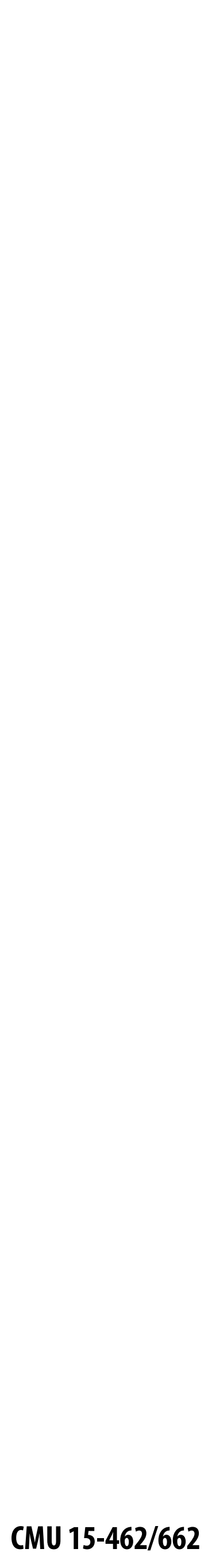

## **Depth + Supersampling**

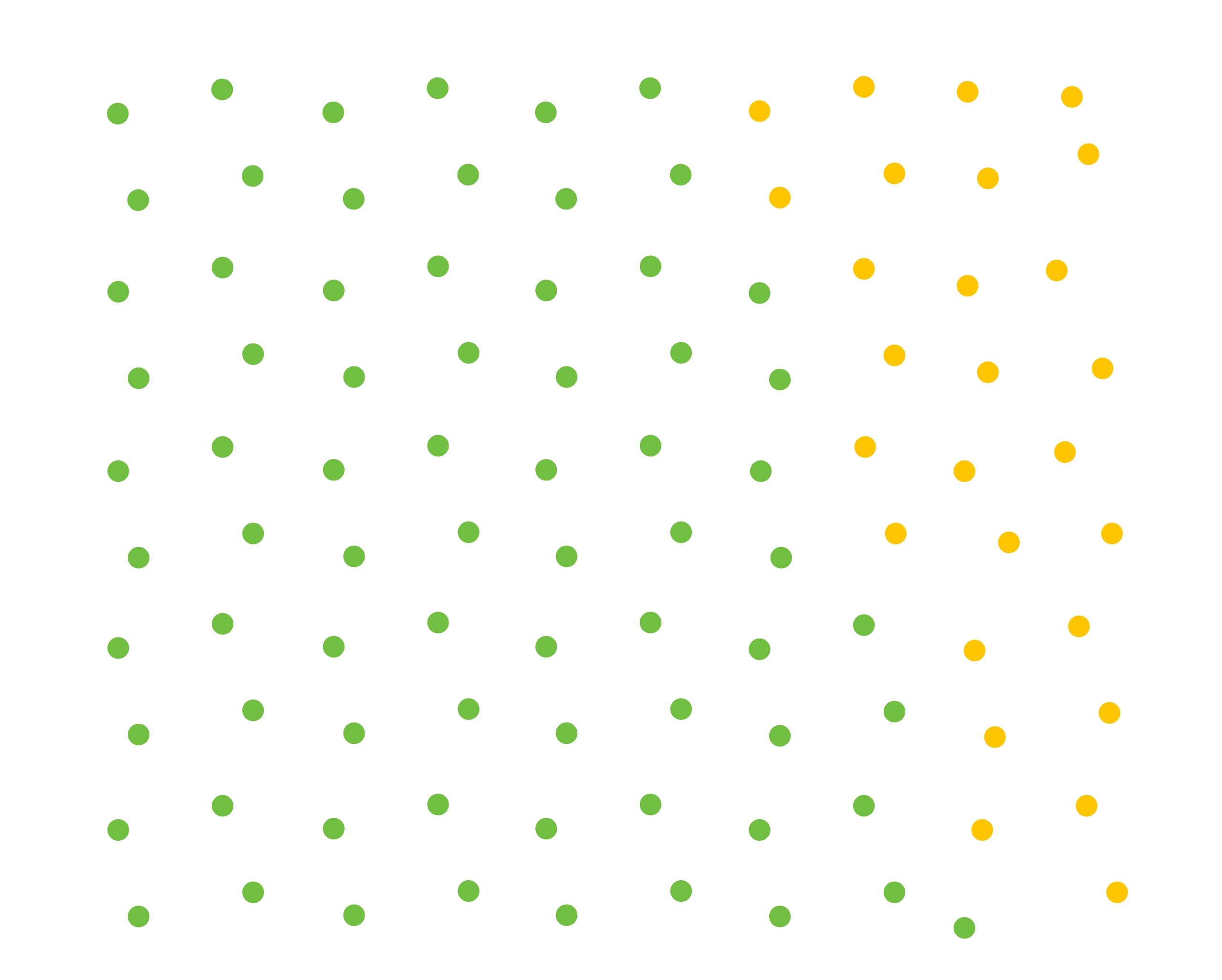

**Color of super samples after rasterizing w/ depth buffer**

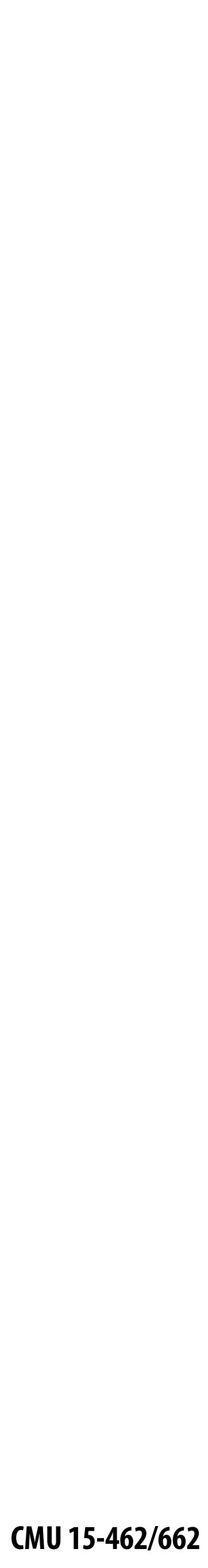

## **Color buffer contents (4 samples per pixel)**

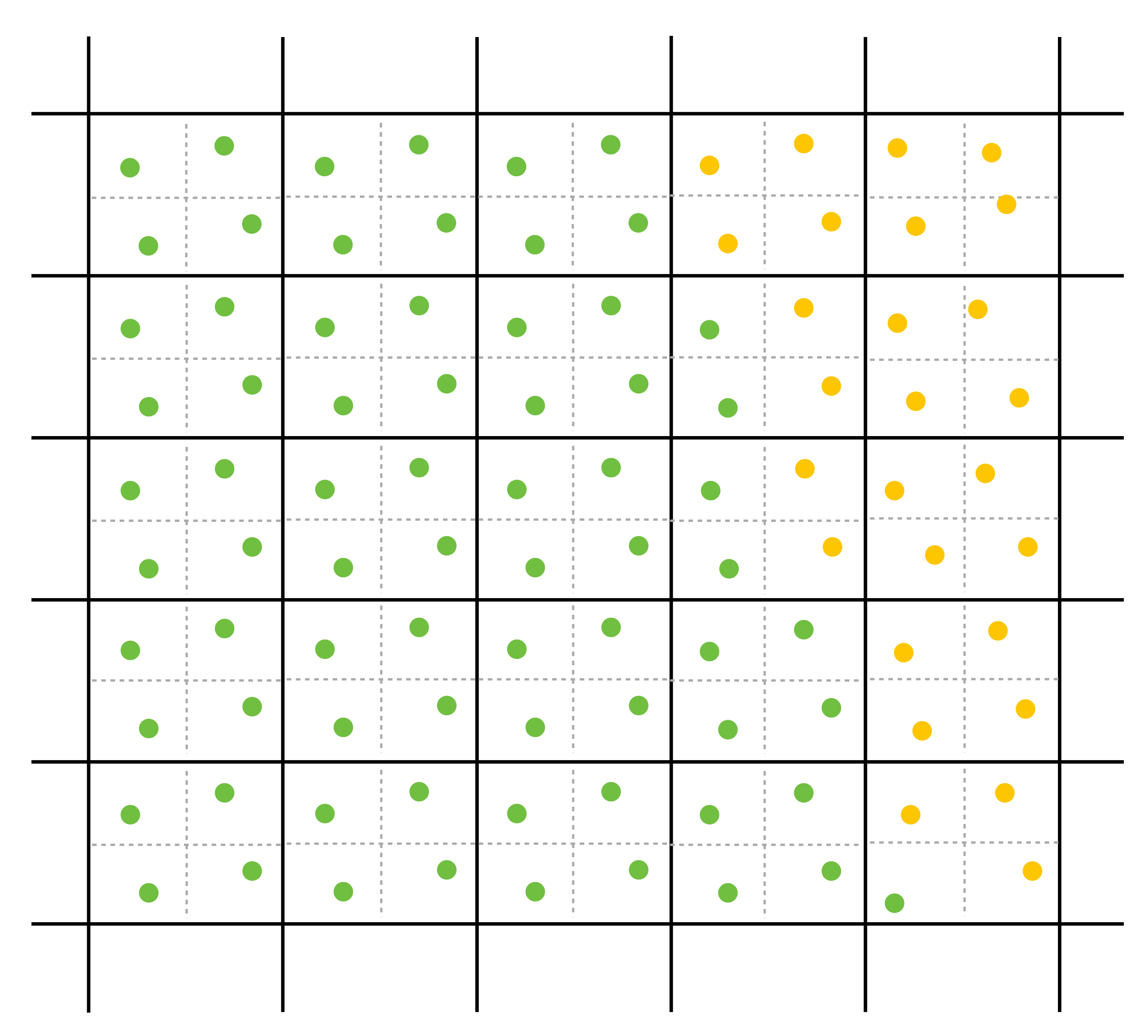

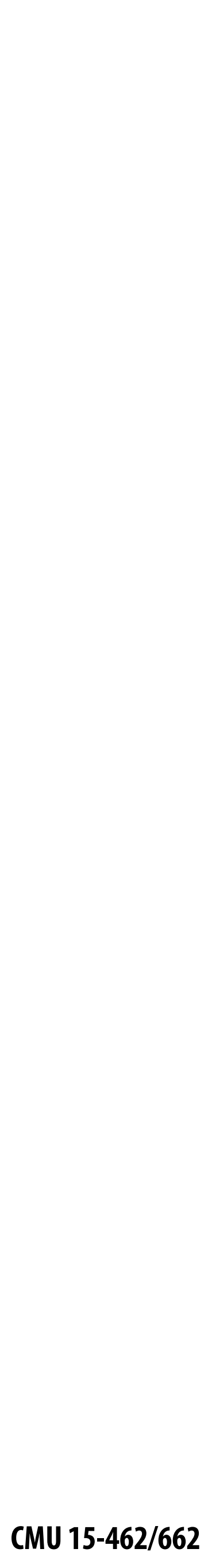

### **Final resampled result**

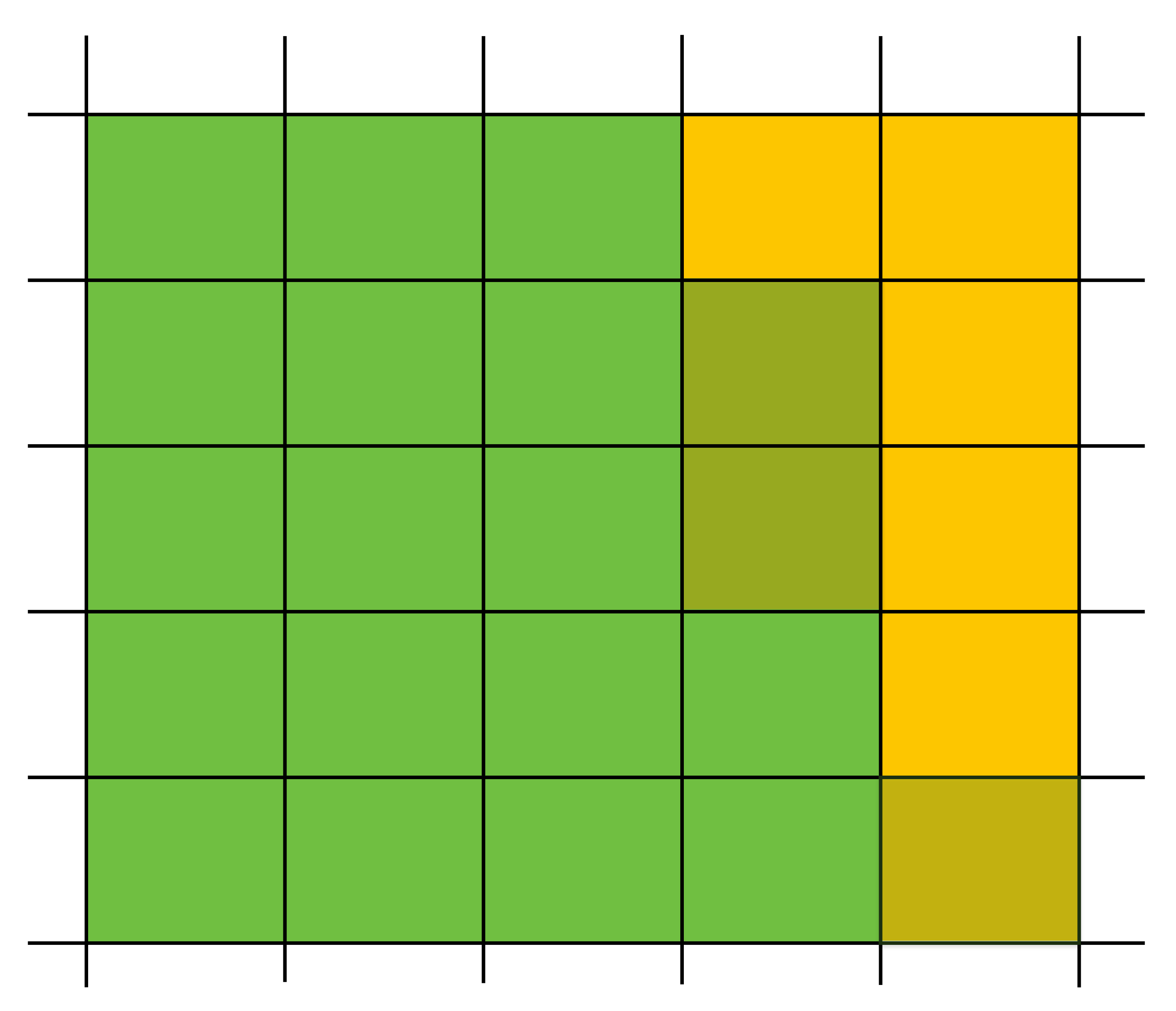

**Note anti-aliasing of edge due to filtering of green and yellow samples**

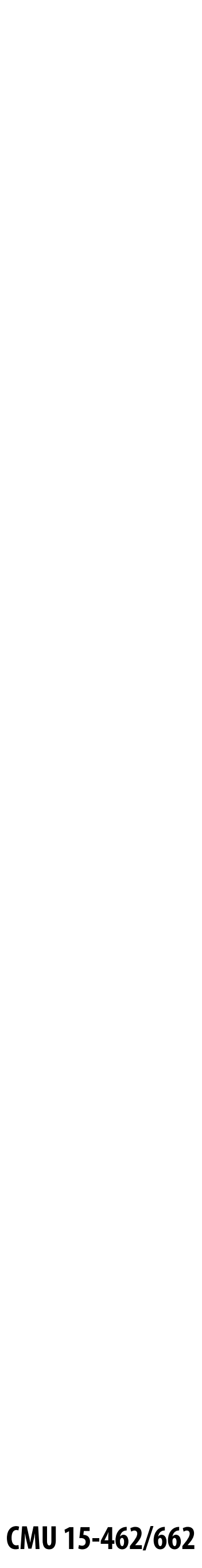

## **Summary: occlusion using a depth buffer**

**▪ Store one depth value per (super) sample—not one per pixel!**

- 
- **▪ Constant additional space per sample - Hence, constant space for depth buffer - Doesn't depend on number of overlapping primitives!**

#### **▪ Constant time occlusion test per covered sample**

- **- Read-modify write of depth buffer if "pass" depth test**
- **- Just a read if "fail"**

- **▪ Not specific to triangles: only requires that surface depth can be** 
	- *But what about semi-transparent surfaces?*

## **evaluated at a screen sample point**

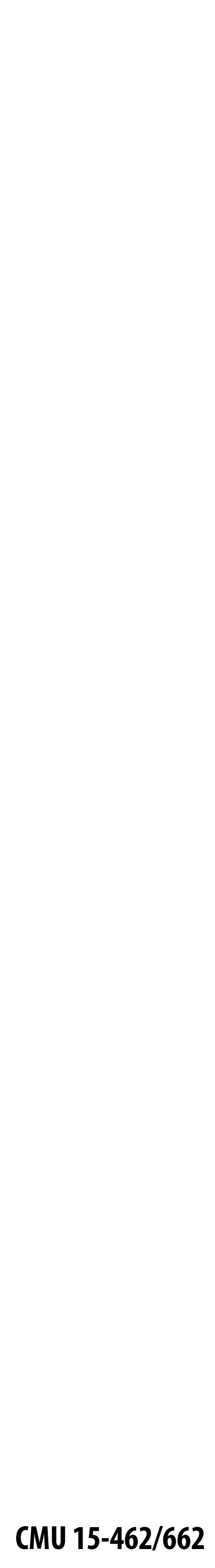

## **Compositing**

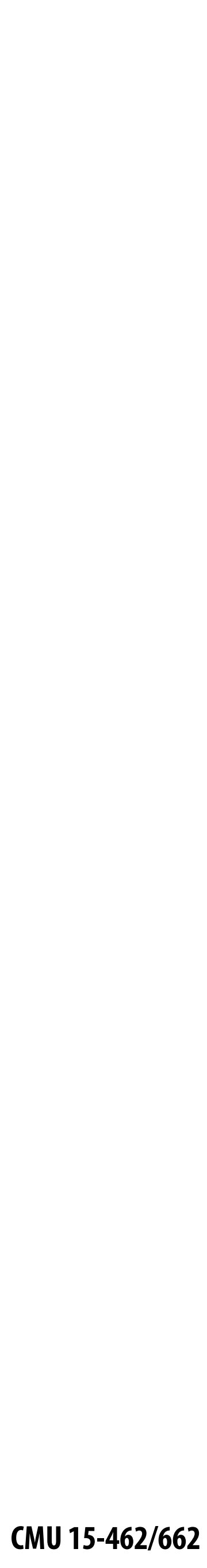

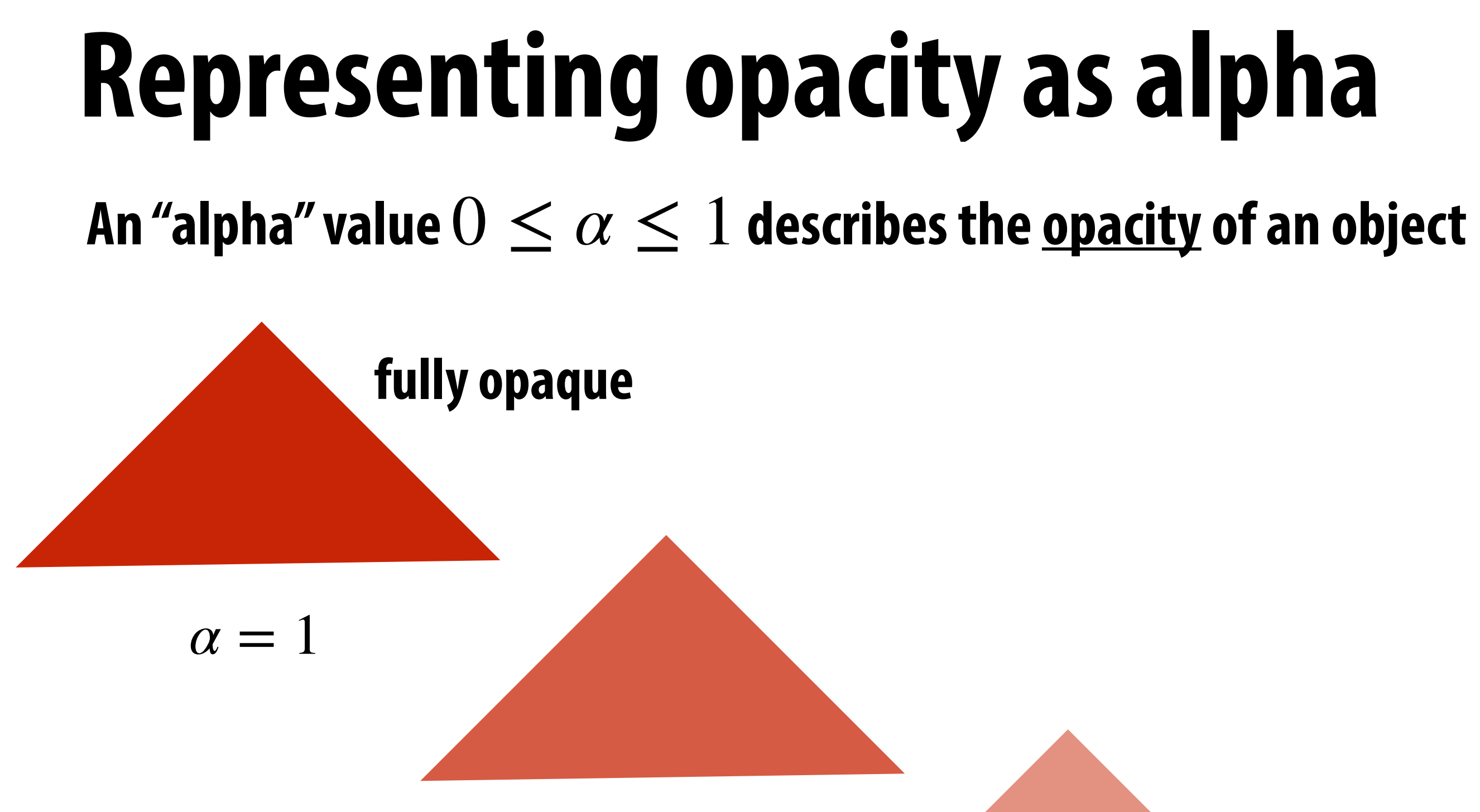

 $\alpha = 3/4$ 

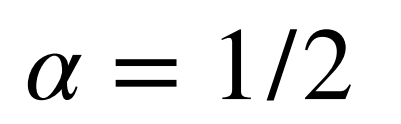

 $\alpha = 1/4$ 

$$
\alpha = 0
$$
 fully transparent

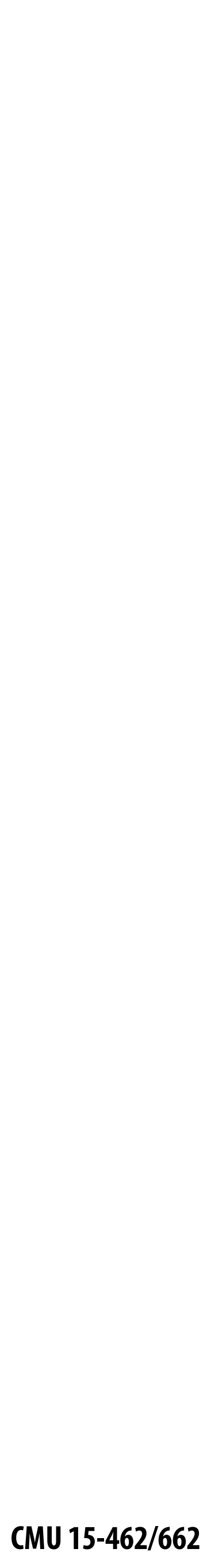

### **Alpha channel of an image color channels** *α* **channel**

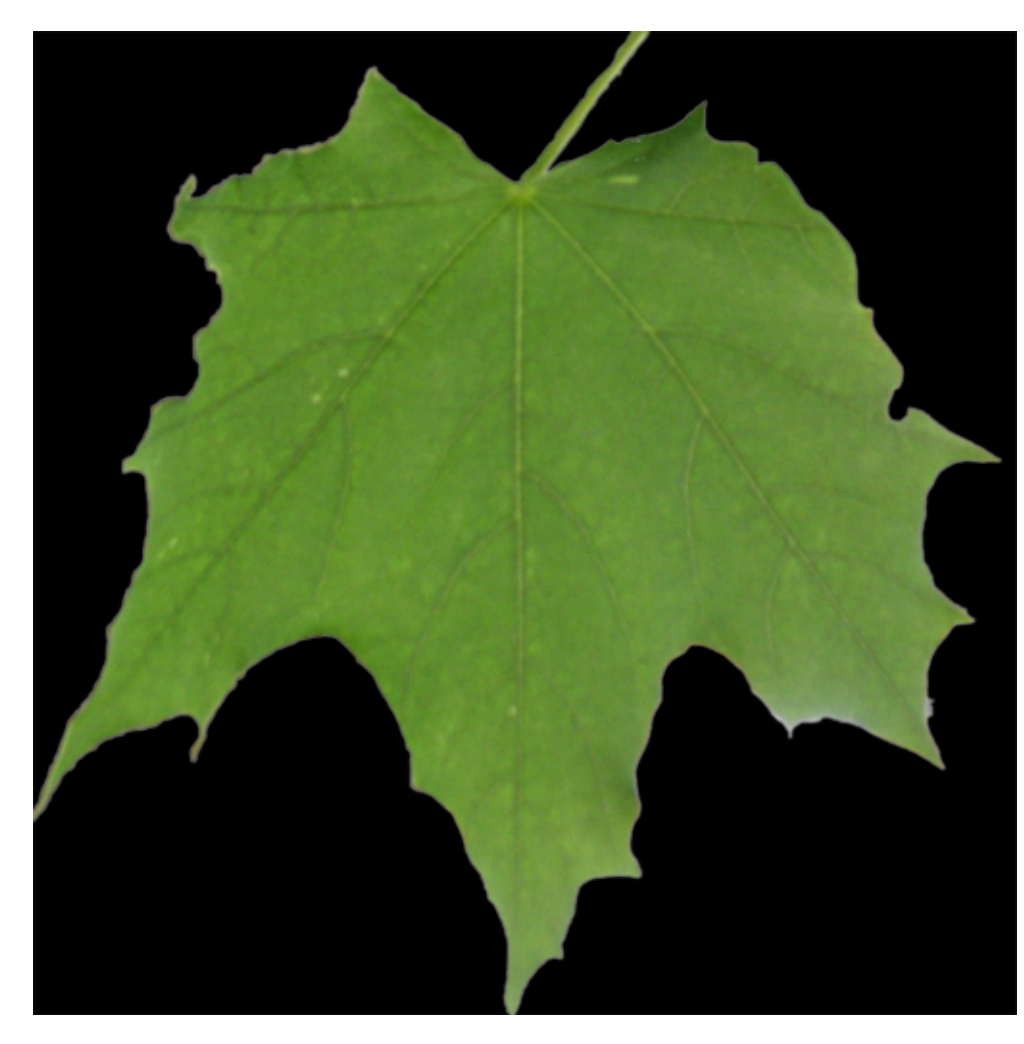

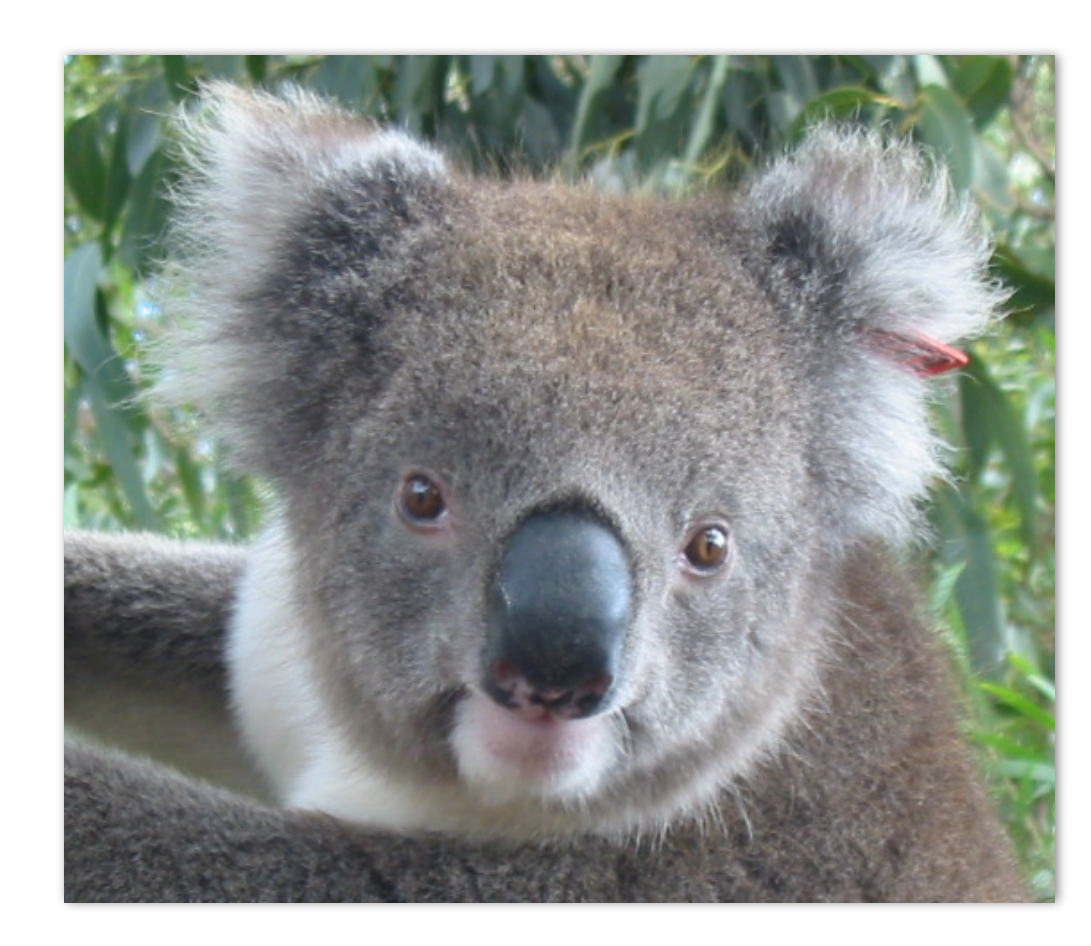

#### **Key idea: can use** *α* **channel to composite one image on top of another.**

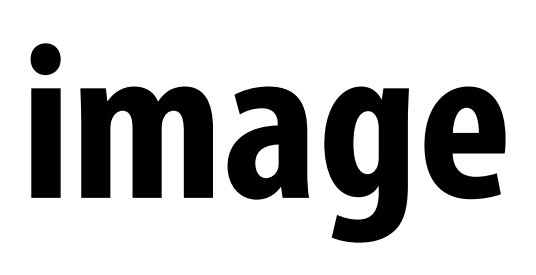

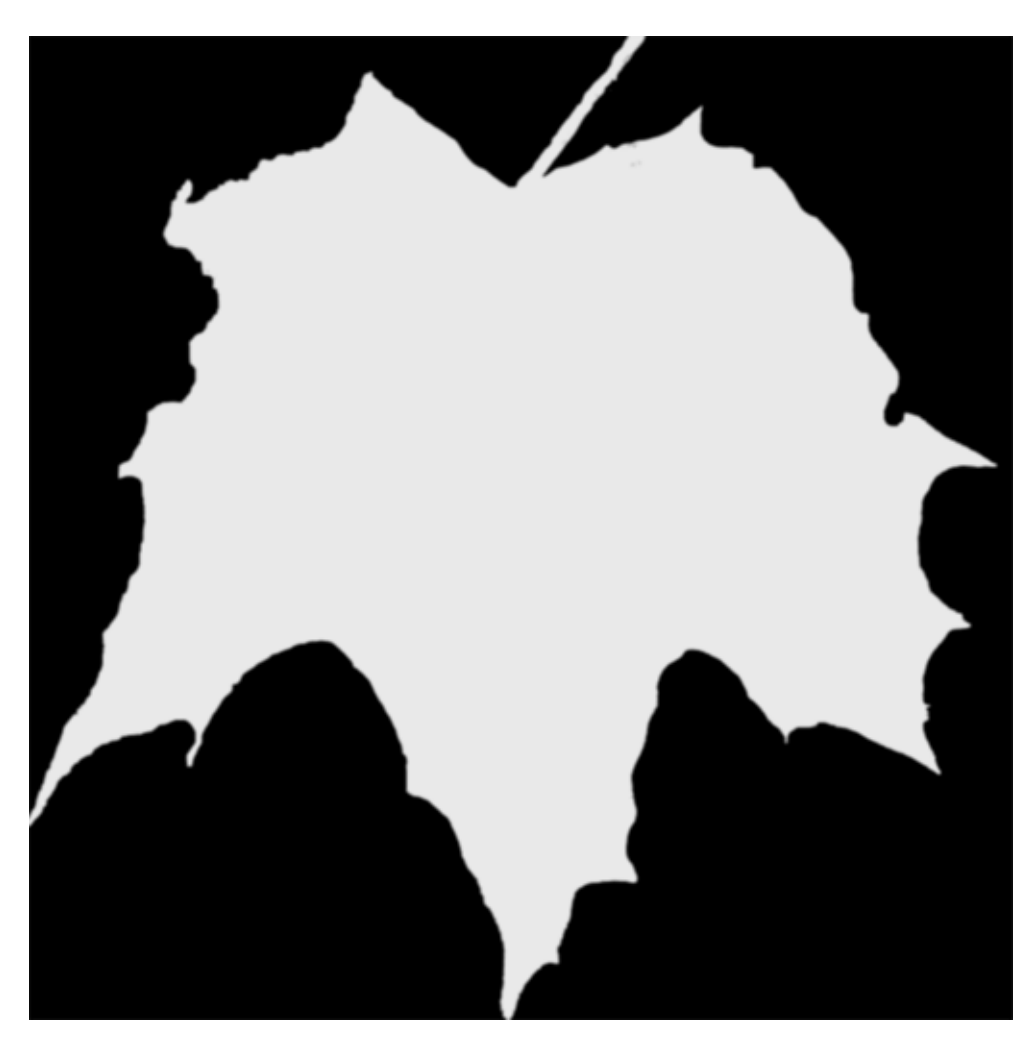

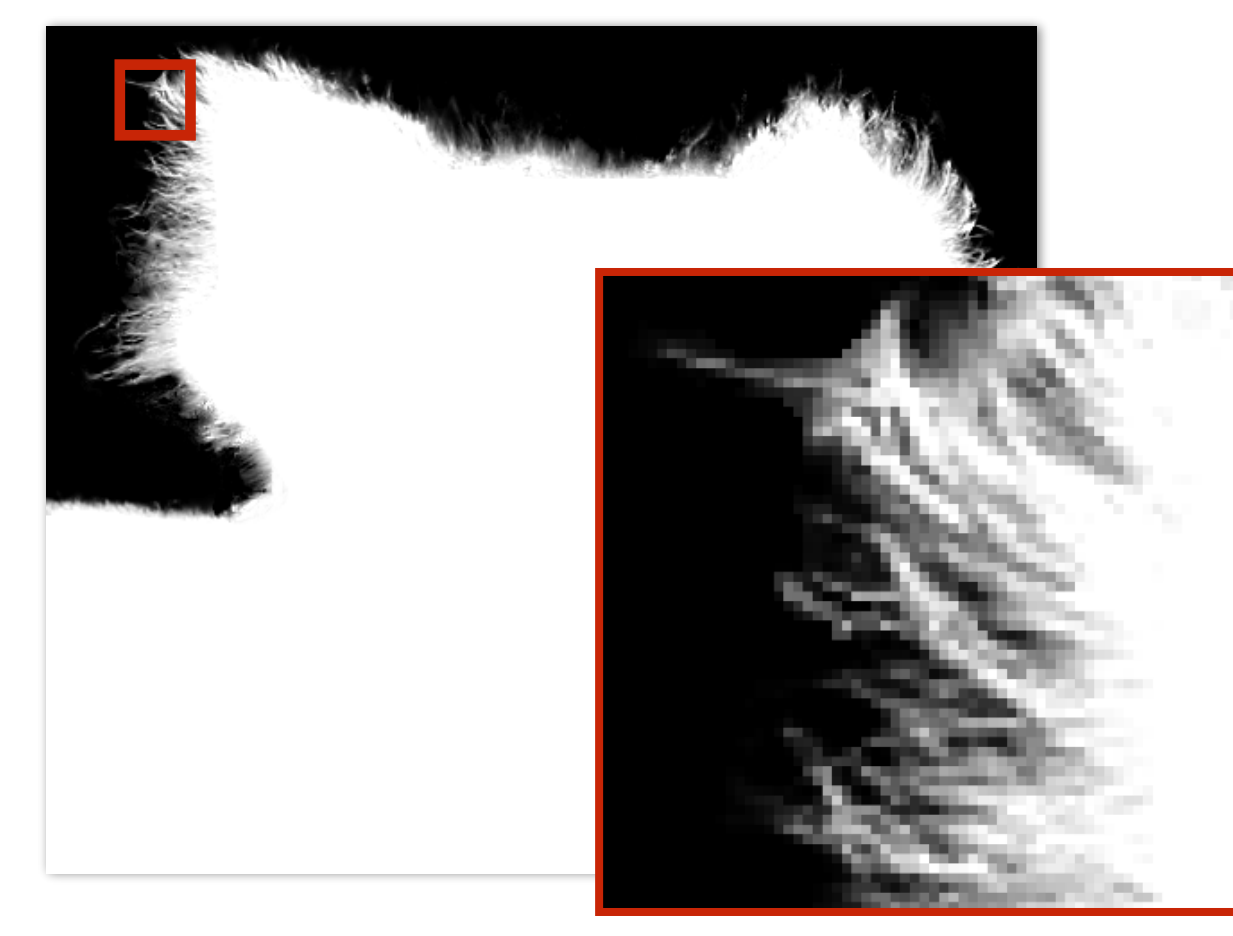

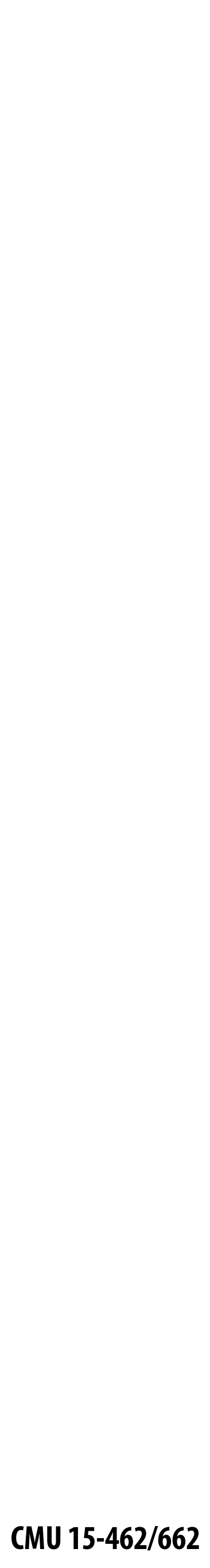

## **Fringing**

#### **Poor treatment of color/alpha can yield dark "fringing":**

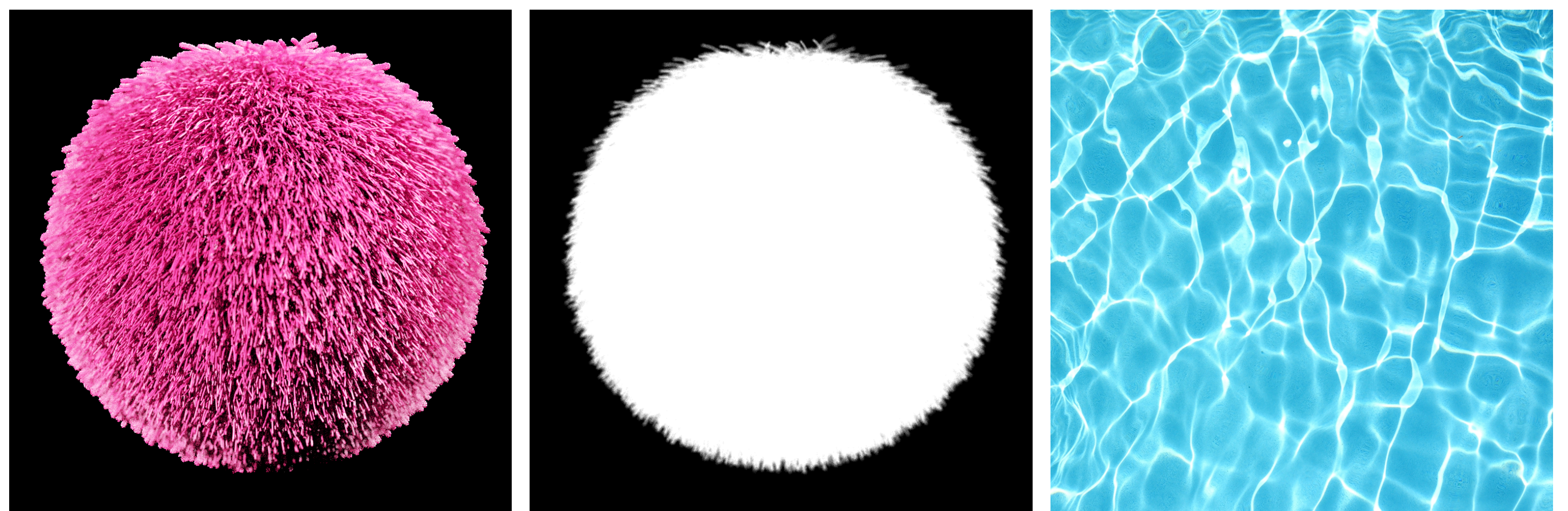

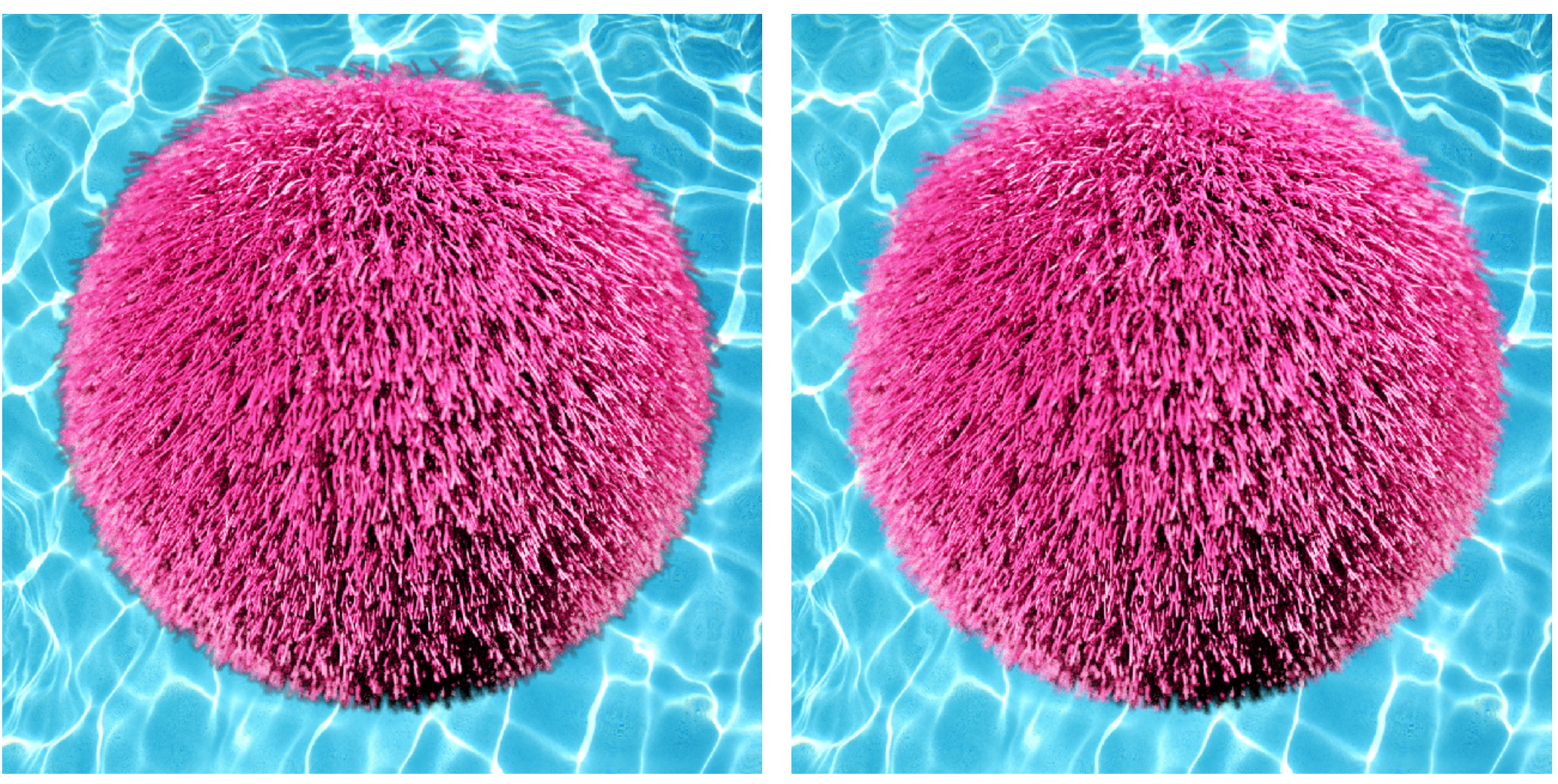

**foreground color foreground alpha background color** 

**fringing no fringing**

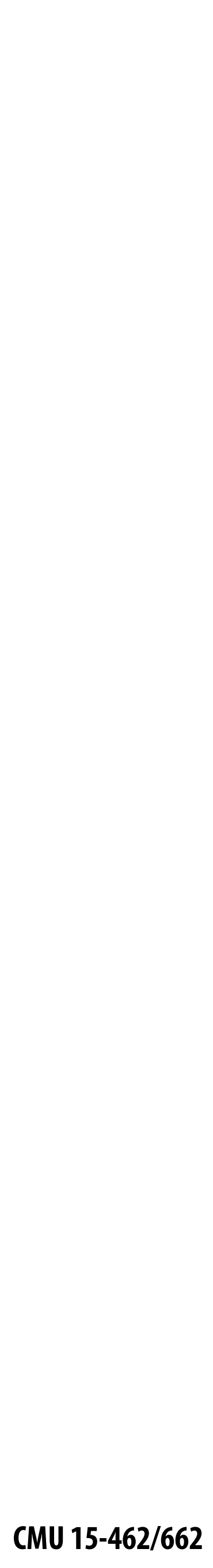

## **No fringing**

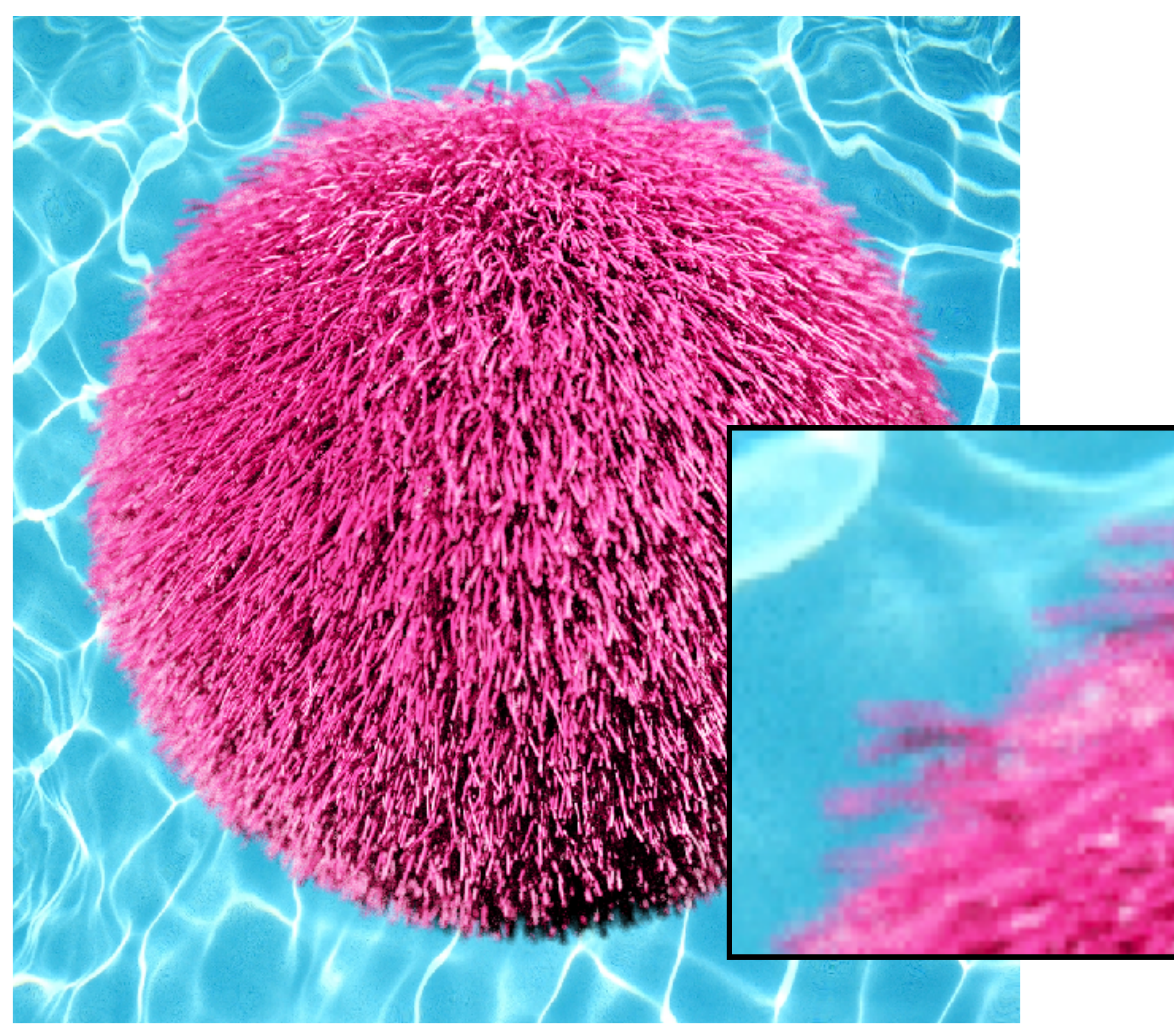

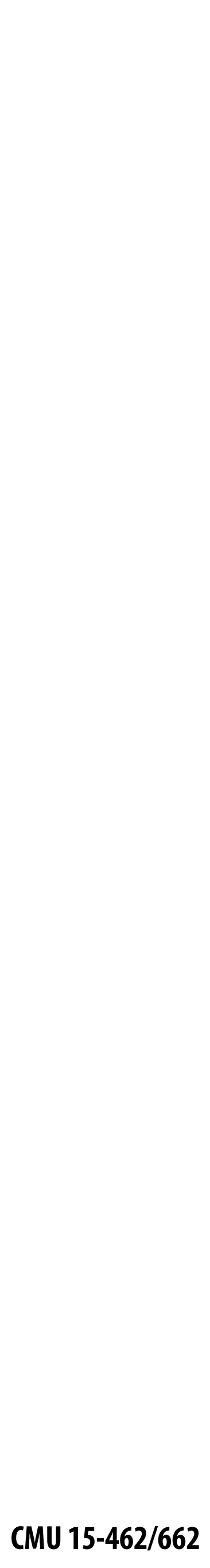

## **Fringing (…why does this happen?)**

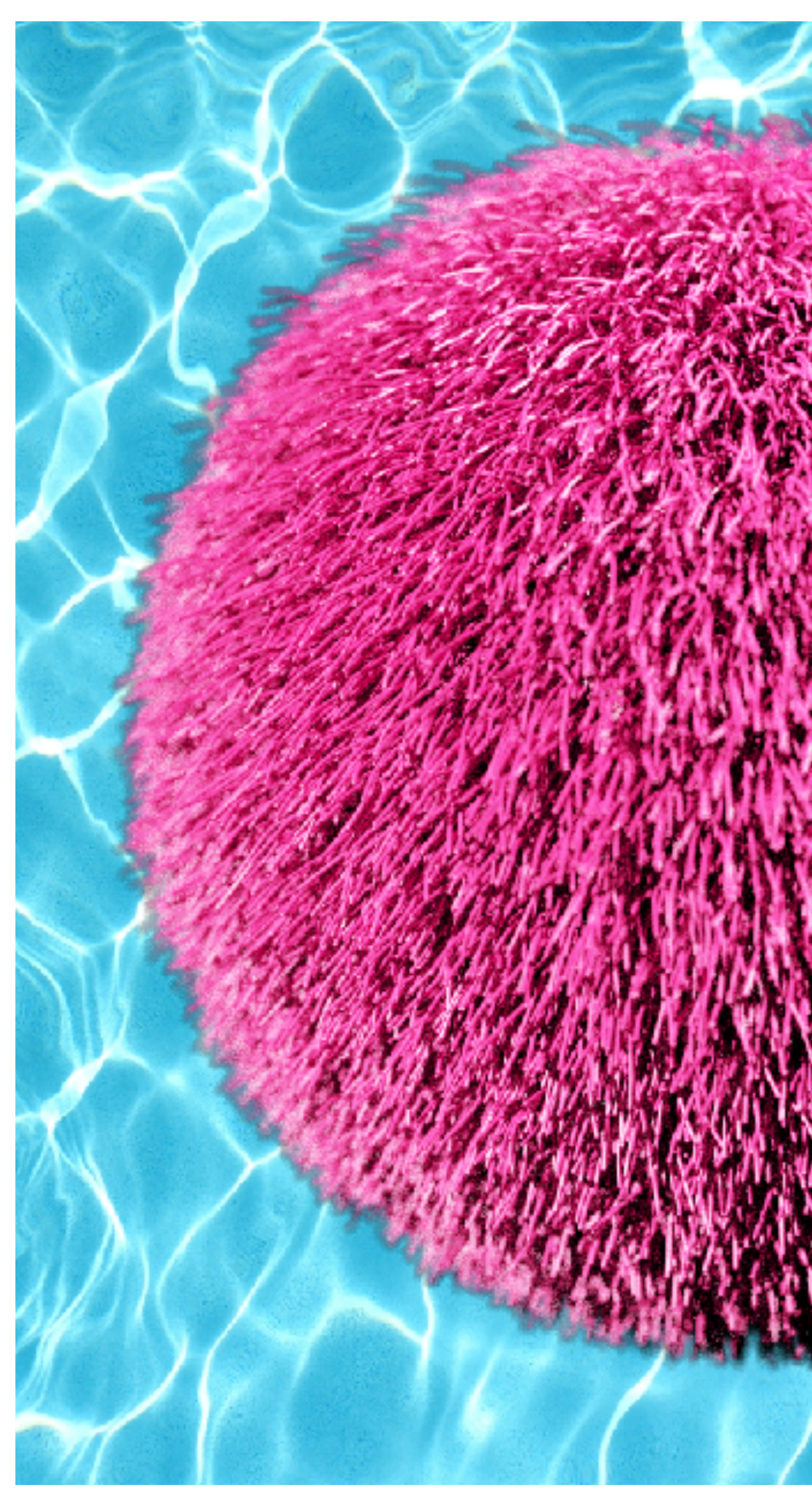

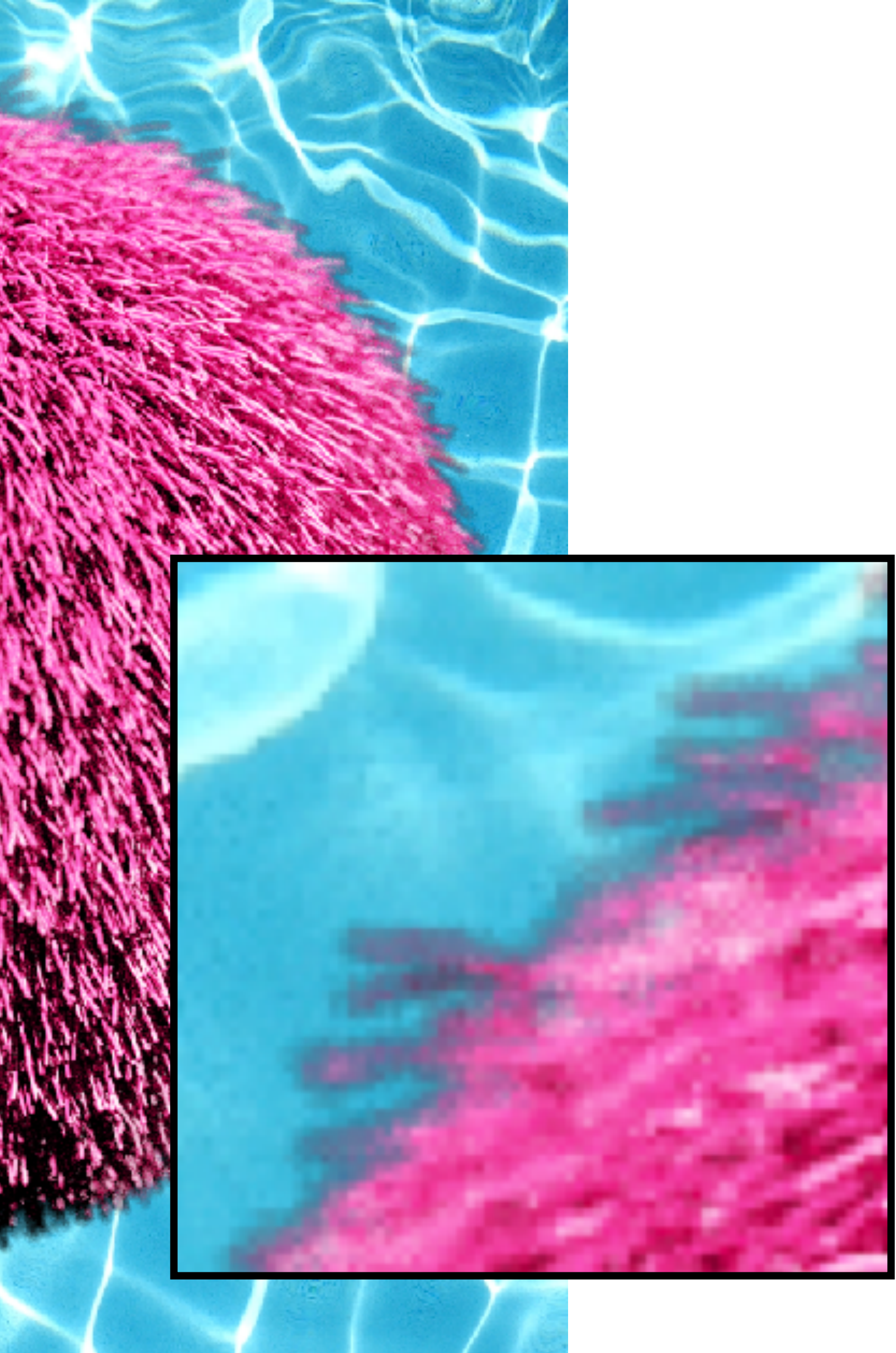

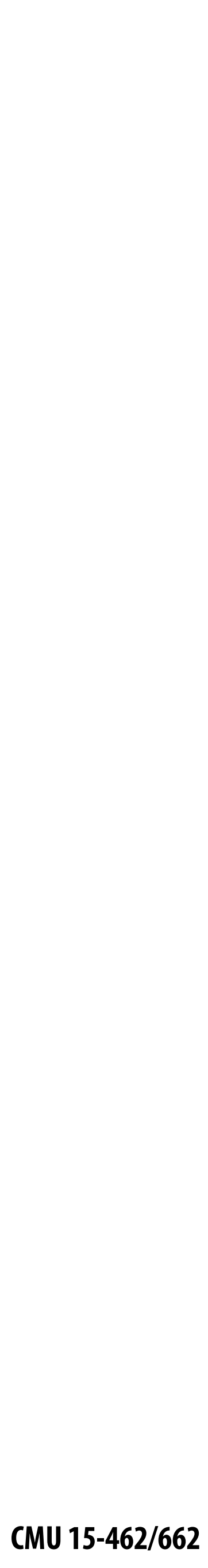

### **Over operator:**

Composites image  $B$  with opacity  $\alpha_B$  over image  $A$  with opacity  $\alpha_A$ 

#### *A* **over**  $B \neq B$  **over** *A* **Notice: "over" is not commutative**

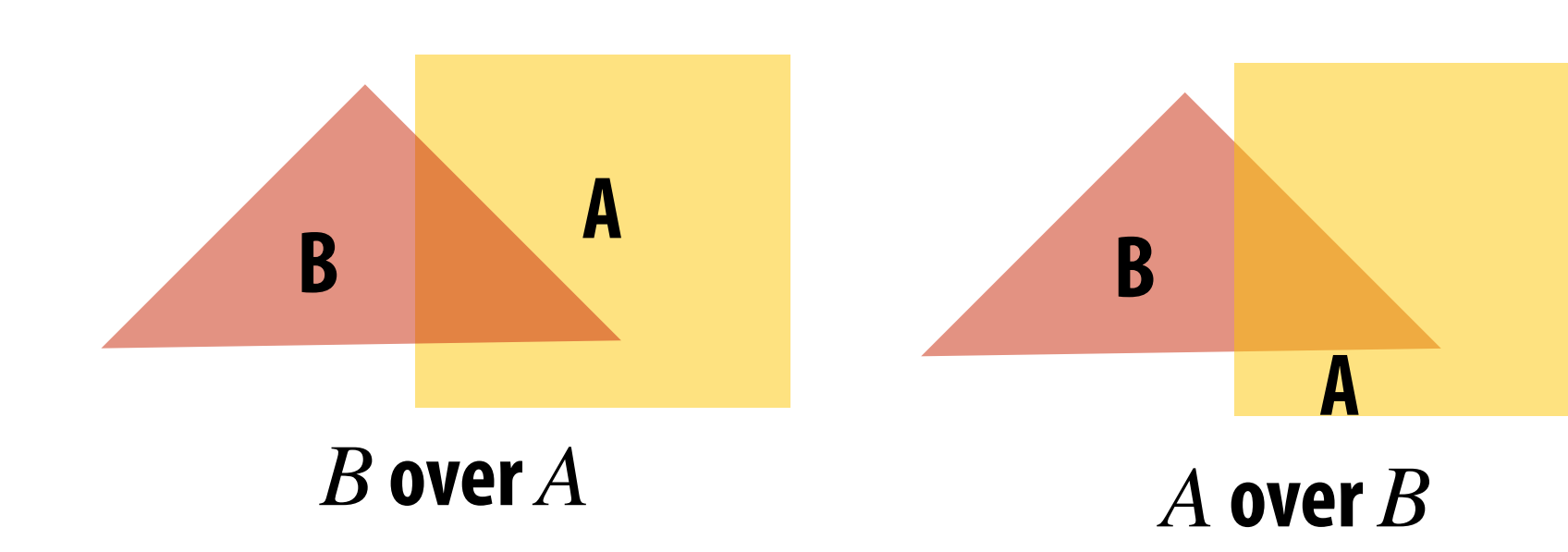

**Koala over NYC**

**Porter & Duff "Compositing Digital Images" (1984)**

**Informally, captures behavior of "tinted glass"**

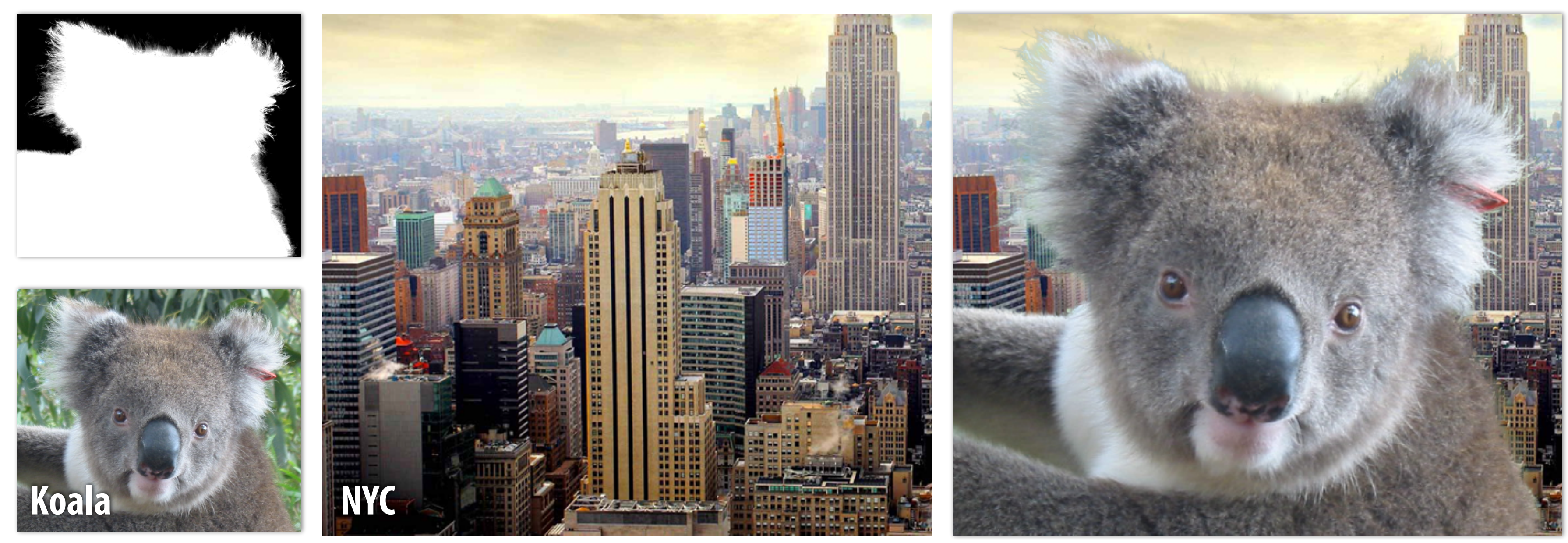

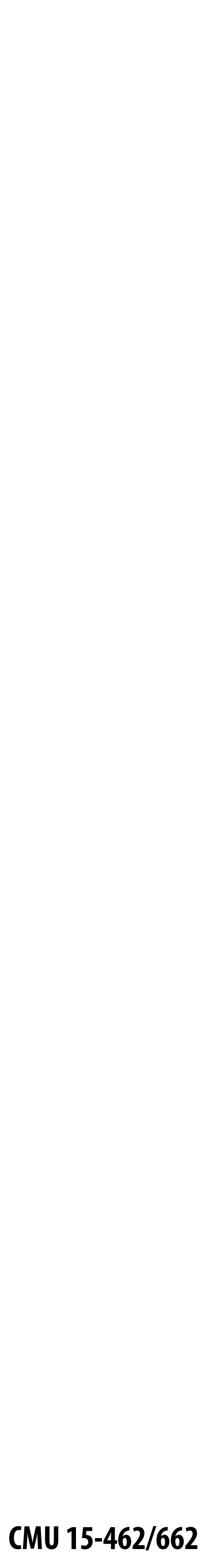

## **Over operator: non-premultiplied alpha**

Composite image  $B$  with opacity  $\alpha_{B}$  over image  $A$  with opacity  $\alpha_{\!A}$ **A first attempt:**

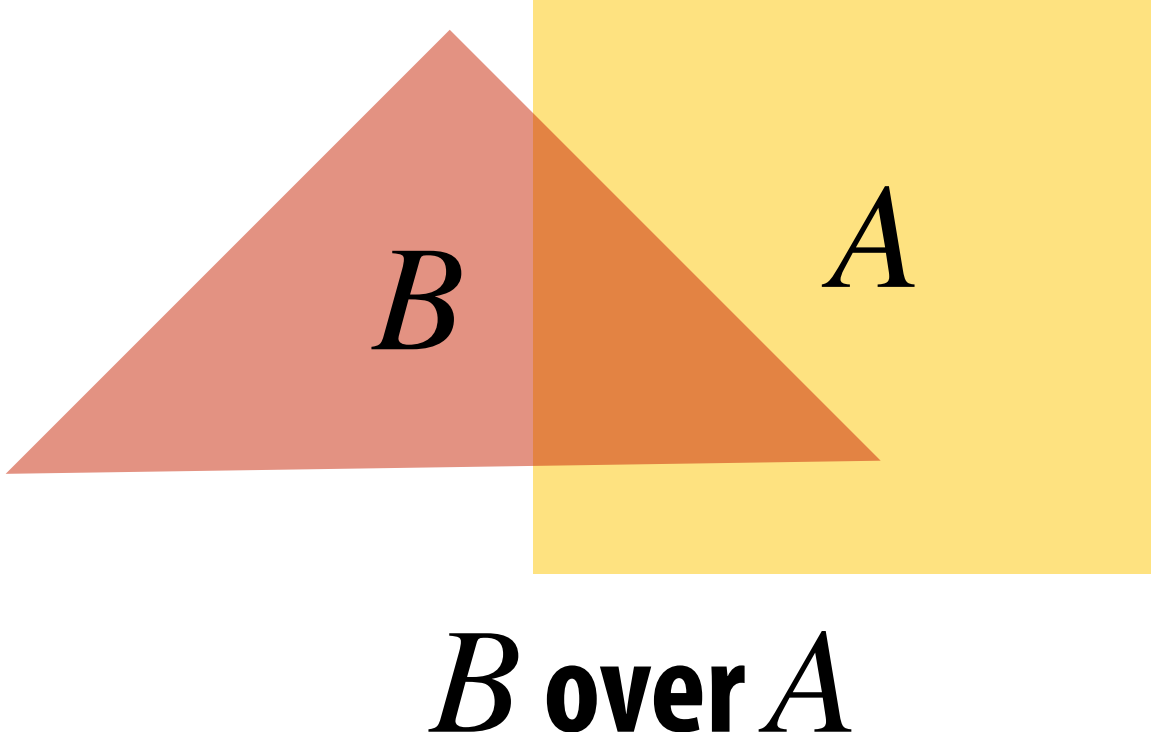

**appearance of semi-transparent B**

**what B lets through**

 $C = \alpha_B B + (1 - \alpha_B)\alpha_A A$ 

**appearance of semitransparent A**

**Composite color:**

$$
A = (A_r, A_g, A_b)
$$
  

$$
B = (B_r, B_g, B_b)
$$

#### **Composite alpha:**

 $\alpha_C = \alpha_B + (1 - \alpha_B)\alpha_A$ 

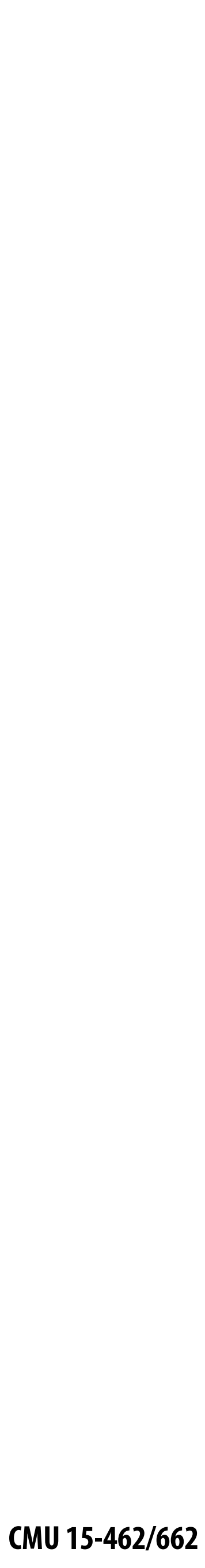

## **Over operator: premultiplied alpha**

**Composite image**  $B$  **with opacity**  $\alpha_B$  **over image**  $A$  **with opacity**  $\alpha_A$ 

**Premultiplied alpha—multiply color by**  $\alpha$ **, then composite:** 

**Notice premultiplied alpha composites alpha just like how it composites rgb. (Non-premultiplied alpha composites alpha differently than rgb. )**

**"Un-premultiply" to get final color:**

 $(C_r, C_g, C_b, \alpha_C) \Longrightarrow (C_r/\alpha_c, C_g/\alpha_c, C_b/\alpha_C)$ 

**Q: Does this division remind you of anything?**

$$
A' = (\alpha_A A_r, \alpha_A A_g, \alpha_A A_b, \alpha_A)
$$
  

$$
B' = (\alpha_B B_r, \alpha_B B_g, \alpha_B B_b, \alpha_B)
$$
  

$$
C' = B' + (1 - \alpha_B)A'
$$

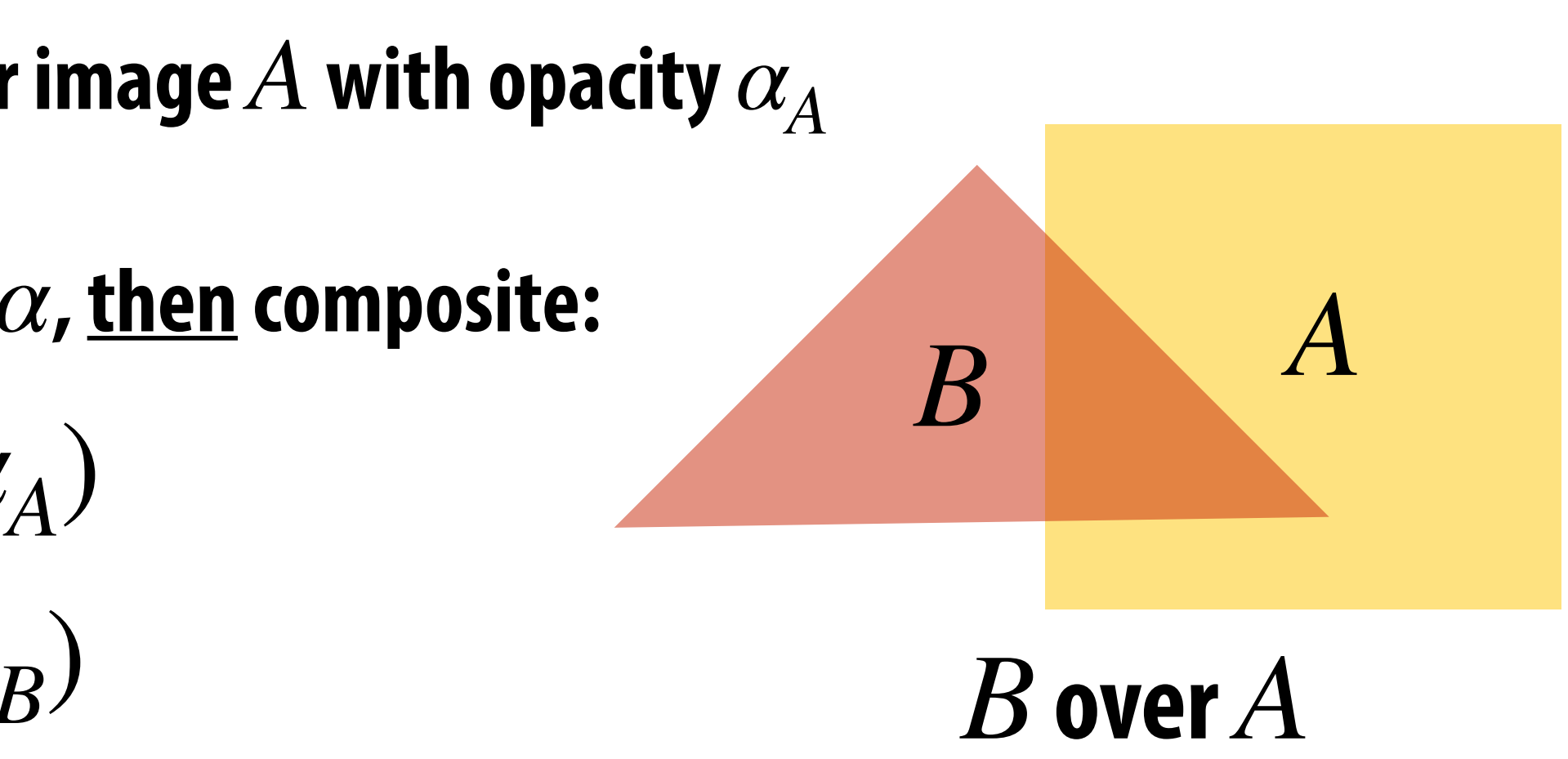

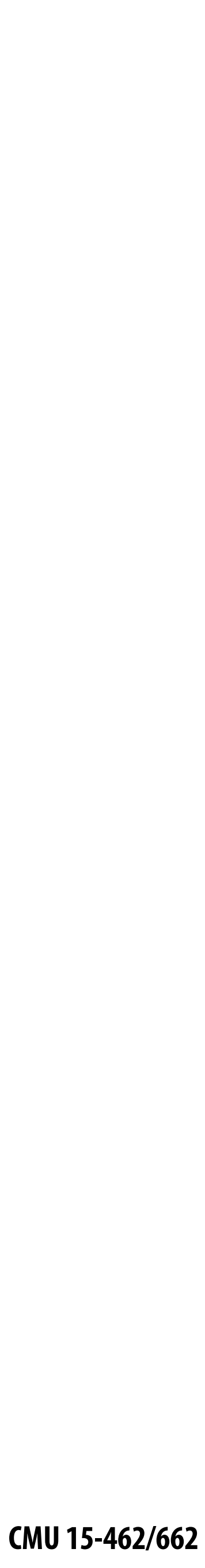

## **Compositing with & without premultiplied** *α*

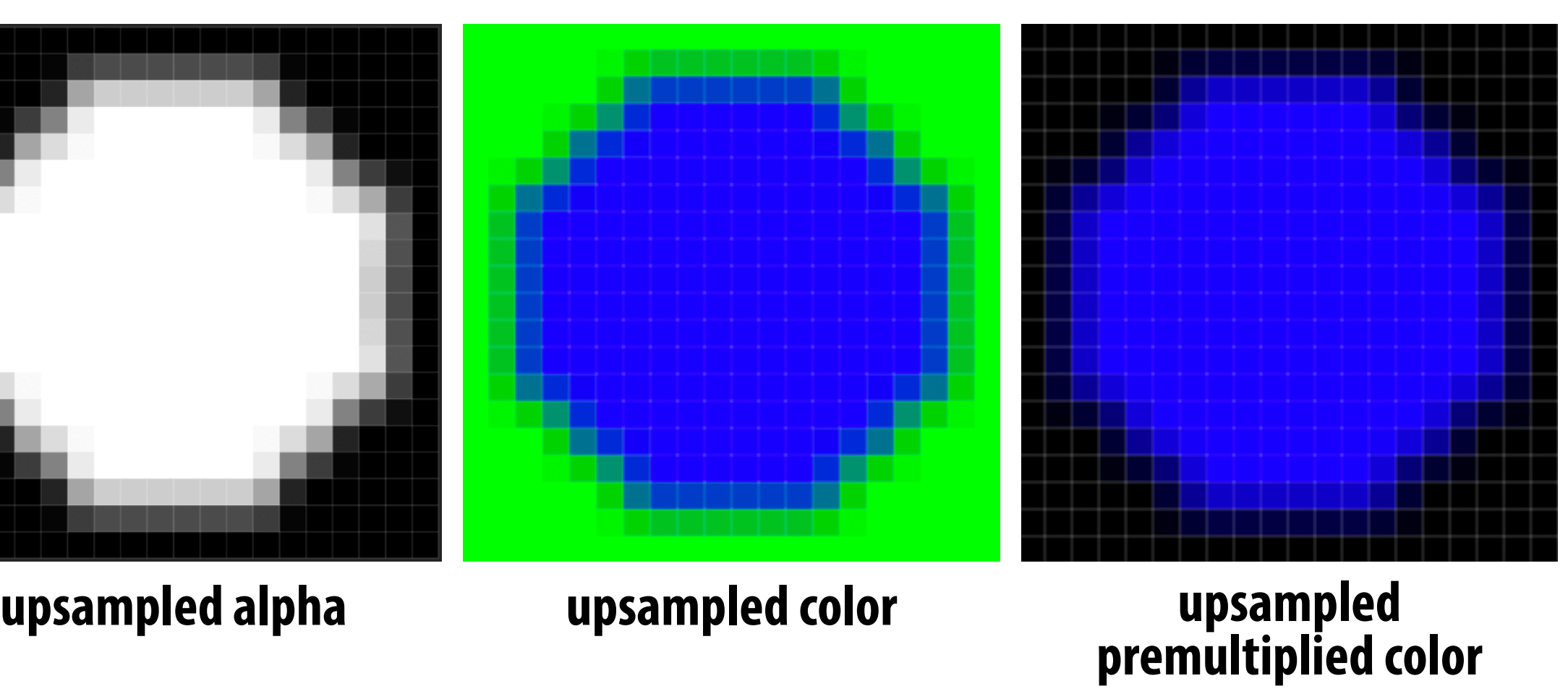

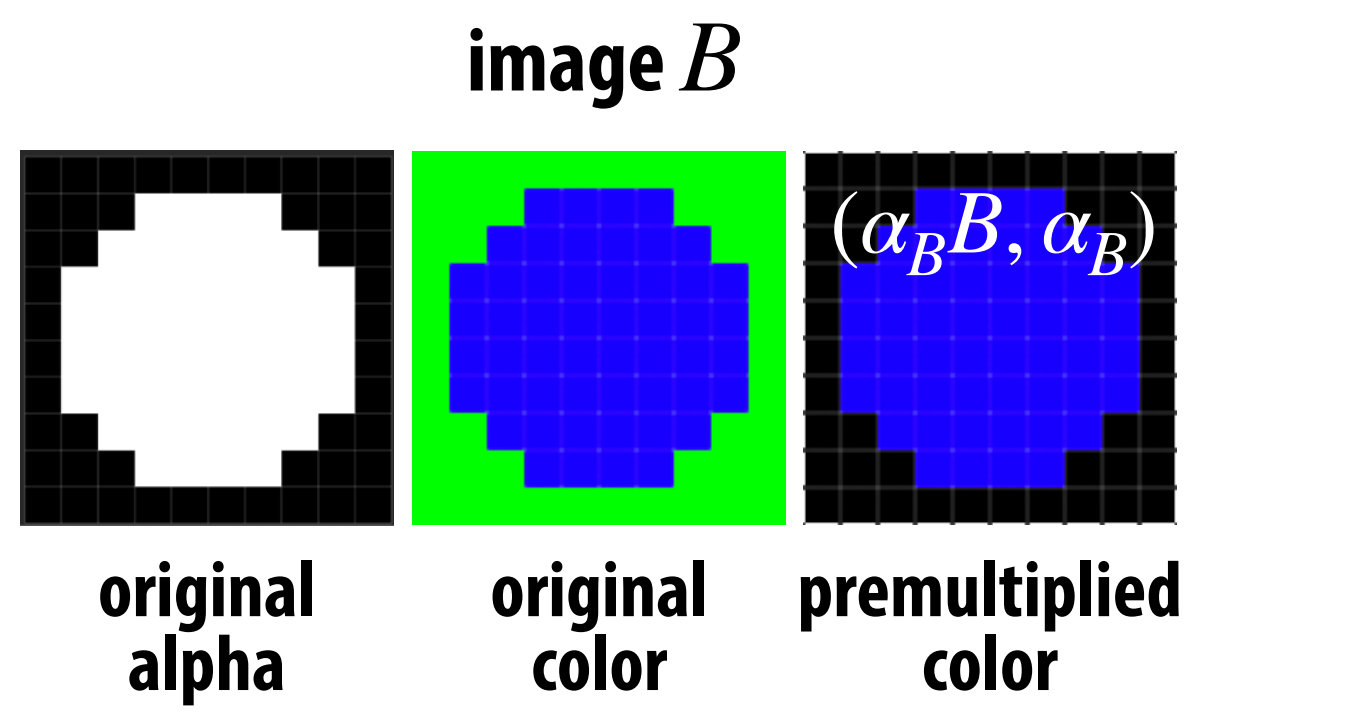

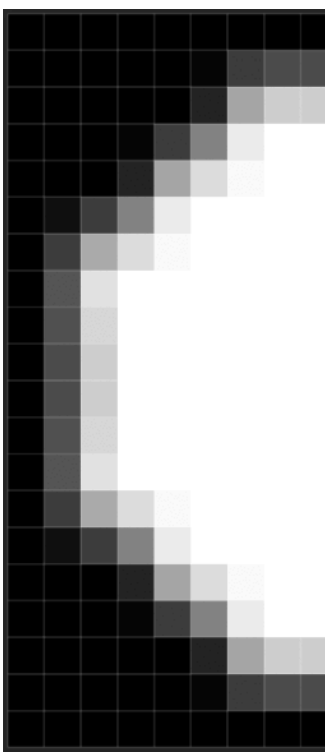

**Q: Why do we get the "green fringe" when we don't premultiply?**

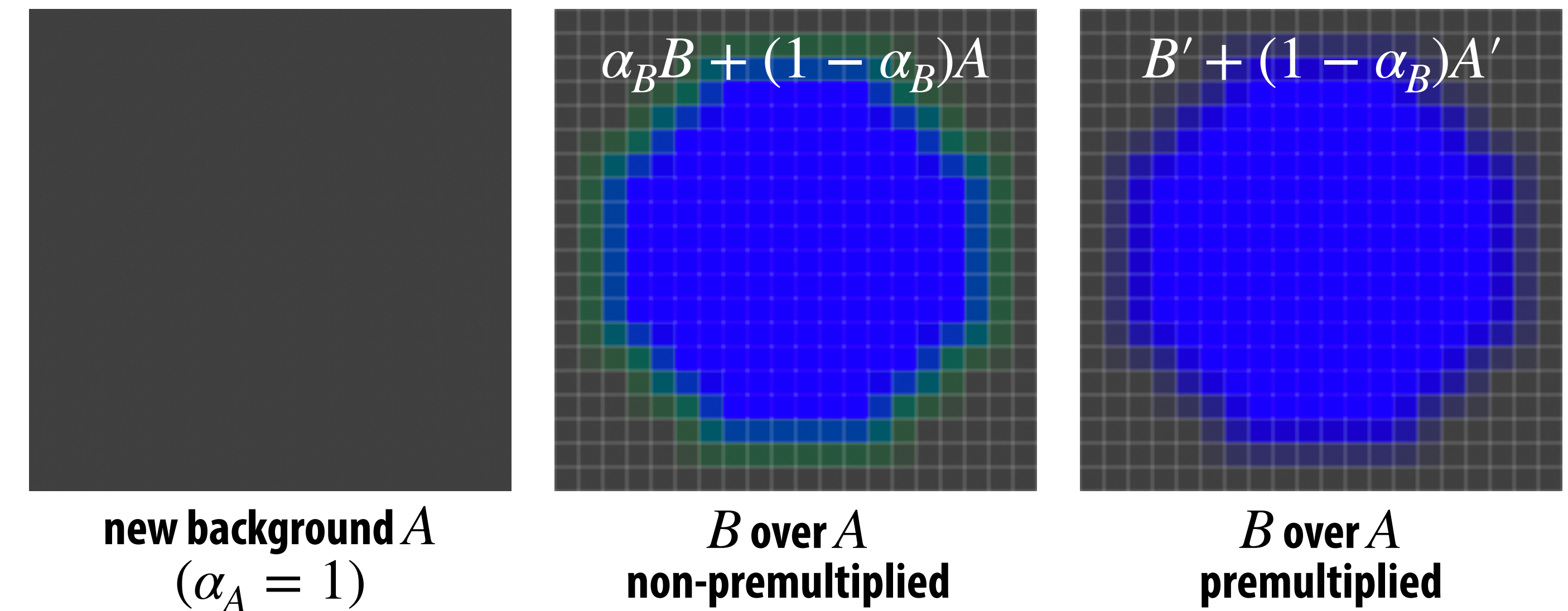

**non-premultiplied**

#### **Suppose we upsample an image w/ an** *α* **channel, then composite it onto a background:**

**premultiplied**

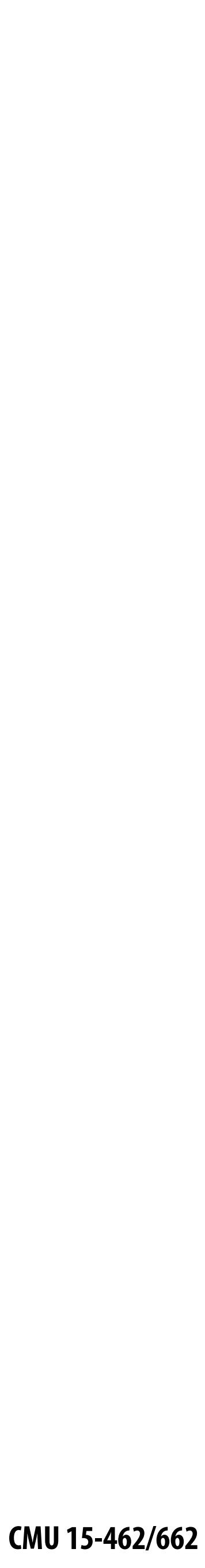

### **Similar problem with non-premultiplied** *α*

**Consider pre-filtering (downsampling) a texture with an alpha matte**

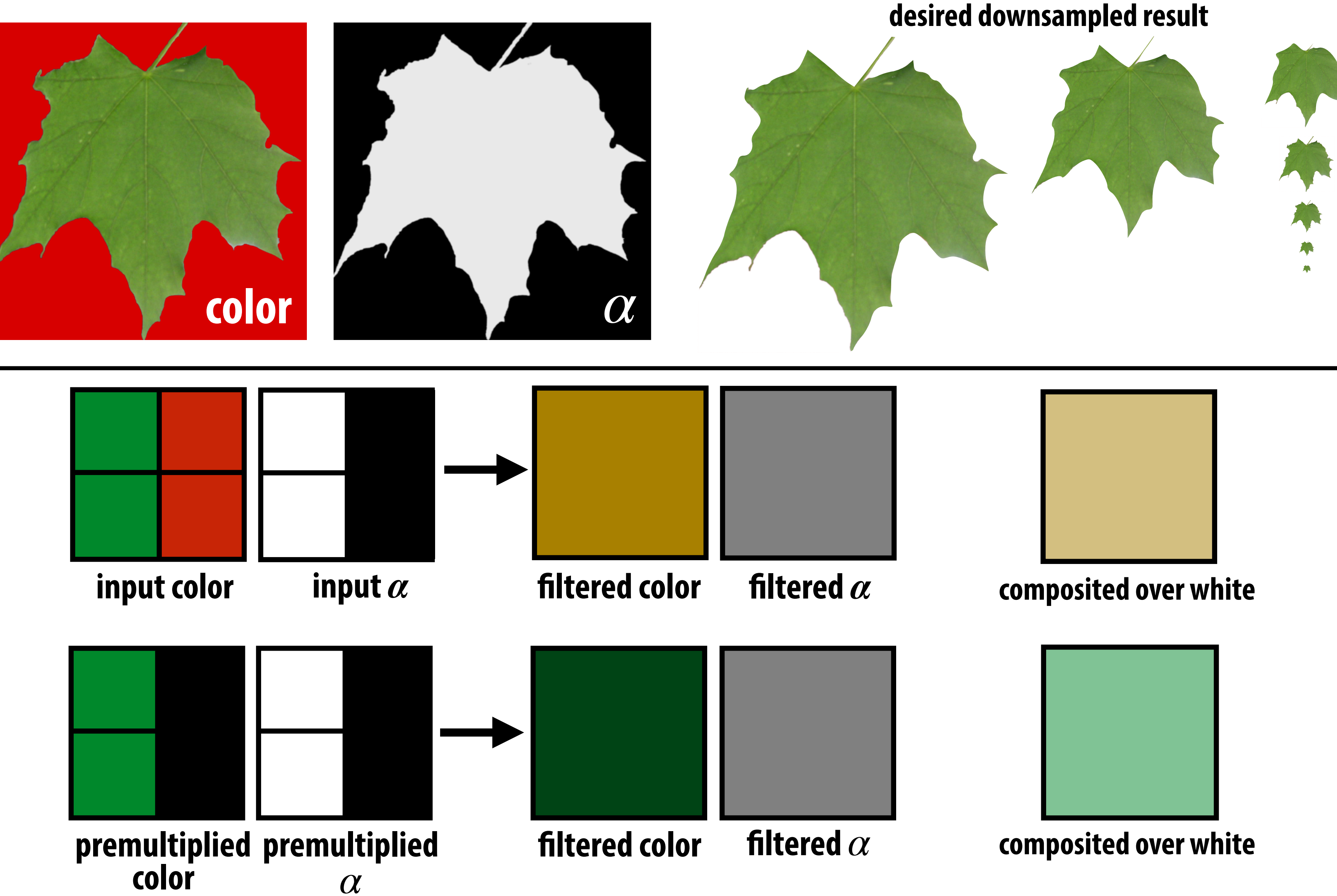

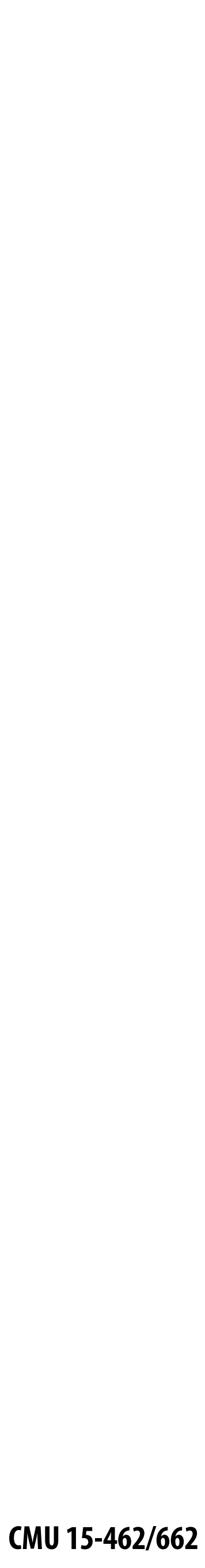

```
color color
.5(1,0,0) + (1-.5).5(1,0,0)too dark!
       (0.75, 0.0)
```
## **More problems: applying "over" repeatedly**

**Composite image**  $C$  **with opacity**  $\alpha_C$  **over**  $B$  **with opacity**  $\alpha_B$  **over image**  $A$  **with opacity**  $\alpha_A$ 

**Example: composite 50% bright red over 50% bright red (where "bright red"** =  $(1,0,0)$ , and  $\alpha = 0.5$ )

**Premultiplied alpha is closed under composition; non-premultiplied alpha is not!**

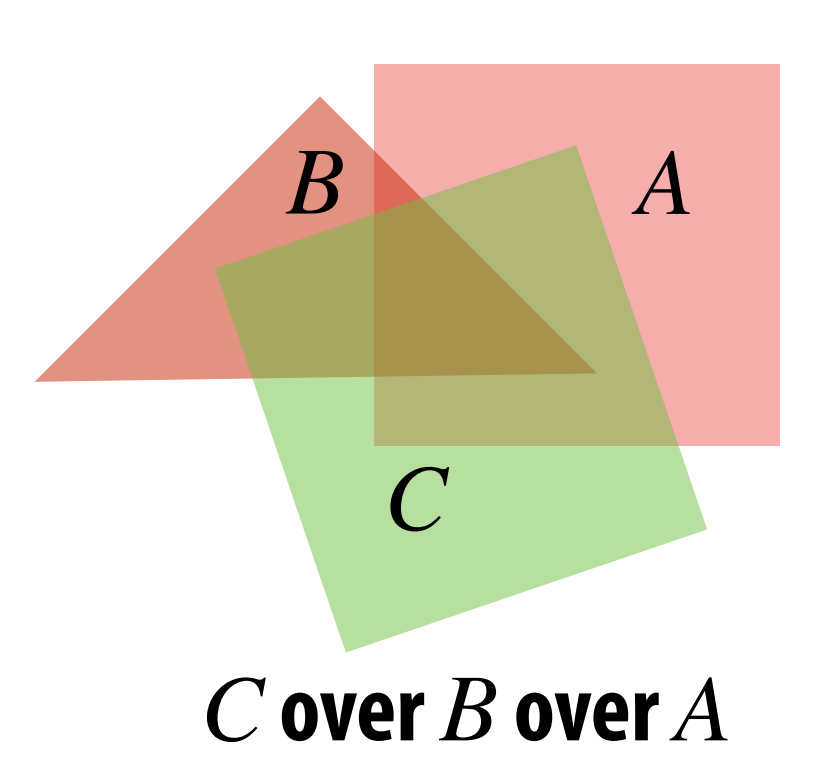

#### **non-premultiplied**

**alpha**

$$
.5 + (1-.5).5 = .75
$$

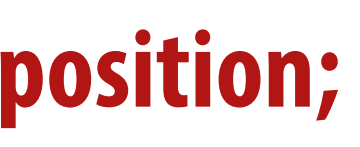

#### **premultiplied**

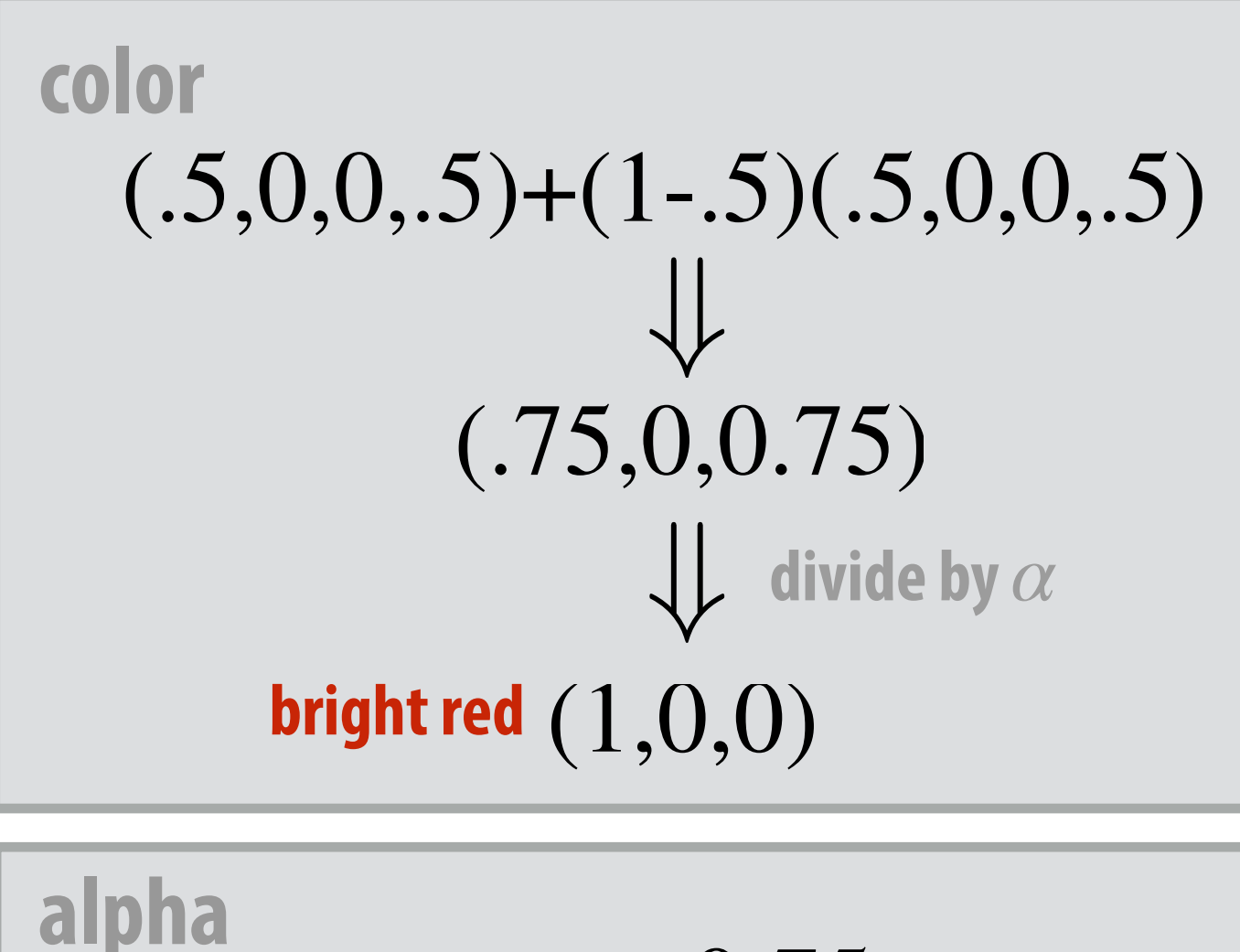

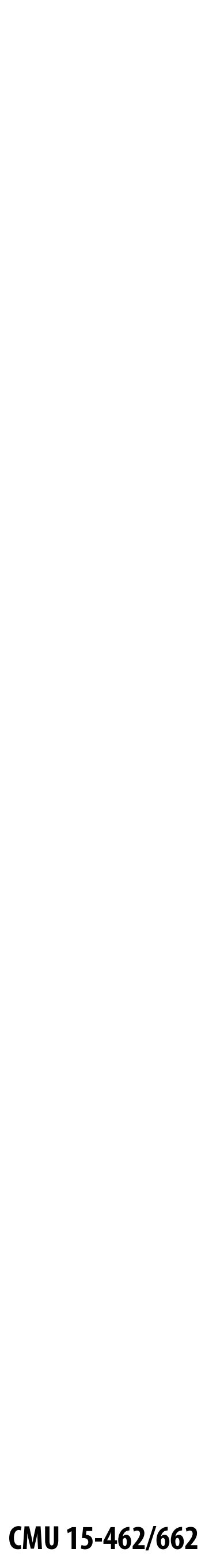

## **Summary: advantages of premultiplied alpha**

- $\blacksquare$  Compositing operation treats all channels the same (color and  $\alpha$ )
- **▪ Fewer arithmetic operations for "over" operation than with nonpremultiplied representation**
- **▪ Closed under composition (repeated "over" operations)**
- **▪ Better representation for filtering (upsampling/downsampling) images with alpha channel**
- **▪ Fits naturally into rasterization pipeline (homogeneous coordinates)**

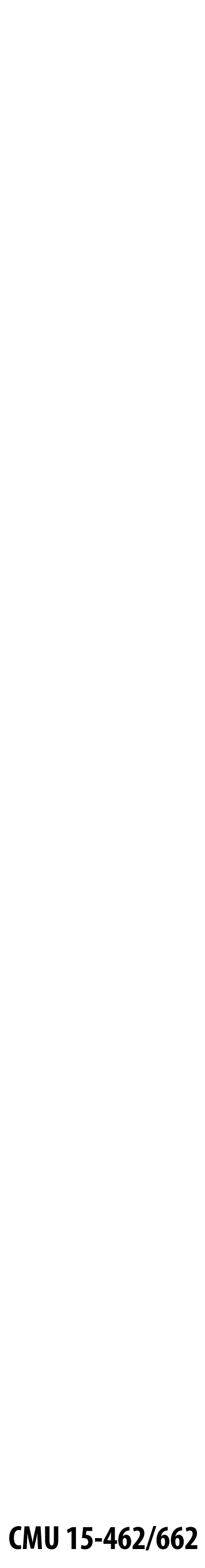

### **Strategy for drawing semi-transparent primitives**

**Assuming all primitives are semi-transparent, and color values are encoded with premultiplied alpha, here's a strategy for rasterizing an image:**

#### **Q: What is the assumption made by this implementation? Triangles must be rendered in back to front order!**

- update color buffer( x,  $y$ , sample color, sample depth )
	- if (pass depth test(sample depth, zbuffer[x][y])
		- // (how) should we update depth buffer here??  $color[x][y] = over(sample color, color[x][y]);$

```
\{\left\{\begin{array}{c} \end{array}\right. }
}
```

```
over(c1, c2)
{
    return c1.rgba + (1-c1.a) * c2.rgba; 
}
```
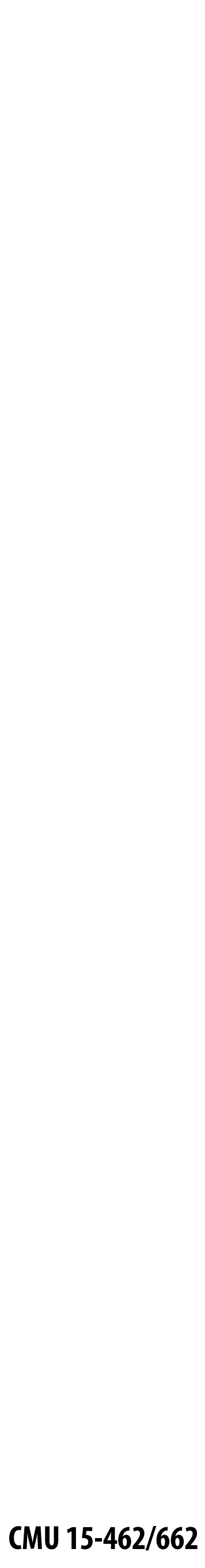

## **Putting it all together**

**Step 1: render opaque primitives (in any order) using depth-buffered occlusion** If pass depth test, triangle overwrites value in color buffer at sample

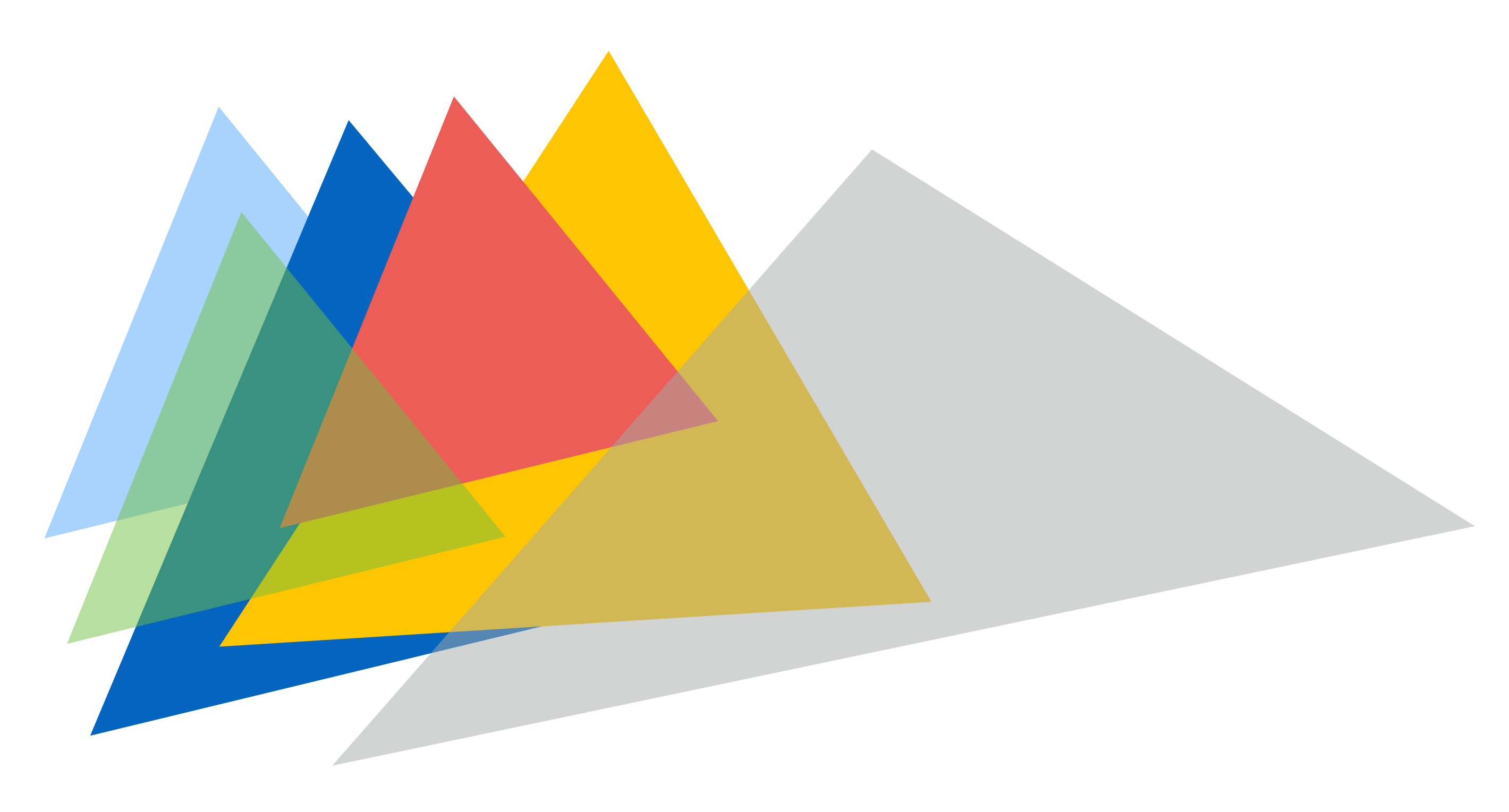

#### **What if we have a mixture of opaque and transparent triangles?**

- 
- **Step 2: disable depth buffer update, render semi-transparent surfaces in back-to-front order. If pass depth test, triangle is composited OVER contents of color buffer at sample**

![](_page_38_Picture_2.jpeg)

## **End-to-end rasterization pipeline**

![](_page_39_Picture_13.jpeg)

![](_page_39_Figure_1.jpeg)

**Object-to-camera-space transform**  $T \in \mathbb{R}^{4 \times 4}$ 

**Perspective projection transform**  $P \in \mathbb{R}^{4 \times 4}$ 

### **Goal: turn inputs into an image! Inputs:**

}; **texture map**

- 
- 

**Size of output image** (*W*, *H*)

**At this point we have all the tools we need to make an image… Let's review!**

![](_page_40_Picture_4.jpeg)

### **Step 1: Transform triangle vertices into camera space**

![](_page_40_Figure_1.jpeg)

![](_page_41_Picture_6.jpeg)

### **Step 2:**

#### Apply perspective projection transform to transform triangle vertices **into normalized coordinate space** xee space ⇤*T* tan (**∕** tan(✓*/*2) tan(✓*/*2)

![](_page_41_Figure_2.jpeg)

tan (∕∕∕∕∕

![](_page_42_Picture_11.jpeg)

- **▪ Discard triangles that lie complete outside the unit cube (culling)**
	- **-** They are off screen, don't bother processing them further
- Clip triangles that extend beyond the unit cube to the cube ⇤*T*
	- $-$  (possibly generating new triangles) **ssibly generating new triangles** x2D = ⇥ **ly generating r**

![](_page_42_Figure_5.jpeg)

Triangles before clipping **the clipping** striangles after clipping

#### **Step 3: clipping** *x*  $\mathbf{r}$   $\mathbf{r}$   $\mathbf{r}$   $\mathbf{r}$   $\mathbf{r}$ ⇤*T* x2D = ⇥ x*x/*x*<sup>z</sup>* x*y/*x*<sup>z</sup>*

![](_page_42_Figure_8.jpeg)

the complete the complete the complete the complete the complete the complete the complete the complete the co<br>*the complete the complete the complete the complete the complete the complete the complete the complete the co* 

#### x2D = ⇥ x*x/*x*<sup>z</sup>* x*y/*x*<sup>z</sup>*  $\mathbf c$  cube  $\frac{1}{2}$ x*x/*x*<sup>z</sup>* x*y/*x*<sup>z</sup>*

![](_page_43_Picture_5.jpeg)

### **Step 4: transform to screen coordinates**

**Perform homogeneous divide, transform vertex xy positions from normalized coordinates into screen coordinates (based on screen w,h)**

![](_page_43_Figure_2.jpeg)

- **• triangle edge equations** *B*0 = ⇥ ↵*BB<sup>r</sup>* ↵*BB<sup>g</sup>* ↵*BB<sup>b</sup>* ↵*<sup>B</sup>*
- **• triangle attribute equations** *C* = ⇥ 0*.*75 0 0⇤*<sup>T</sup>*
- **• etc.**

![](_page_44_Picture_11.jpeg)

#### **Step 5: setup triangle (triangle preprocessing)** preprocessing)  $A$ *B* $B$ *B* $B$ *B* $B$ *B* $B$ *B* $B$ *B* $B$ *B* $B$ *B* $B$ *B* $B$ *B* $B$ *B* $B$ *B* $B$ *B* $B$ *B* $B$ *B* $B$ *B* $B$ *B* $B$ *B* $B$ *B* $B$ *B* $B$ ⇤*T*  $\Gamma$  $\frac{1}{2}$ setup triangle (t rocessing) *A*0 = ⇥ ↵*AA<sup>r</sup>* ↵*AA<sup>g</sup>* ↵*AA<sup>b</sup>* ↵*<sup>A</sup>*

Before rasterizing triangle, can compute a bunch of data that will be used by all fragments, e.g., *B*0 ↵*BB<sup>r</sup>* ↵*BB<sup>g</sup>* ↵*BB<sup>b</sup>* ↵*<sup>B</sup>*  $\bf{a}$  and  $\bf{b}$  and  $\bf{b}$  and  $\bf{c}$  and  $\bf{a}$   $\bf{b}$   $\bf{a}$   $\bf{b}$   $\bf{a}$   $\bf{b}$  $\mathbf{F}$ gments, e 0<sup>*.T*</sup>

![](_page_44_Figure_5.jpeg)

 $\mathbf{E}_{01}(x,y) \qquad \mathbf{U}(x,y)$  $\mathbf{E}_{12}(x, y)$   $\mathbf{V}(x, y)$  $\mathbf{E}_{12}(x, y)$   $\mathbf{V}(x, y)$  $\sum_2(0x, y)$ <sup>w</sup>(*x, y*) = <sup>Z</sup>(*x, y*)  $\frac{1}{\mathbf{w}}(x, y)$ T = P

 $\mathbf{E}[\eta](x, y)$  $\mathbf{y}(x,y) = \mathbf{V}(x,y)$  $\mathbf{U}(x,y)$ 

 $\mathbf{Z}(x, y)$ 

![](_page_45_Picture_7.jpeg)

### **Step 6: sample coverage**

**Evaluate attributes z, u, v at all covered samples**

![](_page_45_Figure_2.jpeg)

![](_page_45_Picture_3.jpeg)

![](_page_45_Picture_5.jpeg)

![](_page_46_Picture_5.jpeg)

## **Step 6: compute triangle color at sample point**

**e.g., sample texture map \***

![](_page_46_Figure_2.jpeg)

**\*Not the only way to get a color! Later we'll talk about more general models of materials…**

![](_page_47_Picture_9.jpeg)

## **Step 7: perform depth test (if enabled)**

![](_page_47_Picture_94.jpeg)

- $\circ$  $\circ$
- $\circ$  $\begin{array}{c} \n\text{O} \n\end{array}$
- $\begin{array}{c} \n\text{O} \n\end{array}$ 
	-
- $\begin{array}{c} \n\mathbf{O} \n\end{array}$  $\bigcirc$

#### **Also update depth value at covered samples (if necessary)**

 $\bigcirc$ 

 $\circ$ 

![](_page_48_Picture_5.jpeg)

### **Step 8: update color buffer\* (if depth test passed)**

 $\bigcirc$ 

 $\bigcirc$ 

 $\overline{O}$ 

 $\bigcirc$ 

 $\bigcirc$ 

 $\bigcirc$ 

 $\bigcirc$ 

 $\circ$ 

 $\bigcirc$ 

![](_page_48_Figure_1.jpeg)

**\* Possibly using OVER operation for transparency**

![](_page_49_Picture_5.jpeg)

## **OpenGL/Direct3D graphics pipeline**

![](_page_49_Figure_2.jpeg)

**\* Several stages of the modern OpenGL pipeline are omitted**

#### **3 Our rasterization pipeline doesn't look much different from "real" pipelines used in modern APIs / graphics hardware**

## **Goal: render very high complexity 3D scenes**

- **- 100's of thousands to millions of triangles in a scene**
- **- Complex vertex and fragment shader computations**
- **- High resolution screen outputs (~10Mpixel +** *supersampling***)** 
	- **- 30-120 fps**

![](_page_50_Picture_5.jpeg)

Unreal Engine Kite Demo (Epic Games 2015) CMU 15-462/662

![](_page_50_Picture_8.jpeg)

![](_page_51_Picture_1.jpeg)

![](_page_51_Picture_2.jpeg)

### **Graphics pipeline implementation: GPUs Specialized processors for executing graphics pipeline computations**

**integrated GPU: part of modern CPU die**

#### **smartphone GPU (integrated)**

![](_page_51_Picture_6.jpeg)

![](_page_52_Picture_5.jpeg)

## **GPU: heterogeneous, multi-core processor**

![](_page_52_Figure_2.jpeg)

**This part (mostly) not used by CUDA/OpenCL; raw graphics horsepower still greater than compute!**

![](_page_53_Picture_11.jpeg)

## **Modern Rasterization Pipeline**

- **▪ Trend toward more generic (but still highly parallel!) computation:**
	- **- make stages programmable**
		- **- replace fixed function vertex, fragment processing - add geometry, tessellation shaders**
		-
		- **- generic "compute" shaders (whole other story…)**
	- **- more flexible scheduling of stages**

![](_page_53_Figure_7.jpeg)

**(DirectX 12 Pipeline)**

![](_page_54_Picture_5.jpeg)

## **Ray Tracing in Graphics Pipeline**

#### **▪ More recently: specialized pipeline for ray tracing (NVIDIA RTX)**

![](_page_54_Picture_2.jpeg)

https://devblogs.nvidia.com/introduction-nvidia-rtx-directx-ray-tracing/

![](_page_55_Picture_3.jpeg)

## **GPU Ray Tracing Demo ("Marbles at Night")**

![](_page_55_Picture_1.jpeg)

![](_page_56_Picture_10.jpeg)

### **What else do we need to know to generate images like these?**

#### **GEOMETRY**

**How do we describe complex shapes (so far just triangles…)**

#### **RENDERING**

**How does light interact w/ materials to produce color?**

![](_page_56_Picture_5.jpeg)

#### **ANIMATION**

**How do we describe the way things move?**

#### **("Moana", Disney 2016)**

![](_page_57_Picture_11.jpeg)

### **Course roadmap**

#### **Introduction**

**Drawing a triangle (by sampling)**

**Transforms and coordinate spaces**

**Perspective projection and texture sampling**

**Today: putting it all together: end-to-end rasterization pipeline**

#### **Materials and Lighting**

![](_page_57_Picture_4.jpeg)

![](_page_57_Picture_2.jpeg)

**Rasterization**